### Proyecto Fin de Grado Ingeniería en Tecnologías Industriales

### Investigación sobre efectos no lineales de un modelo de dinámica vertical

Autor: Marciano Jorge González Tutor: Nils Peter Johan Ingemar Wideberg

> **Dpto. de Ingeniería Mecánica y Fabricación Escuela Técnica Superior de Ingeniería Universidad de Sevilla**

> > Sevilla, 2021

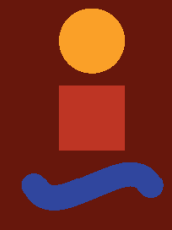

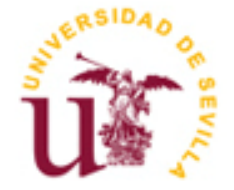

Proyecto Fin de Carrera Ingeniería de Tecnologías Industriales

## **Investigación sobre efectos no lineales de un modelo de dinámica vertical**

Autor: Marciano Jorge González

Tutor: Nils Peter Johan Ingemar Wideberg

Dpto. de Ingeniería Mecánica y Fabricación Escuela Técnica Superior de Ingeniería Universidad de Sevilla Sevilla, 2021

Proyecto Fin de Carrera: Investigación sobre efectos no lineales de un modelo de dinámica vertical

Autor: Marciano Jorge González

Tutor: Nils Peter Johan Ingemar Wideberg

El tribunal nombrado para juzgar el Proyecto arriba indicado, compuesto por los siguientes miembros:

Presidente:

Vocales:

Secretario:

Acuerdan otorgarle la calificación de:

El Secretario del Tribunal

Sevilla, 2021

## **Agradecimientos**

*Dedico este trabajo a mis padres, por confiar en mi y darme la oportunidad de formarme, tanto profesional como personalmente*

*A mi hermana, Rosario, mi otra mitad imprescindible, con su apoyo constante en nuestas conversaciones y su alegría cuando ríe*

*A mi abuela, que nos mira orgullosa allá donde esté, y sigue presente en nuestros corazones*

*A mi perro, que anula cada momento triste con solo una mirada*

*A mis amigos, quienes siguen de cerca mi trayectoria cada día*

*A aquellos profesores que no se limitaron únicaemnte a la enseñanza de su asignatura*

*"Conmigo váis, en mi corazón os llevo"*

*Marciano Jorge González Sevilla, 2021*

El estudio apoyado en modelos que simplifican la realidad es un recurso ampliamente extendido en el ámbito de la ingeniería. Es bien sabido que el modelo debe adecuarse lo mejor posible a la realidad, para poder ofrecer resultados fiables tras la experimentación del mismo.

En el caso de los turismos, en la actualidad, se usa tanto el modelo de medio coche como el de cuarto de coche para el estudio de la suspensión y la vibración del vehículo, con motivo de asegurar el confort de los pasajeros de su interior. Dependiendo de la excitación ejercida por la carretera, se empleará un modelo u otro.

El objetivo de este trabajo es caracterizar el comportamiento vertical de un coche durante la conducción del mismo. Adicionalmente, se compararán dos turismos diferentes entre sí, con motivo de ver las discrepancias en la respuesta de los mismos.

The study supported by models that simplify the reality is a resource widely extended in the scope of engineering. It is well known that the model has to adapt as best as possible to reality, in order to offer reliable results after experimentation.

In the case of autos, currently, both half-car model and quarter-car model are used for the study of suspension and vibration of the vehicle, on occasion of ensuring comfort of the passengers inside. Depending on the excitation exerted by the road, one model or another will be used.

The aim of the work is to characterize the vertical behavior of a car while driving it. Additionally, two different vehicles will be compared with each other, in order to see the discrepancies in their response.

## **Índice**

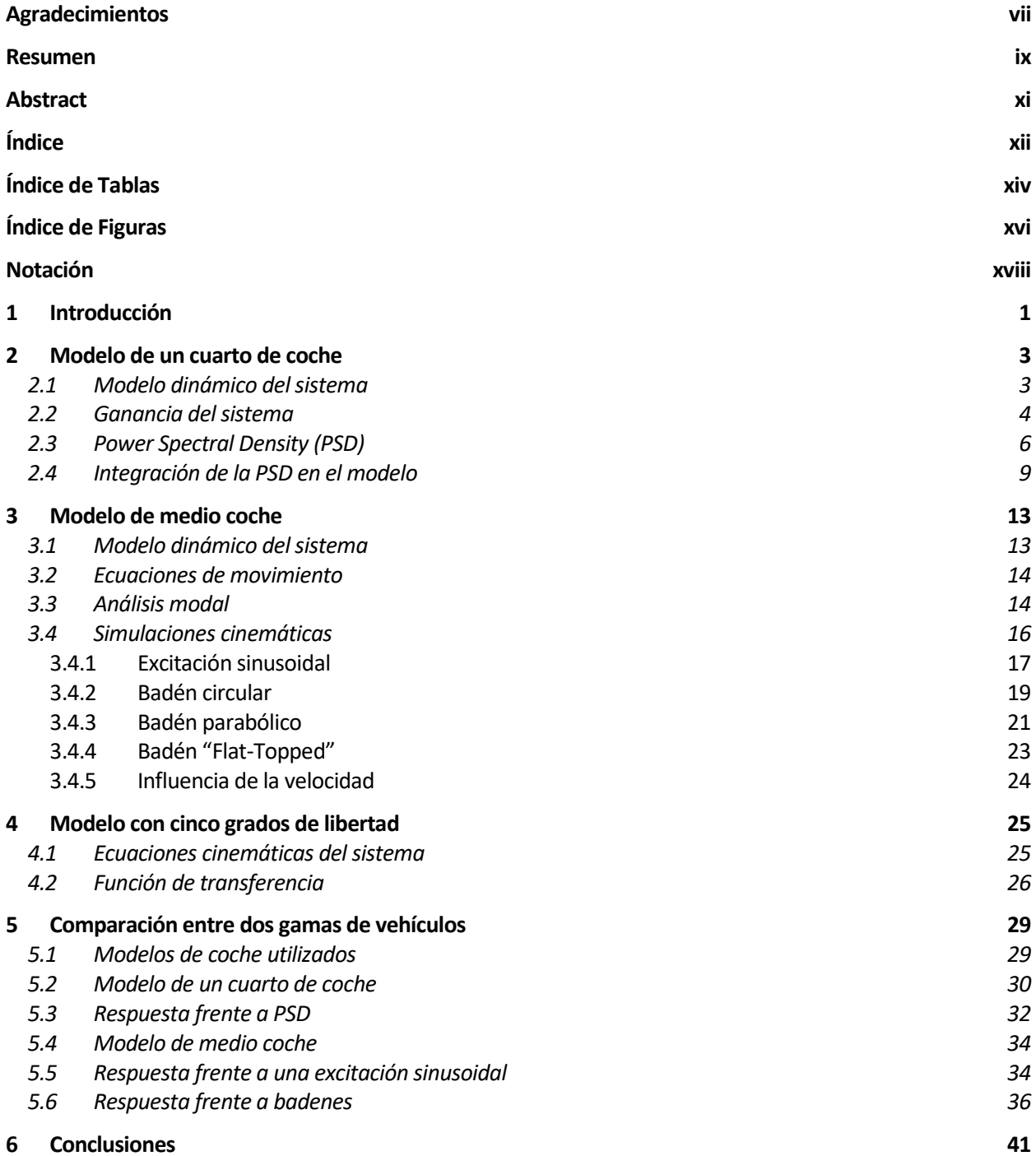

**Referencias 43**

**Códigos 45**

# **ÍNDICE DE TABLAS**

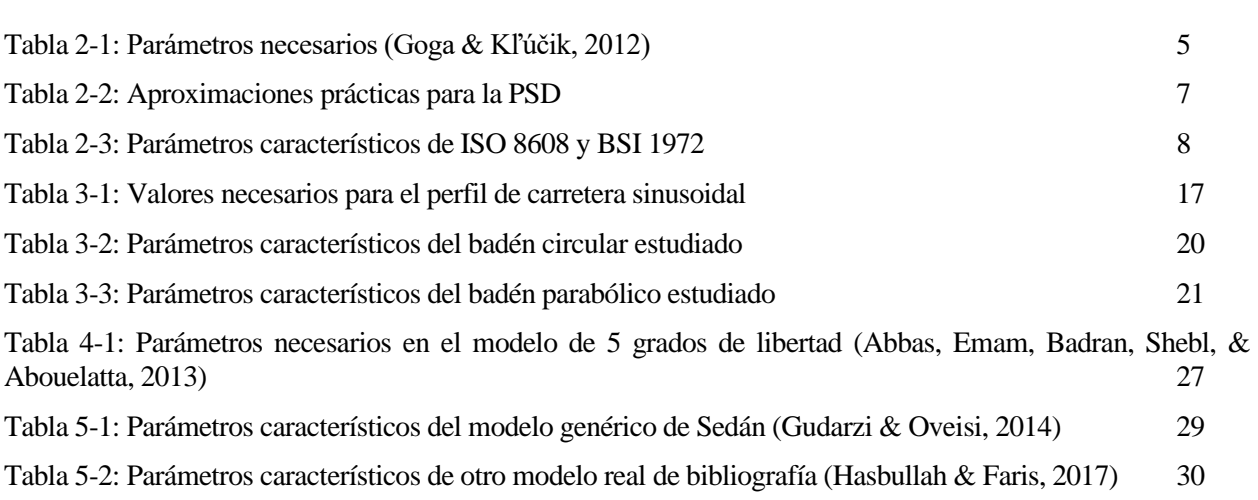

## **ÍNDICE DE FIGURAS**

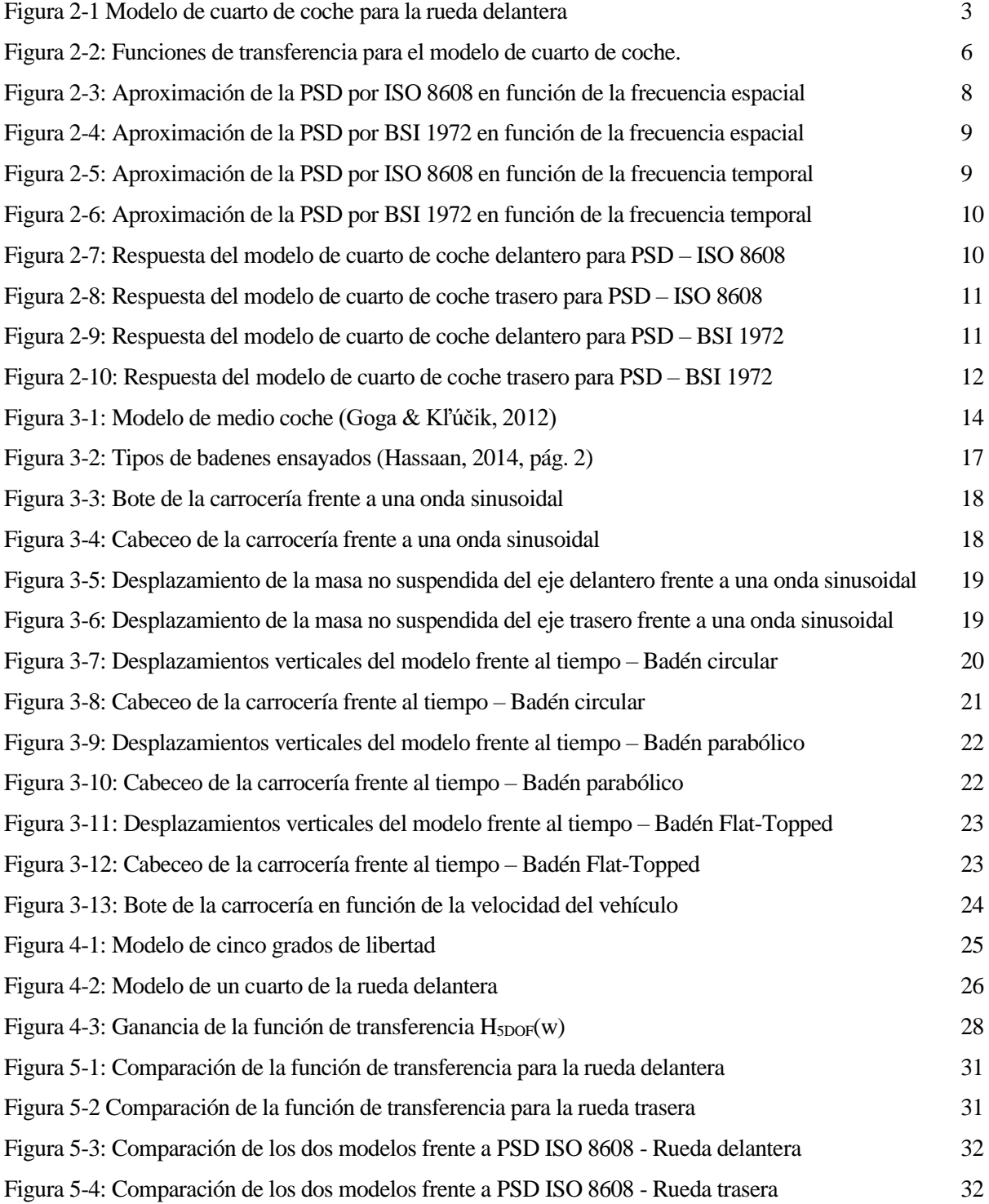

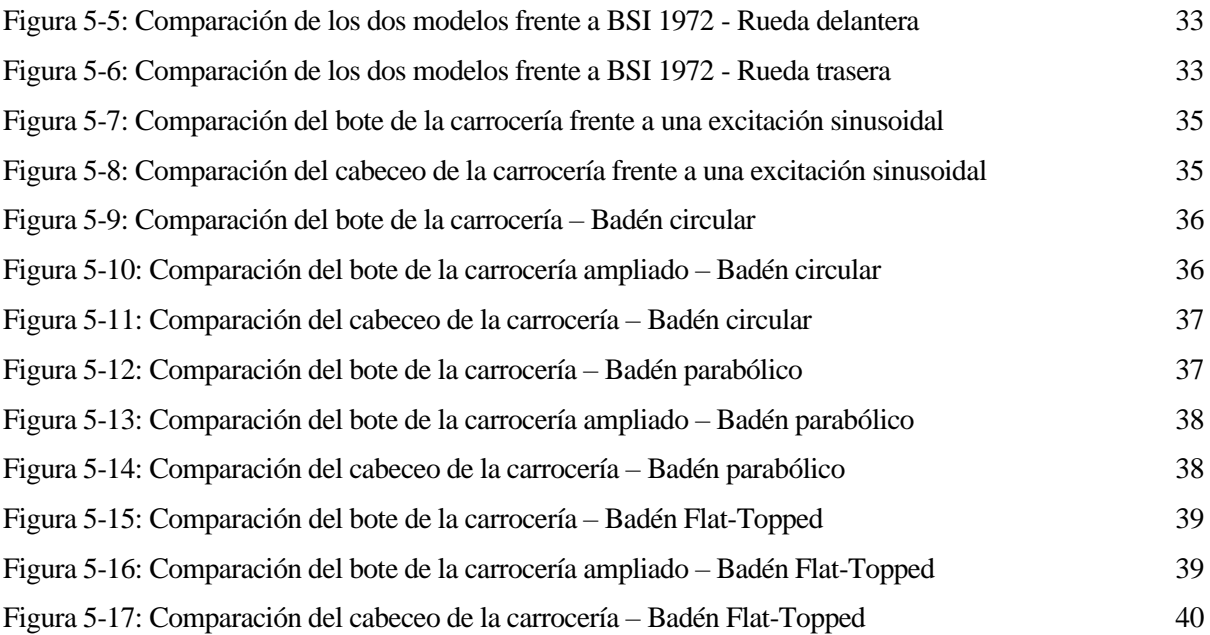

## **Notación**

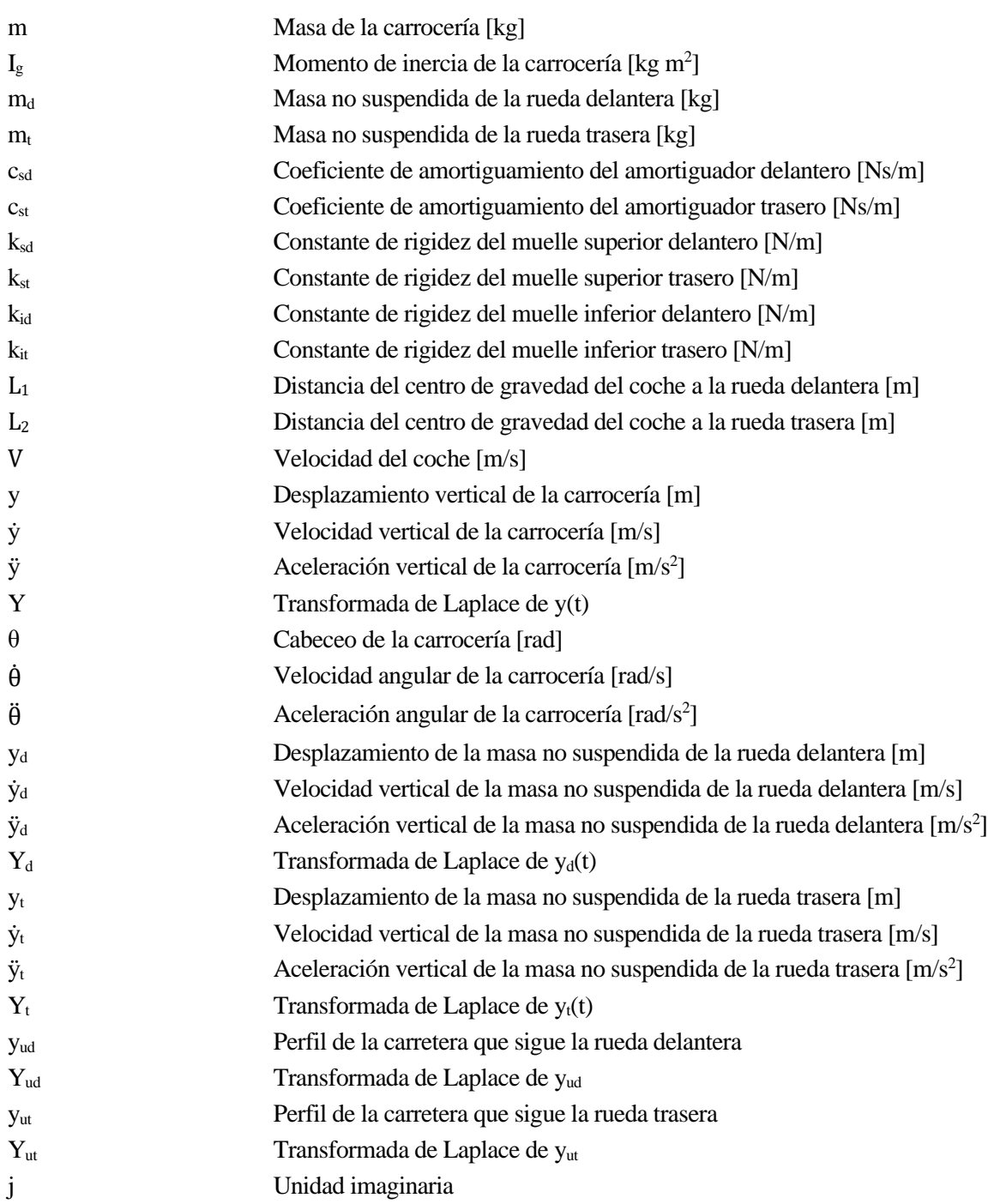

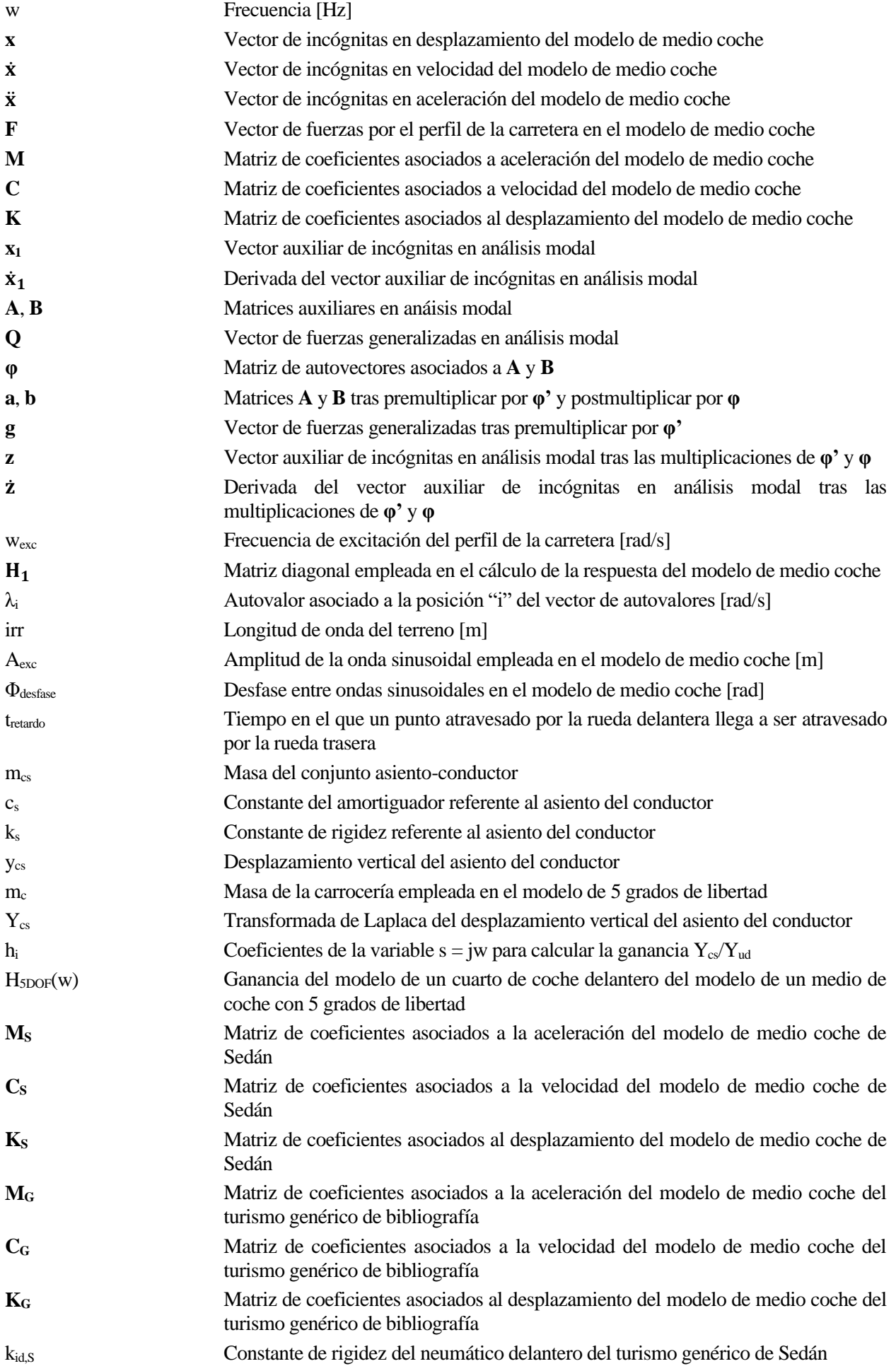

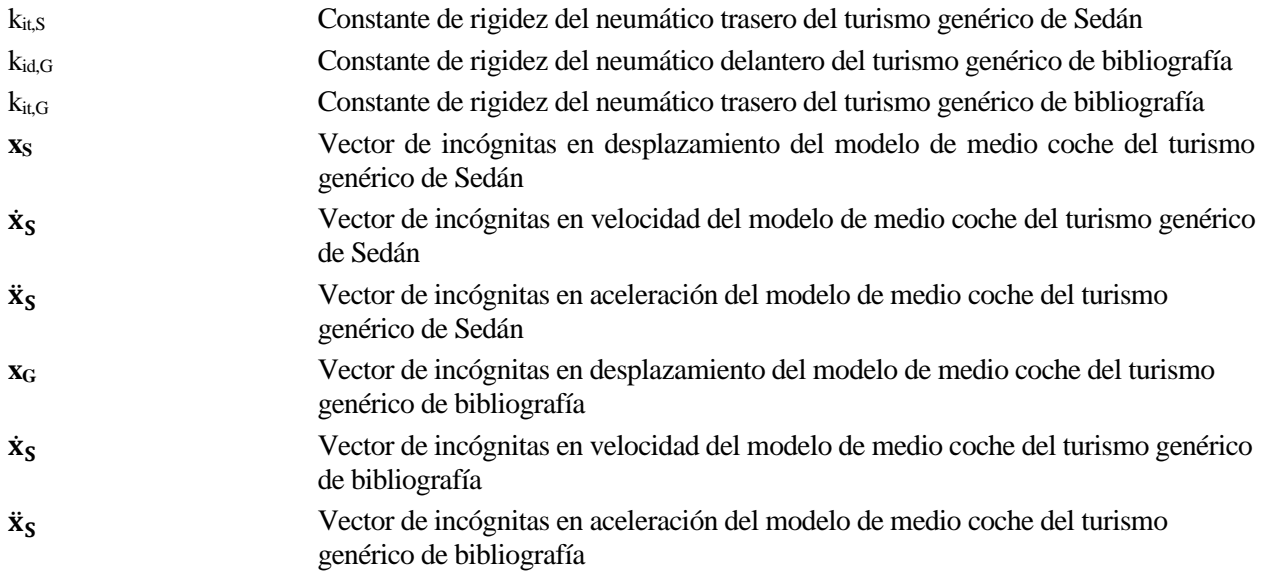

esde su invención en 1886 hasta la actualidad, y gracias a la mejora de la tecnología, los cambios que ha sufrido el vehículo, tal y como lo conocemos hoy en día, han sido muchos y muy variados. Al principio, se limitaban exclusivamente a la funcionalidad del mismo, esto es, ser capaces de llevar a Sede su invención en 1886 hasta la actualidad, y gracias a la mejora de la tecnología, los cambios que ha sufrido el vehículo, tal y como lo conocemos hoy en día, han sido muchos y muy variados. Al principio, se limitaban hacer un esfuerzo físico, pero en la actualidad se ha hecho especial hincapié tanto en seguridad como en confort de sus usuarios.

El sistema de suspensión de un vehículo fue concebido, en sus inicios, con dos objetivos claros en mente:

- optimizar la sujeción de los neumáticos al perfil de la carretera, con el fin de poder garantizar un buen manejo durante la conducciñon, y
- mejorar y garantizar el confort de los pasajeros, disminuyendo la aceleración de la carrocería del automóvil y, con ello, las fuerzas ejercidas sobre los mismos.

Con ambas metas por delante, tanto la simulación como la experimentación toman especial relevancia para poder hallar la optimización deseada en ambos aspectos.

La simulación, en sí, consiste en la creación de un modelo matemático del sistema y, sometiéndolo a diferentes excitaciones, situaciones, etc, llegar a predecir su comportamiento en un entorno real de trabajo o, lo que es lo mismo, llegar a saber cómo se comportaría el sistema real, ya sea a través de soluciones analíticas o numéricas.

El primero, y más simple de los dos modelos, es el de cuarto de coche. Usando cuatro de dichos modelos, se puede obtener el comportamiento de un turismo de una manera más que razonable. Como podrá verse en el capítulo 2 del trabajo, su uso tiene una serie de ventajas, de entre las que se destacan:

- relación directa y fácil de entender entre diseño y respuesta del modelo,
- utilización de pocos parámetros geométricos para su concepción,
- modelo con pocos grados de libertad (con tan sólo dos), lo cuál contribuye a su simplicidad,
- al tener una sola excitación de entrada, el perfil de la carretera, el coste computacional de la implementación de las ecuaciones del sistema se hace de una manera sencilla, y
- posibilitan un uso simple de la teoría de control para derivar las propias leyes de control.

Desgraciadamente, este modelo, debido a su simpleza, no puede representar debidamente el efecto que se produce en el coche cuando se tiene las cuatro ruedas propias del mismo, así como dos movimientos de gran interés en el estudio cinemático de los automóviles: el bote (movimiento vertical de la carrocería) y el cabeceo (ángulo que gira la carrocería, respecto de un eje que contiene el centro de gravedad de la misma, perpendicular al plano formado por el eje vertical y el eje pararelo a la dirección del movimiento) (Maher, y otros págs. 463-480).

El modelo de medio coche es la evolución directa del modelo de cuarto de coche. De hecho, para montar éste modelo se acoplaran dos modelos de un cuarto de coche a una carrocería ficticia, siendo dichos modelos los asociados a la rueda delantera y trasera adyacentes de uno de los laterales del turismo,y eliminando los movimientos verticales de la masa suspendida de ambos modelos para introducir los grados de libertad mencionados previamente: el bote y cabeceo.

El objetivo del trabajo es, precisamente, el estudio de la evolución con el tiempo de grados de libertad del vehículo, debido a que inciden directamente sobre el confort percibido por los pasajeros del interior. Para ello, se estudiará la suspensión delantera y trasera (es decir, la suspensión de los dos modelos de un cuarto de coche), así como la rigidez introducida por los neumáticos.

Respecto a la estructura del trabajo, se ha organizado el mismo en los siguientes capítulos

- modelo de un cuarto de coche,
- modelo de un medio de coche,
- modelo con cinco grados de libertad, contemplando de esta manera el movimiento vertical del asiento del conductor,
- comparación de dos clases de vehículos diferentes entre sí, y
- conclusiones.

Huelga decir que, en cada capítulo, se explicarán aspectos relacionados estrecharmente con los mismos.

Para el estudio del comportamiento del vehículo, como tal, no ha sido necesario tener un modelo de referencia en un laboratorio, aparte de por el coste que supondría, porque sólo podría limitarse al estudio en exclusiva de dicho modelo, sin posibilidad de cambiar los parámetros para ver cómo influyen estos en el movimiento vertical del vehículo. Por lo tanto, se ha hecho uso del software "Matlab". Esto es así por varios motivos

- capacidad de cambiar los parámetros del coche, tales como dimensiones características, propiedades, valor de las constantes de los muelles y amortiguadores, *etc*,
- posibilidad de repetir cálculos previos de manera fácil y rápida, como, por ejemplo, comprobar la respuesta frente a diferentes excitaciones,
- representación, de maneras diversas, de la respuesta previamente mencionada.

Al final del trabajo se proporcionará el código y funciones auxiliares empleadas en Matlab. El motivo de ello es doble: por un lado, hacer demostrable los resultados proporcionados a lo largo de la memoria, mientras que por otro, despejar cualquier indicio de duda ante plagio a otros investigadores en el mismo campo, sabiendo que los modelos empleados han sido usados con mucha frecuencia anteriormente, y la respuesta de los mismos es, obviamente, muy parecida a los que se mostrarán en lo sucesivo.

l modelo de cuarto de coche, aunque no refleje tan bien el comportamiento del automóvil respecto al otro modelo estudiado en el trabajo (modelo de medio coche), tiene un uso más que justificado y extendido en el análisis de automóviles debido tanto a su simplicidad (es un modelo de dos grados de I modelo de cuarto de coche, aunque no refleje tan bien el comportamiento del automóvil respecto al otro modelo estudiado en el trabajo (modelo de medio coche), tiene un uso más que justificado y extendido en el análisis d se referirá a ella como *PSD*, "Power Spectral Density").

#### **2.1 Modelo dinámico del sistema**

El modelo recibe su nombre porque se aísla un cuarto de la totalidad del coche, es decir, consta de la masa no suspendida (masa de un neumático), masa suspendida (chásis), un muelle entre la masa no suspendida y la carretera, que actúa como la rigidez del neumático, y la suspensión propiamente dicha, que se compone de un conjunto muelle-amortiguador. Esto se refleja perfectamente en la Figura 2-1, para el caso de dicho modelo aplicado a la rueda delantera del vehículo (esta nomenclatura cobrará mayor sentido en el apartado 3 del trabajo).

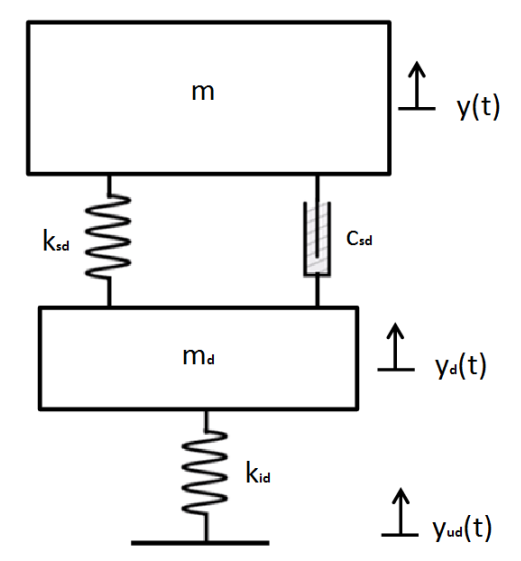

Figura 2-1 Modelo de cuarto de coche para la rueda delantera

De la figura anterior, se tiene una serie de constantes

- m, md: Masa de la carrocería (más específicamente, un cuarto de la masa de la carrocería real del vehículo) y masa no suspendida de la rueda delantera,
- $\bullet$   $\circ$   $c_{sd}$ : Constante de amortiguamiento de la rueda delantera, y
- ksd, kid: Constante de rigidez de la suspensión y de la rueda delantera, respectivamente.

Además, se tienen dos grados de libertad

- $\bullet$  v(t): Desplazamiento vertical de la carrocería (bote),
- $v<sub>d</sub>(t)$ : Desplazamiento vertical de la masa no suspendida de la rueda delantera

Finalmente, yud(t) representa la excitación de la carretera que, en nuestro caso, será la PSD.

De igual manera, el modelo de cuarto de coche para la rueda trasera es mostrado en la Figura 2.2, en el que las constantes de muelles y amortiguadores, así como el valor de las masas y los grados de libertad, siguen un procedimiento análogo.

#### **2.2 Ganancia del sistema**

Para poder aplicar el PSD de manera cómoda, en lugar de plantear unas ecuaciones cinemáticas del sistema y resolverlas mediante el software, se suele partir de dichas funciones cinemáticas para acoplarlas de manera que se tengan dos funciones de transferencia, que relacionen cada grado de libertad por separado con la entrada del sistema, esto es, el PSD mencionado con anterioridad.

Antes de sacar las ecuaciones cinemáticas, al ser ésta la primera vez que se expone en el trabajo un cálculo propiamente dicho de este tipo de ecuaciones, se procede a hacer un breve repaso de la metodología para hacerlo. Esto es simple: desplazamientos (o velocidades) que provoquen alargamiento del muelle (o amortiguador) tendrán signo positivo en las ecuaciones, mientras que en el caso de acortamiento, será negativo.

Primero se explicará el procedimiento para la rueda delantera y, posteriormente, se aplicará el resultado para la trasera. Dicho esto, al tener dos grados de libertad, si se aísla cada masa por separado, se obtiene:

$$
m\ddot{y} + c_{sd}(\dot{y} - \dot{y}_d) + k_{sd}(y - y_d) = 0 \tag{2-1}
$$

$$
m_d \ddot{y}_d - c_{sd}(\dot{y} - \dot{y}_d) - k_{sd}(y - y_d) + k_{id}(y_d - y_{ud}) = 0
$$
 (2-2)

Aplicando la Transformada de Laplace, las ecuaciones (2-1) y (2-2) se transforman en:

$$
s^{2}mY + sc_{sd}(Y - Y_{d}) + k_{sd}(Y - Y_{d}) = 0
$$
\n(2-3)

$$
s^{2}m_{d}Y_{d} - sc_{sd}(Y - Y_{d}) - k_{sd}(Y - Y_{d}) + k_{id}(Y_{d} - Y_{ud} = 0)
$$
\n(2-4)

En las ecuaciones anteriores, Y, Y<sub>d</sub> e Y<sub>ud</sub> representan la transformada de Laplace de las respuestas y(t), y<sub>d</sub>(t) e yt(t). Reorganizando los términos, se tiene:

$$
(s2m + scsd + ksd)Y = (scsd + ksd)Yd
$$
 (2-5)

$$
-(sc_{sd} + k_{sd})Y + (s^2 m_d + sc_{sd} + k_{sd} + k_{id})Y_d = k_{id}Y_{ud}
$$
\n(2-6)

De la ecuación (2-5), se puede despejar Y en función de Y<sub>d</sub> y viceversa. Se deben expresar de ambas maneras, debido a que deben usarse ambas para expresar la ganancia de Y/Y<sub>ud</sub> e Y<sub>d</sub>/Y<sub>ud</sub>, como se verá más adelante. Entonces:

$$
Y_d = \frac{s^2 m_d + sc_{sd} + k_{sd}}{sc_{sd} + k_{sd}} Y \tag{2-7.1}
$$

$$
Y = \frac{sc_{sd} + k_{sd}}{s^2 m_d + sc_{sd} + k_{sd}} Y_d \tag{2-7.2}
$$

Si se sustituye la ecuación (2-7.1) en (2-6), y operando en la expresión, se puede obtener:

$$
\frac{Y}{Y_{ud}} = \frac{sc_{sd}k_{id} + k_{sd}k_{id}}{s^4 m_d m + s^3 c_{sd} (m + m_d) + s^2 (k_{sd} (m + m_d) + k_{id} m) + sc_{sd}k_{id} + k_{sd}k_{id}}
$$
(2-8)

Haciendo lo mismo, pero en este caso, empleando la ecuación (2-7.2):

$$
\frac{Y_d}{Y_{ud}} = \frac{s^2 m k_{id} + sc_{sd} k_{id} + k_{sd} k_{id}}{s^4 m_d m + s^3 c_{sd} (m + m_d) + s^2 (k_{sd} (m + m_d) + k_{id} m) + sc_{sd} k_{id} + k_{sd} k_{id}}
$$
(2-9)

El siguiente paso a dar con las siguientes expresiones, es sustituir  $s = jw$ , siendo "j" la unidad imaginaria, y "w" la frecuencia (Hz). De manera que, al sustituir, queda:

$$
\frac{Y}{Y_{ud}} = \frac{k_{sd}k_{id} + j c_{sd}k_{id}w}{w^4 m_d m - (k_{sd}(m + m_d) + k_{id}m)w^2 + k_{sd}k_{id} - j((m + m_d)w^3 + c_{sd}k_{id}w)}
$$
(2-10)

$$
\frac{Y_d}{Y_{ud}} = \frac{k_{id}(k_{sd} - m w^2) + j c_{sd} k_{id} w}{w^4 m_d m - (k_{sd}(m + m_d) + k_{id} m) w^2 + k_{sd} k_{id} - j((m + m_d) w^3 + c_{sd} k_{id} w)}
$$
(2-11)

Finalmente, la función de transferencia entre el desplazamiento vertical del chásis (o de la masa no suspendida) se calcula como aparece en la expresión (2-12):

$$
\frac{\ddot{z}}{\ddot{z}_r} = \frac{x_1 + jy_2}{x_2 + jy_2}; H(w) = \frac{\ddot{z}_{amp}}{\ddot{z}_{r,amp}} = \frac{|x_1 + jy_1|}{|x_2 + jy_2|} = \frac{\sqrt{x_1^2 + y_1^2}}{\sqrt{x_2^2 + y_2^2}} \tag{2-12}
$$

Apicado a nuestro problema, se obtiene:

$$
H(w) = \frac{\sqrt{(k_{sd}k_{id})^2 + (c_{sd}k_{id}w)^2}}{\sqrt{[w^4m_dm - (k_{sd}(m+m_d) + k_{id}m)w^2 + k_{sd}k_{id}]^2 + [(m+m_d)w^3 + c_{sd}k_{id}w]^2}}
$$
(2-13)

$$
H_d(w) = \frac{\sqrt{(k_{id}(k_{sd} - mw^2)^2 + (c_{sd}k_{id}w)^2}}{\sqrt{[w^4m_d m - (k_{sd}(m + m_d) + k_{id}m)w^2 + k_{sd}k_{id}]^2 + [(m + m_d)w^3 + c_{sd}k_{id}w]^2}}
$$
(2-14)

De igual manera, pero aplicada a la rueda trasera, al sustituir los parámetros característicos de la misma (estos pueden verse en el apartado introductorio de "Notación" con mayor claridad), se llega a:

$$
H(w) = \frac{\sqrt{(k_{st}k_{it})^2 + (c_{st}k_{it}w)^2}}{\sqrt{[w^4m_t m - (k_{st}(m+m_t) + k_{it}m)w^2 + k_{st}k_{it}]^2 + [(m+m_t)w^3 + c_{st}k_{it}w]^2}}
$$
(2-15)

$$
H_t(w) = \frac{\sqrt{(k_{it}(k_{st} - mw^2))^2 + (c_{st}k_{it}w)^2}}{\sqrt{[w^4m_t m - (k_{st}(m + m_t) + k_{it}m)w^2 + k_{st}k_{it}]^2 + [(m + m_t)w^3 + c_{st}k_{it}w]^2}}
$$
(2-16)

Para poder representar las funciones de transferencia de la rueda delantera obtenidas en las ecuaciones (2-13) y 2-14), y las de la rueda trasera, de las ecuaciones (2-15) y (2-16), se ha optado por escoger un modelo de coche teórico, con valores similares a los usados en la realidad. Los parámetros necesarios para dicha simulación son los siguientes:

Tabla 2-1: Parámetros necesarios (Goga, y otros págs. 174-179)

| Parámetro                                         | Valor                     |
|---------------------------------------------------|---------------------------|
| Masa de la carrocería, m                          | 1794 kg                   |
| Momento de inercia, $I_G^I$                       | 3443.05 kg m <sup>2</sup> |
| Masa de la suspensión delantera, m <sub>d</sub>   | $80.15 \text{ kg}$        |
| Masa de la suspensión delantera, $m_d$            | 140.04 kg                 |
| Constante de amortiguamiento, $c_{sd}$            | 1180 Ns/m                 |
| Constante de amortiguamiento, $c_{st}$            | 1000 Ns/m                 |
| Constante de rigidez superior delantera, $k_{sd}$ | 66824.2 N/m               |

<sup>1</sup> Este valor, IG, será necesario a la hora de operar sobre el modelo de medio coche, en el siguiente capítulo del trabajo.

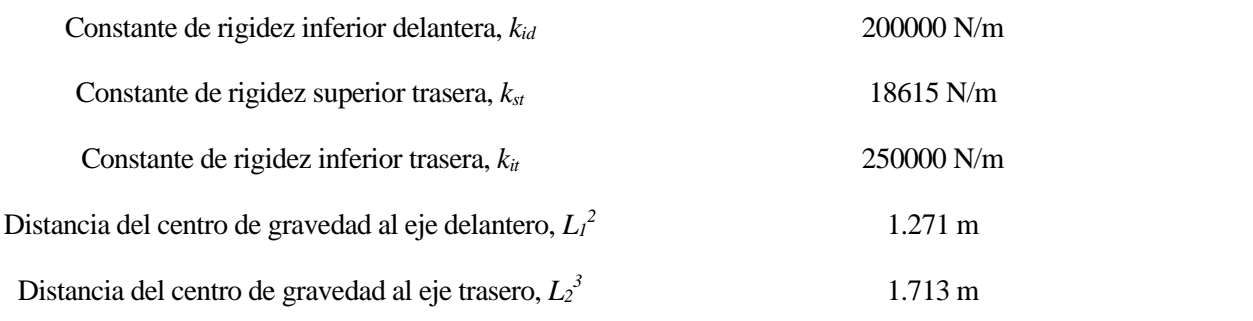

Finalmente, una representación gráfica de las cuatro funciones de transferencia calculadas en las expresiones anteriores da como resultado lo mostrado en la Figura 2-2.

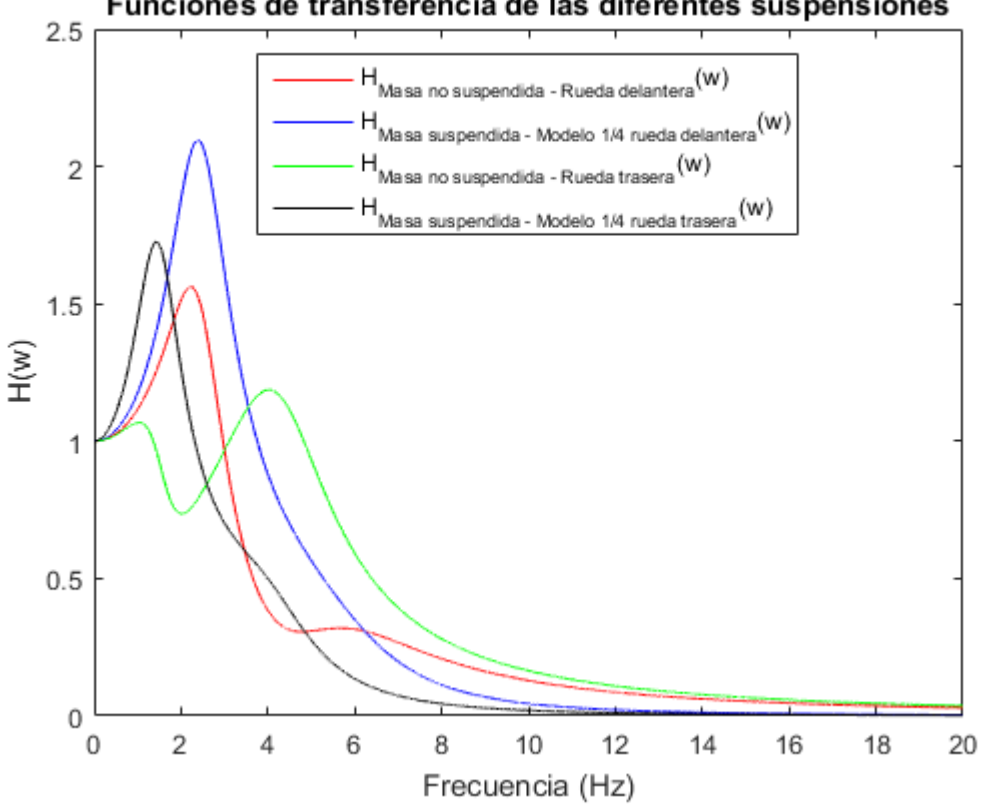

Funciones de transferencia de las diferentes suspensiones

Figura 2-2: Funciones de transferencia para el modelo de cuarto de coche.

#### **2.3 Power Spectral Density (PSD)**

Aunque el modelo dinámico expuesto de un cuarto de coche sea lo suficientemente fiable como para apoyarnos en el a la hora de modelar los parámetros del mismo, con el fin de garantizar el máximo confort durante la conducción, también se tenía, al principio de los estudios relacionados con el tema, un problema relacionado con el modelaje de la excitación que proviene de la carretera.

Si bien es cierto que es fácil de modelar una entrada determinada, de la cual conozcamos su función, que permite excitar nuestro modelo y dar unos resultados, el perfil de una carretera no es perfecto, ni conocido con total seguridad, debido, principalmente, a defectos de construcción, y al desgaste con el uso con los años. Por

<sup>2</sup> Este valor L<sup>1</sup> será necesario a la hora de operar sobre el modelo de medio coche, en el siguiente capítulo del trabajo.

<sup>3</sup> Este valor L<sup>2</sup> será necesario a la hora de operar sobre el modelo de medio coche, en el siguiente capítulo del trabajo.

lo tanto, no es fiable usar una función conocida con este propósito.

Para medir el perfil de una carretera, se han usado varias técnicas. La primera de todas fue el uso de un dispositivo llamado "Viagraph", pasando por sus sucesores "Profilograph", "Roughometer", "CHLOE", y, finalmente, "RTRRMS". El problema en estos dispositivos era la incapacidad de normalizar las medidas, es decir, dos dispositivos idénticos entre sí eran incapaces de obtener la misma medida del perfil de la carretera, debido a factores tales como la diferencia de presión de los neumáticos con los que se realizaban las medidas, propios errores en las medidas por la propia configuración de los dispositivos, *etc*. No fue hasta el nacimiento del "International Roughness Index" (IRI), una escala estandarizada que debe cumplir con los siguientes requisitos (Gillespie, y otros, 1992)

- la escala debe estar directamente relacionada con la respuesta vibratoria del motor del vehículo (los índices de rugosidad están relacionados, ya sea de manera directa o indirecta, con el rendimiento del mismo),
- la escala debe estar relacionada matemáticamente con el perfil de la carretera, para así ser estable en el tiempo,
- debe caber la posibilidad de realizar mediciones con el mayor rango posible de dispositivos (como los mencionados anteriormente), y
- debe ser posible la reproducibilidad de la medida.

La PSD se suele modelar por una única función, definida por un número de parámetros pequeño. Una primera aproximación de la misma es  $G_d(n) = Cn^{-w}$ , en donde "n" representa la longitud de onda, y "C" es un parámetro general de rugosidad y "w" un coeficiente adimensional. Aunque esta es la forma más típica para la función que nos ocupa, hay otras variaciones igual de válidas, que se mostrarán más adelante.

Respecto a las propiedades de la PSD, ésta solo es válida cuando el perfil de la carretera es completamente homogéneo e isotrópico. Esto es debido a que, en esencia, el propio perfil se considera como un proceso aleatorio estacionario. En concreto, cuando se eliminan los efectos transitorios del perfil, la distribución se convierte aproximadamente en una distribución Gaussiana.

Finalmente, se han elaborado muchas aproximaciones de la PSD, pero las más útiles en la práctica son la "ISO 8608", "BSI 1972", "Sayers", "BSI 1972 mod", y, por último, la de "Two Split". (Andrén, 2006)

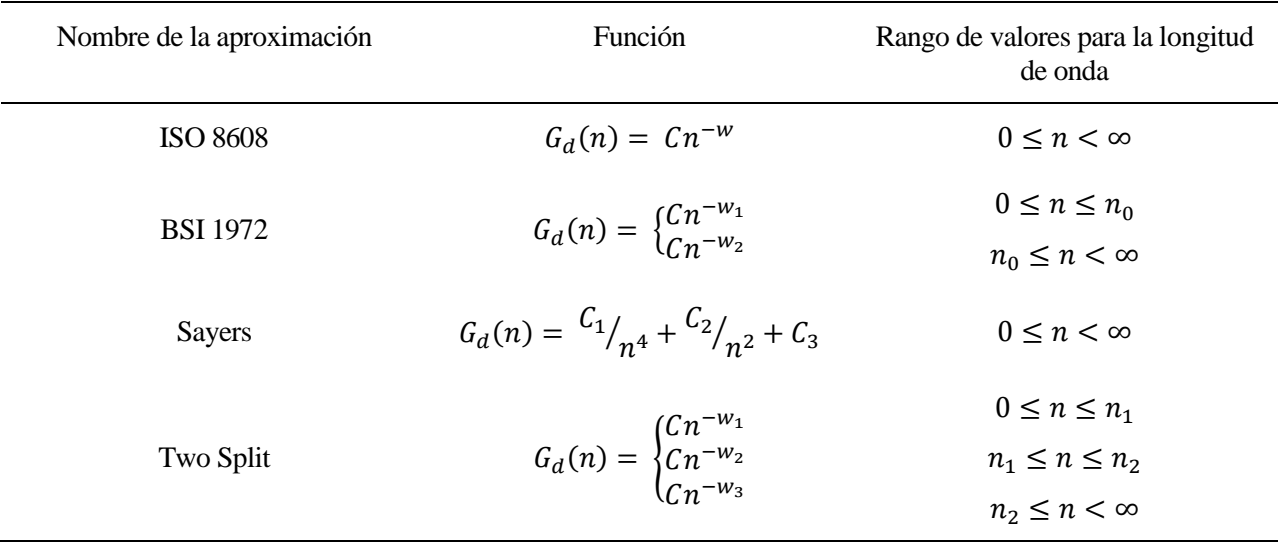

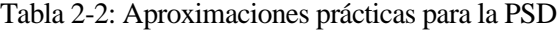

Alternativamente, ISO 8608 y BSI 1972 pueden expresarse de manera análoga como se muestran en las expresiones (17) y (18).

$$
G_d(n) = G_d(n_0) \binom{n}{n_0}^{-w} \tag{2-17}
$$

$$
G_d(n) = \begin{cases} G_d(n_0) \binom{n}{n_0}^{-w_1} & 0 < n \le n_0 \\ G_d(n_0) \binom{n}{n_0}^{-w_2} & n_0 \le n < \infty \end{cases} \tag{2-18}
$$

Los valores tomados para la representación de ambas funciones en la Figuras 2-2 y 2-3 (en escala doblelogarítima) son mostrados la siguiente tabla. (Múčka págs. 405-418)

Tabla 2-3: Parámetros característicos de ISO 8608 y BSI 1972

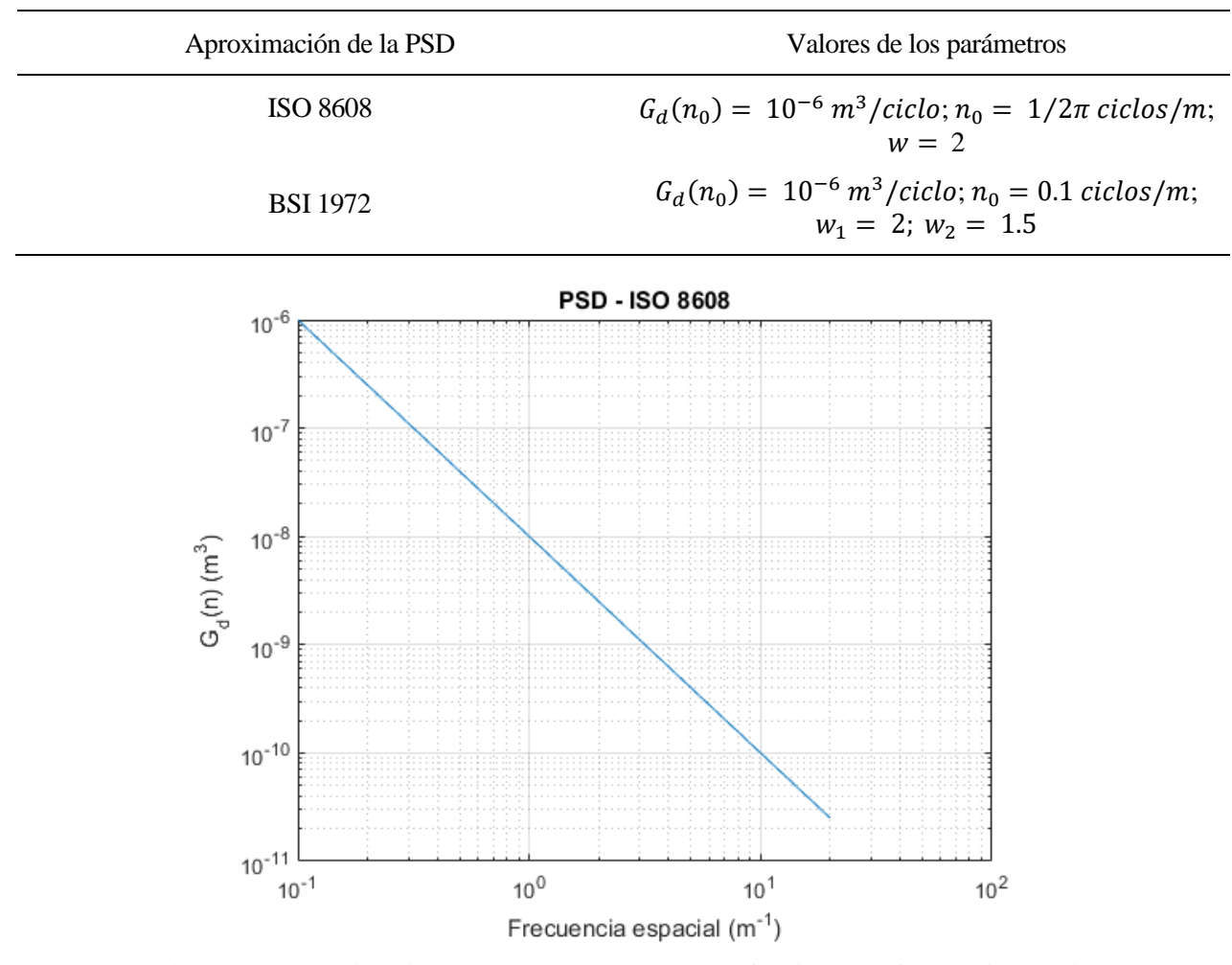

Figura 2-3: Aproximación de la PSD por ISO 8608 en función de la frecuencia espacial

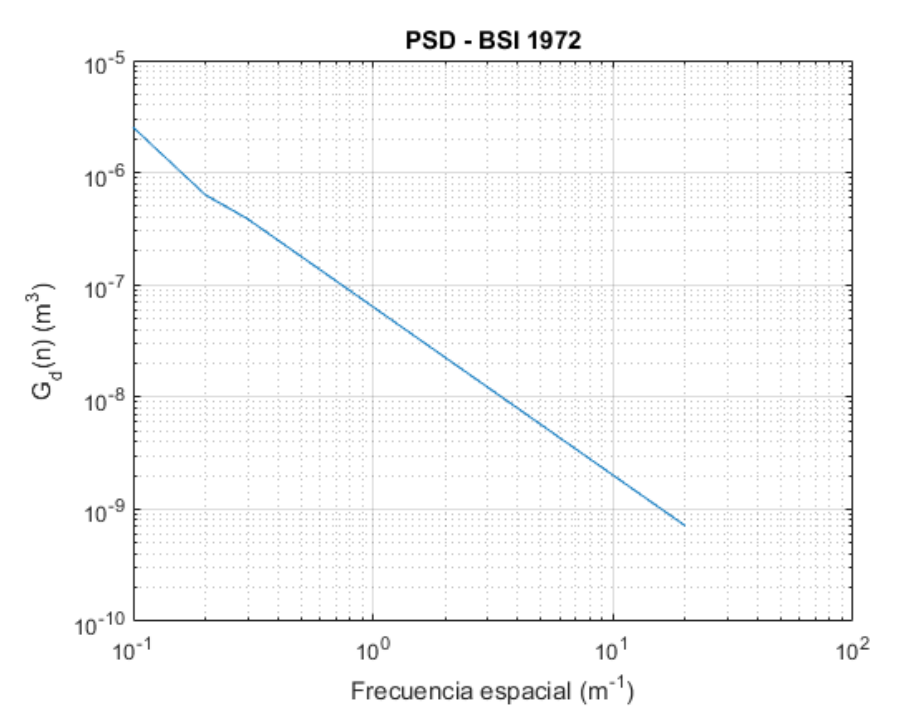

Figura 2-4: Aproximación de la PSD por BSI 1972 en función de la frecuencia espacial

#### **2.4 Integración de la PSD en el modelo**

Aunque ambas Figuras 2-3 y 2-4 representan a la perfección como se modela una PSD, para poder trabajar con las mismas en conjunto con el modelo presentado en este apartado, se debe hacer un cambio en la variable de entrada.

$$
Frecuencia_{temporal} = Frecuencia_{espacial} \times Velocidad \tag{2-19.1}
$$

$$
ciclos/s = ciclos/m × m/s
$$
\n(2-19.2)

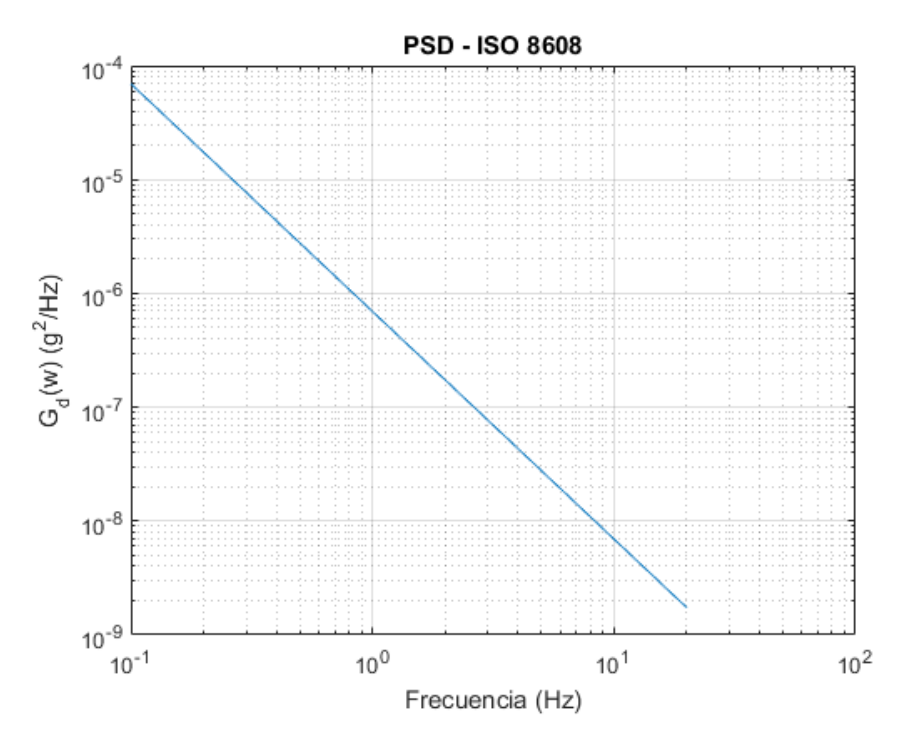

Figura 2-5: Aproximación de la PSD por ISO 8608 en función de la frecuencia temporal

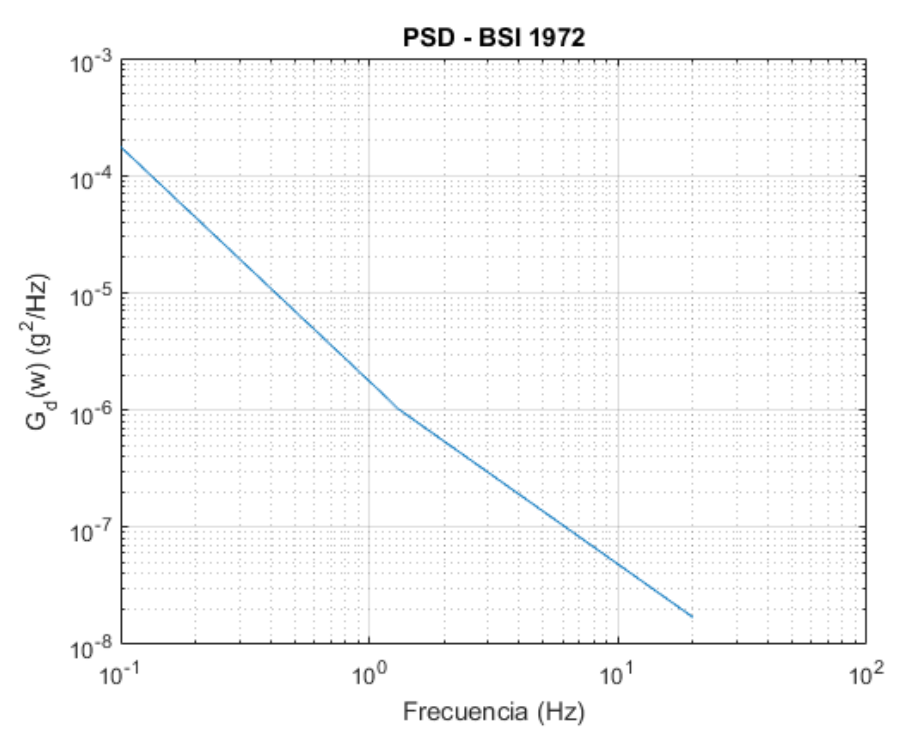

Figura 2-6: Aproximación de la PSD por BSI 1972 en función de la frecuencia temporal

En las Figuras anteriores, se puede ver la conversión realizada en las expresiones (2-19.1) y (2-19.2). Tras realizar dicho cambio, la respuesta del modelo de cuarto de coche se calcula fácilmente: basta con multiplicar la ganancia representada en la Figura 2-2 (tan solo basta con las relacionadas con la carrocería) y la PSD convertida, tal y como se muestra a continuación.

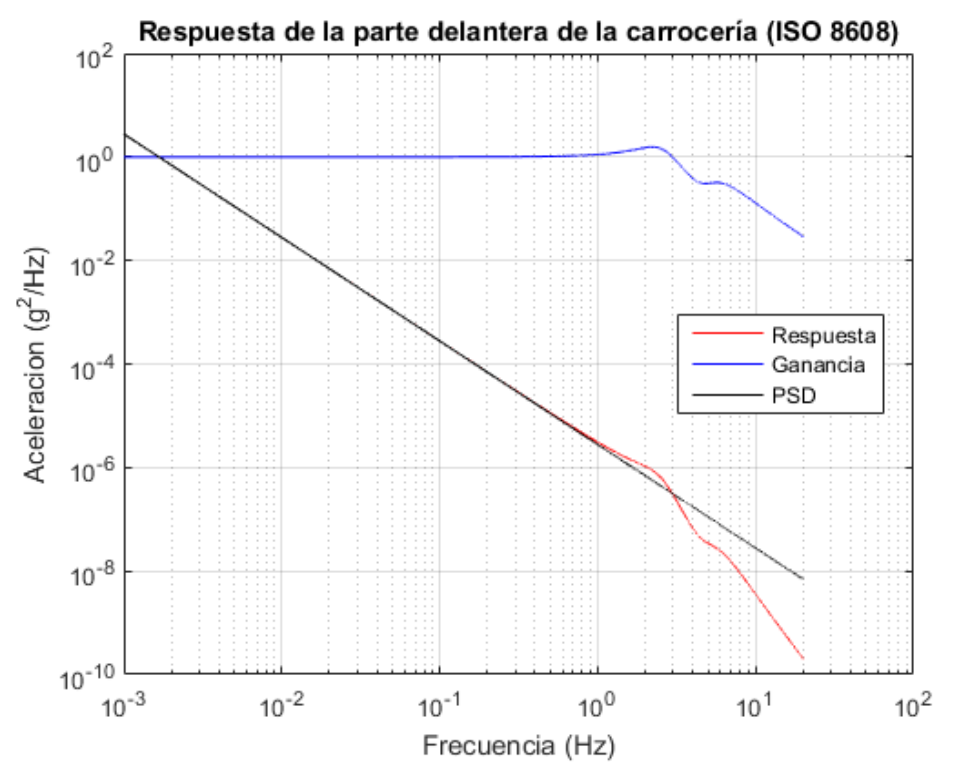

Figura 2-7: Respuesta del modelo de cuarto de coche delantero para PSD – ISO 8608

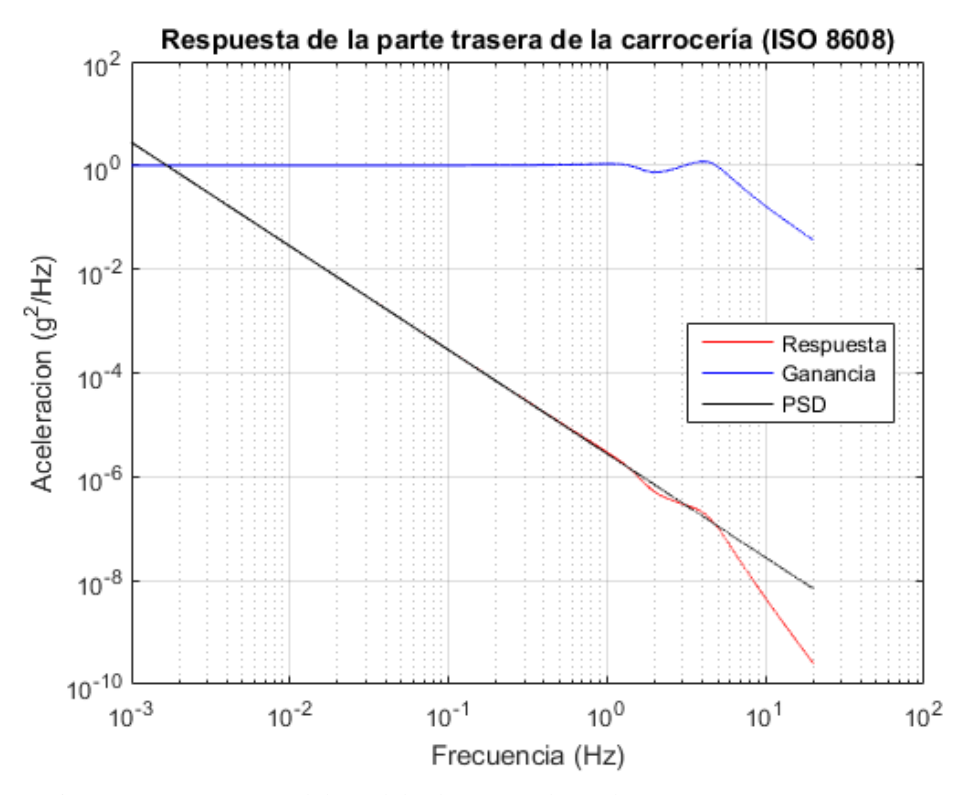

Figura 2-8: Respuesta del modelo de cuarto de coche trasero para PSD – ISO 8608

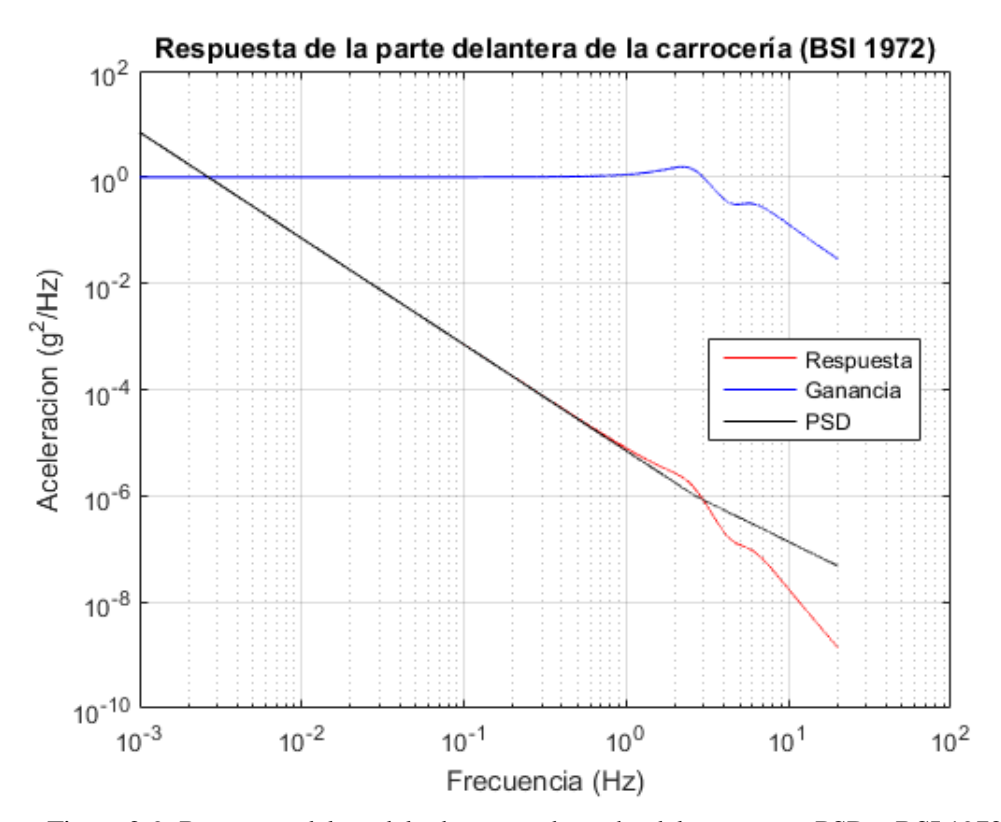

Figura 2-9: Respuesta del modelo de cuarto de coche delantero para PSD – BSI 1972

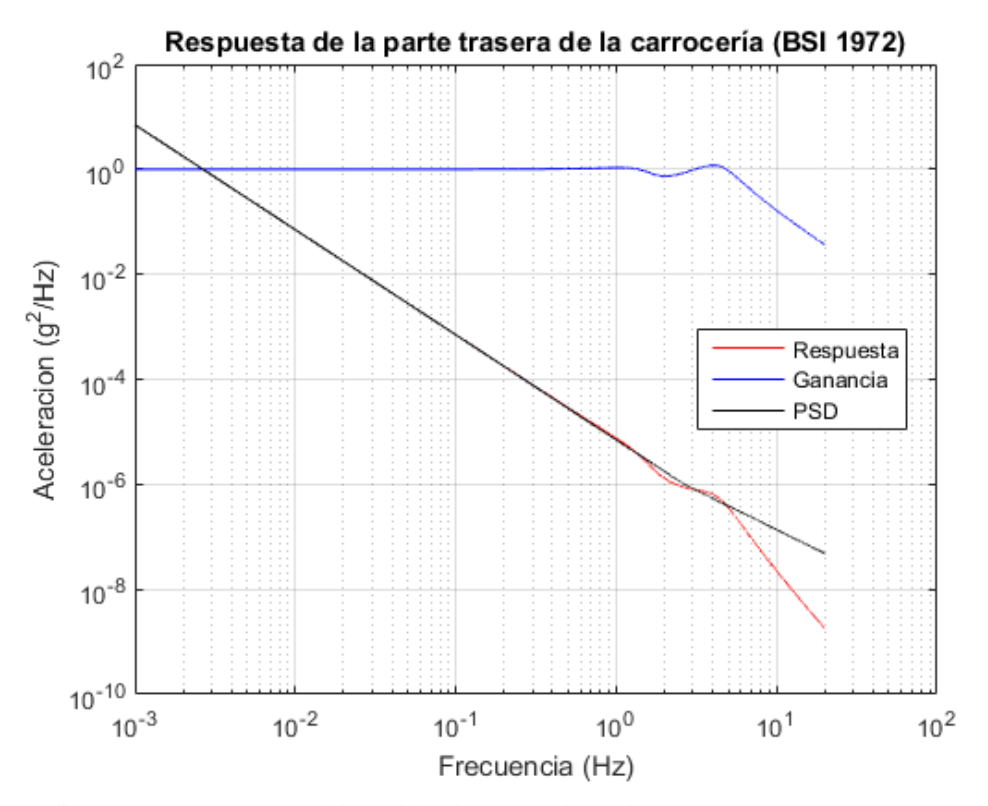

Figura 2-10: Respuesta del modelo de cuarto de coche trasero para PSD – BSI 1972

En las anteriores Figuras, además, se han representado tanto la ganancia de la masa no suspendida de cada modelo, como la PSD que se emplea para el cálculo de la respuesta del propio sistema.

## **3 MODELO DE MEDIO COCHE**

l modelo de medio coche es una manera de modelar el automóvil, más complicada que el modelo de cuarto de coche, en el que, como su nombre indica, tan sólo necesitamos la mitad del vehículo para estudiar el movimiento vertical que sufre la carrocería. Su uso está completamente justificado cuando se I modelo de medio coche es una manera de modelar el automóvil, más complicada que el modelo de cuarto de coche, en el que, como su nombre indica, tan sólo necesitamos la mitad del vehículo para estudiar el movimiento verti función conocida (como serán los casos, estudiados al final de este capítulo, de los badenes).

#### **3.1 Modelo dinámico del sistema**

Como se ha dicho previamente, el modelo consta de la mitad del coche, pero elegida de manera que se contemplen en el mismo las ruedas delanteras y traseras del coche. Debido a la conexión de las suspensiones a la carrocería, carece de utilidad conocer el desplazamiento vertical de dos puntos extremos de dicha carrocería, por lo que en su lugar se definen dos grados de libertad alternativos: el desplazamiento del centro de gravedad de la carrocería, y el giro de la propia carrocería respecto a una dirección normal a un plano imaginario que contenga los neumáticos. En la industria, estos dos grados de libertad para el desplazamiento y el giro se conocen como "bote" y "cabeceo", respectivamente.

Alternativamente, al incluir el cabeceo del coche, se necesita saber el momento de inercia de la carrocería (como bien es sabido, todo giro tiene asociado un momento de inercia a la hora de determinar el movimiento de un sólido o sistema). Asímismo, también debe saberse la batalla del automóvil (esto es, la distancia entre ejes delantero y trasero), más específicamente, la distancia entre el eje delantero y el centro de gravedad de la carrocería, *L1*, y la distancia entre el eje trasero y el centro de gravedad, *L2*. Adicionalmente, también es importante saber a qué velocidad se mueve el coche, ya que el perfil de la carretera que sigue la rueda trasera es la misma que ha recorrido la rueda delantera, pero instantes anteriores a la trasera. Para terminar, la excitación proveniente del perfil de carretera recibe el mismo nombre dado en el apartado 2, esto es, yud(t) e yut(t), para las ruedas delantera y trasera, respectivamente. Esta serie de parámetros pueden verse más fácilmente en la Figura 3-1.

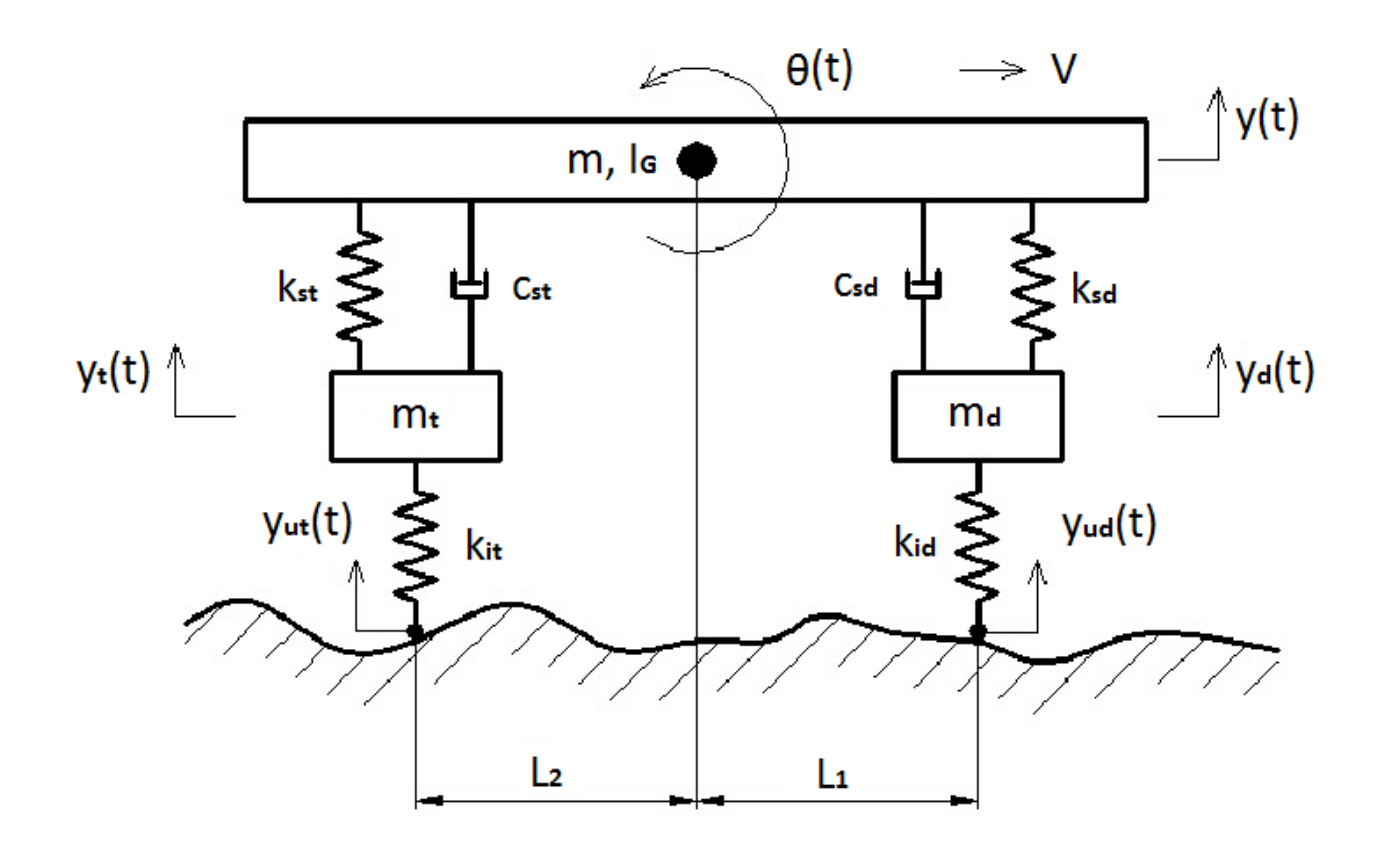

Figura 3-1: Modelo de medio coche (Goga, y otros pág. 176)

#### **3.2 Ecuaciones de movimiento**

Teniendo en cuenta que se tienen cuatro incógnitas para cada instante de tiempo, esto es, y(t), θ(t), y<sub>d</sub>(t) e y<sub>t</sub>(t), son necesarias cuatro ecuaciones para tener un sistema completamente determinado. Dichas ecuaciones son las mostradas en (3-1), (3-2), (3-3) y (3-4).

$$
m\ddot{y} + c_{sd}(\dot{y} - \dot{y}_{sd} + L_1\dot{\theta}) + k_{sd}(y - y_{sd} + L_1\theta) + c_{st}(\dot{y} - \dot{y}_t - L_2\dot{\theta}) ++ k_{st}(y - y_{st} - L_2\theta) = 0
$$
\n(3-1)  
\n
$$
I_G\ddot{\theta} + L_1(c_{sd}(\dot{y} - \dot{y}_d + L_1\dot{\theta}) + k_{sd}(y - y_d + L_1\theta)) + L_2(c_{st}(\dot{y} - \dot{y}_t - L_2\dot{\theta}) ++ k_{st}(y - y_t - L_2\theta)) = 0
$$
\n(3-2)

$$
m_d \ddot{y}_d + c_{sd} (\dot{y} - \dot{y}_d + L_1 \dot{\theta}) + k_{sd} (y - y_d + L_1 \theta) + k_{id} (y_d - y_{ud}) = 0
$$
 (3-3)

$$
m_t \ddot{y}_t + c_{st} (\dot{y} - \dot{y}_t - L_2 \dot{\theta}) + k_{st} (y - y_t - L_2 \theta) + k_{it} (y_t - y_{ut}) = 0
$$
\n(3-4)

Como puede verse, el sistema de ecuaciones no está desacoplado, es decir, las incógnitas dependen unas de otras entre sí. La integración es, por tanto, no directa: es necesario hacer una serie de cambios en dicho sistema de ecuaciones para poder hallar la solución en el dominio del tiempo de nuestras incógnitas.

#### **3.3 Análisis modal**

En este tipo de casos, la solución llevada a cabo por análisis modal, montando un sistema matricial de ecuaciones, es realmente conveniente. En primer lugar, se definen los vectores de incógnitas en posición, velocidad y aceleración, de la siguiente manera:

$$
\mathbf{x} = \begin{bmatrix} \mathbf{y} \\ \theta \\ \mathbf{y}_d \\ \mathbf{y}_t \end{bmatrix}; \mathbf{\dot{x}} = \begin{bmatrix} \dot{\mathbf{y}} \\ \dot{\theta} \\ \dot{\mathbf{y}}_d \\ \dot{\mathbf{y}}_t \end{bmatrix}; \ \ddot{\mathbf{x}} = \begin{bmatrix} \ddot{\mathbf{y}} \\ \ddot{\theta} \\ \ddot{\mathbf{y}}_d \\ \ddot{\mathbf{y}}_t \end{bmatrix}^4
$$

De igual manera, tenemos un término, asociado al perfil de la carretera, completamente independiente de las incógnitas cinemáticas. Este se puede poner de la forma:

$$
\mathbf{F} = \begin{bmatrix} 0 \\ 0 \\ k_{id} y_{ud} \\ k_{it} y_{ut} \end{bmatrix}
$$

Finamente, las matrices de coeficientes de incógnitas se pueden escribir como:

$$
M = \begin{bmatrix} m/2 & 0 & 0 & 0 \\ 0 & I_G & 0 & 0 \\ 0 & 0 & m_d & 0 \\ 0 & 0 & 0 & m_t \end{bmatrix}
$$
  
\n
$$
C = \begin{bmatrix} c_{sd} + c_{st} & c_{sd}L_1 - c_{st}L_2 & -c_{sd} & -c_{st} \\ c_{sd}L_1 + c_{st}L_2 & c_{sd}L_1^2 - c_{st}L_2^2 & -c_{sd}L_1 & -c_{st}L_2 \\ c_{sd} & c_{sd}L_1 & -c_{sd} & 0 \\ c_{st} & -c_{st}L_2 & 0 & -c_{st} \end{bmatrix}
$$
  
\n
$$
K = \begin{bmatrix} k_{sd} + k_{st} & k_{sd}L_1 - k_{st}L_2 & -k_{sd} & -k_{st} \\ k_{sd}L_1 + k_{st}L_2 & k_{sd}L_1^2 - k_{st}L_2^2 & -k_{sd}L_1 & -k_{st}L_2 \\ k_{sd} & k_{sd}L_1 & -k_{sd} + k_{id} & 0 \\ k_{st} & -k_{st}L_2 & 0 & -k_{st} + k_{it} \end{bmatrix}
$$

Estas matrices quedan, en el caso de nuestro modelo genérico, como:

$$
M = \begin{bmatrix} 897 & 0 & 0 & 0 \\ 0 & 3443,05 & 0 & 0 \\ 0 & 0 & 87,15 & 0 \\ 0 & 0 & 0 & 140,04 \end{bmatrix}
$$
  
\n
$$
C = \begin{bmatrix} 2180 & -213,22 & -1180 & -1000 \\ 3212,78 & -1028,15 & -1499,78 & -1713 \\ 1180 & 1499,78 & -1180 & 0 \\ 1000 & -1713 & 0 & -1000 \end{bmatrix}
$$
  
\n
$$
K = \begin{bmatrix} 85439,2 & 53046,06 & -66824,2 & -18615 \\ 116821,05 & -166015,43 & -84933,56 & -31887,5 \\ 66824,2 & 84933,56 & 133175,8 & 0 \\ 18615 & -31887,5 & 0 & 231385 \end{bmatrix}
$$

Con todo esto, nuestro sistema matricial queda como se muestra a continuación:

$$
M\ddot{x} + C\dot{x} + Kx = F \tag{3-5}
$$

La elección de las matrices de coeficientes como **M**, **K** y **C** no es arbitraria. Como bien se sabe, un sistema con un grado de libertad, compuesto de una masa, un amortiguador y un muelle, tiene la misma forma que la expresión (3-5), con la única excepción que no se tienen ni matrices ni vectores, simplemente una incógnita (el grado de libertad) y los coeficientes necesarios para resolver la ecuación cinemática (ya sea un movimiento libre, o forzado). En nuestro caso se tiene lo mismo, pero con más de un grado de libertad, como ya se ha expuesto que ocurre con el modelo de medio coche.

Aún habiendo expresado nuestro sistema de cuatro ecuaciones con cuatro incógnitas, como una única ecuación matricial, en sí, no hemos hecho el cambio necesario para poder resolver el sistema que nos atañe. Como análisis previo, se sabe:

<sup>4</sup> Resaltado en negrita: matriz.

- el sistema estará sometido, en el dominio del tiempo, a fuerzas de carácter variable (y conocidad), por tanto, se está en la situación de vibración forzada,
- la matriz de amortiguamiento (es decir, **C**) hace que nuestro sistema no posea un amortiguamiento proporcional. Es decir, estamos en la situación de amortiguamiento genérico.

Debido a estas dos razones, se debe empezar por definir el siguiente sistema matricial:

$$
A\dot{x}_1 + Bx_1 = Q \tag{3-6}
$$

Donde las matrices mostradas son:

$$
A = \begin{bmatrix} 0 & M \\ M & C \end{bmatrix}; B = \begin{bmatrix} -M & 0 \\ 0 & K \end{bmatrix}; \ \dot{x}_1 = \begin{bmatrix} \ddot{x} \\ \dot{x} \end{bmatrix}; \ x_1 = \begin{bmatrix} \dot{x} \\ x \end{bmatrix}; Q = \begin{bmatrix} 0 \\ F \end{bmatrix};^5
$$

El siguiente paso, para tratar el sistema de una manera más cómoda, es realizar una transformación adicional, que es la que sigue como:

$$
a\dot{z} + b\dot{z} = g \tag{3-7}
$$

Cuyas matrices son:

$$
a\dot{z} = \varphi' A\varphi \dot{x}_1; b z = \varphi' B\varphi x_1; g = \varphi' G;
$$

siendo **φ** la matriz de autovalores de **A** y **B**. Adicionalmente, se puede hacer otra operación más sobre la expresión (3-7), esta es, premultiplicar por la inversa de la matriz **a**, por lo que finalmente se obtiene la expresión (3-8).

$$
\dot{\mathbf{z}} - a^{-1} \mathbf{b} \mathbf{z} = a^{-1} g \tag{3-8}
$$

Con esta expresión final, se puede obtener la respuesta del sistema:

$$
x = \varphi H_1(w_{exc}) a^{-1} g \tag{3-9}
$$

En la expresión anterior, se tiene  $w_{\text{exc}}$ , frecuencia de excitación, que dependerá de la señal de entrada proveniente de la carretera, y  $H_1(w_{\text{exc}})$ , matriz diagonal cuyas componentes satisfacen:

$$
H_{i,i}(w_{exc}) = \frac{1}{j w_{exc} - \lambda_i^2}
$$
\n(3-10)

#### **3.4 Simulaciones cinemáticas**

A continuación, se pretende mostrar, haciendo uso de lo expuesto a lo largo de este apartado, la respuesta del modelo de medio coche frente a perfiles de carretera conocidos. En primera instancia, se analizará la respuesta ante una señal sinusoidal (aunque en la práctica, no se suelen encontrar carreteras con un perfil similar) para así comprobar que el modelo funciona, y luego se ensayará dicho modelo con tres badenes particulares que sí se pueden encontrar en la realidad: el badén circular, el parabólico y la variante llamada "Flat-Topped". Además, aprovechando este subapartado introductorio, en el caso de los badenes, no se puede discernir con claridad la diferencia entre los desplazamientos verticales de las masas suspendida y no suspendida, puesto que el intervalo de tiempo entre ellas es muy pequeño, debido a la batalla del coche de poca longitud respecto a la velocidad que éste tiene. En el caso del ángulo, justo al final del recorrido del badén por la rueda trasera, se puede observar un "pico" en todas ellas, que corresponde a la especie de "impacto" que sufren los pasajeros al cruzar definitivamente un badén. Adicionalmente, se adjunta en la Figura 3-2 los badenes simulados en Matlab.

Por último, es importante señalar que la velocidad de traslación del turismo será de 60 km/h.

<sup>5</sup> **0**: Matriz de ceros con las mismas dimensiones que **M**, **C** y **K**, es decir, matriz de ceros de dimensiones 4x4
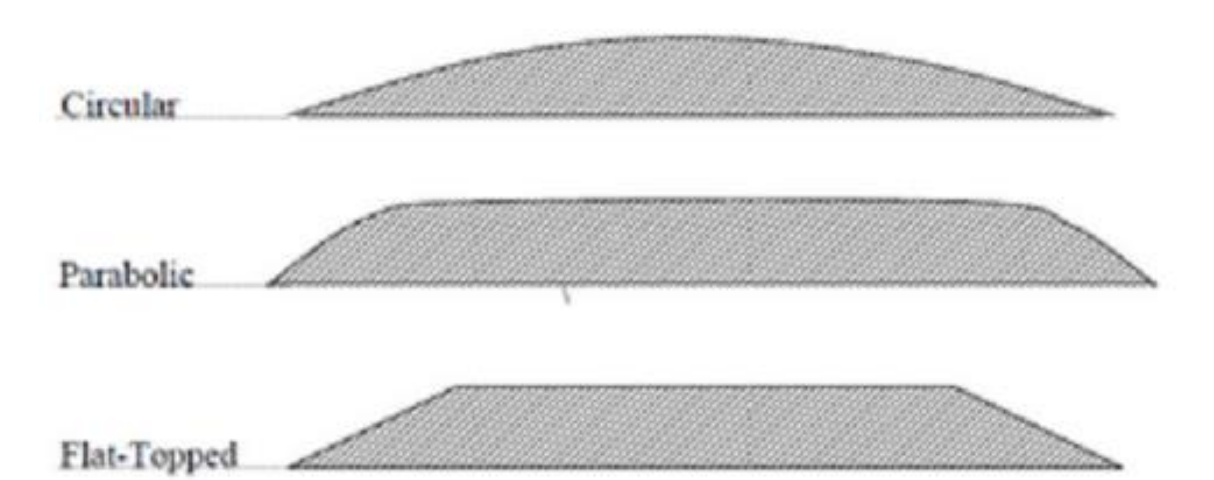

Figura 3-2: Tipos de badenes ensayados (Hassaan pág. 2)

#### **3.4.1 Excitación sinusoidal**

Las funciones sinusoidales a utilizar son, incluyendo el efecto de la equivalencia a muelle inferior de los neumáticos delantero y trasero:

$$
y_{ud}(t) = k_{id} A_{\text{exc}} \sin(w_{\text{exc}} t)
$$
 (3-11)

$$
y_{ut}(t) = k_{it} A_{\text{exc}} \sin(w_{\text{exc}} t + \phi_{\text{desface}})
$$
 (3-12)

En las expresiones anteriores, Aexc se refiere a la mitad de la amplitud que tiene el perfil de la función de pico a pico, mientras que ω<sub>exc</sub> y φ<sub>desfase</sub> representan la velocidad angular (en rad/s) de la onda (se entiende mejor viendo la ecuación (3-12), siendo "irr" es la longitud de onda de la irregularidad de la carretera [m]) y el desfase que hay en tiempo entre los dos sinusoides, respectivamente.

$$
w_{exc} = \frac{2\pi V}{irr} \tag{3-13}
$$

$$
\phi_{desface} = \frac{2\pi (L_1 + L_2)}{irr} \tag{3-14}
$$

Lo único que queda por definir son los valores que toman estos últimos parámetros definidos, y como quedarían las funciones que representarían el perfil de la carretera. Esto se hace en la Tabla 3-1 (contando con que alguno de estos valores se había introducido en el capítulo 2 de la memoria, en la Tabla 2-1)

Tabla 3-1: Valores necesarios para el perfil de carretera sinusoidal

| Nombre                                         | Valor                          |
|------------------------------------------------|--------------------------------|
| $A_{\rm exc}$                                  | $0.01 \text{ m}$               |
| irr                                            | 30 <sub>m</sub>                |
| Wexc                                           | $10.472$ rad/s                 |
| $\Phi_{\text{desface}}$                        | 3.7498 rad                     |
| Perfil de la carretera para la rueda delantera | $20000 \sin(10.472t)$          |
| Perfil de la carretera para la rueda delantera | $25000 \sin(10.472t + 3.7498)$ |

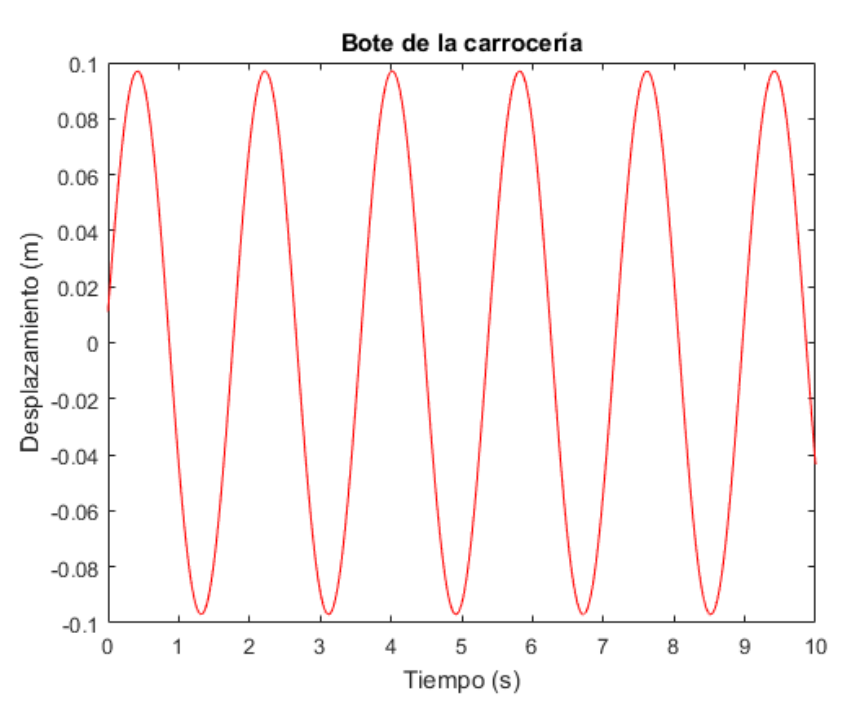

Finalmente, las respuestas ante dicho perfil de carretera se muestran en las Figuras a continuación:

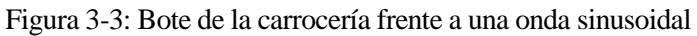

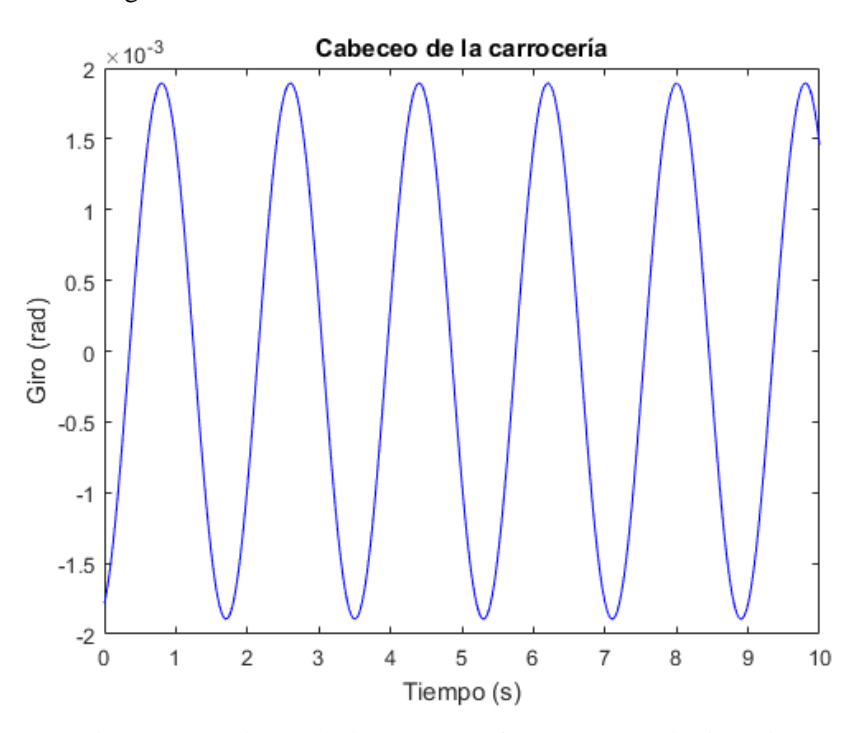

Figura 3-4: Cabeceo de la carrocería frente a una onda sinusoidal

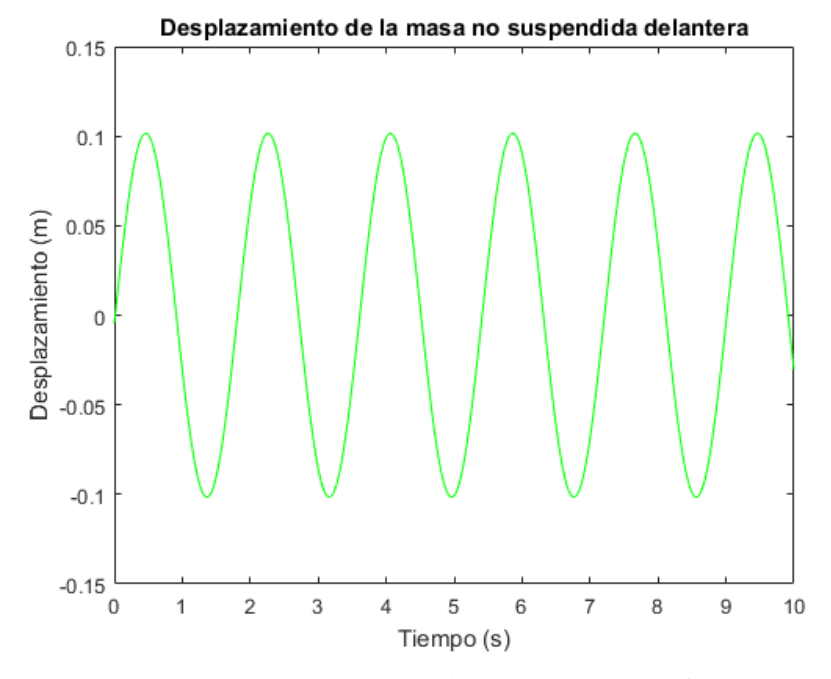

Figura 3-5: Desplazamiento de la masa no suspendida del eje delantero frente a una onda sinusoidal

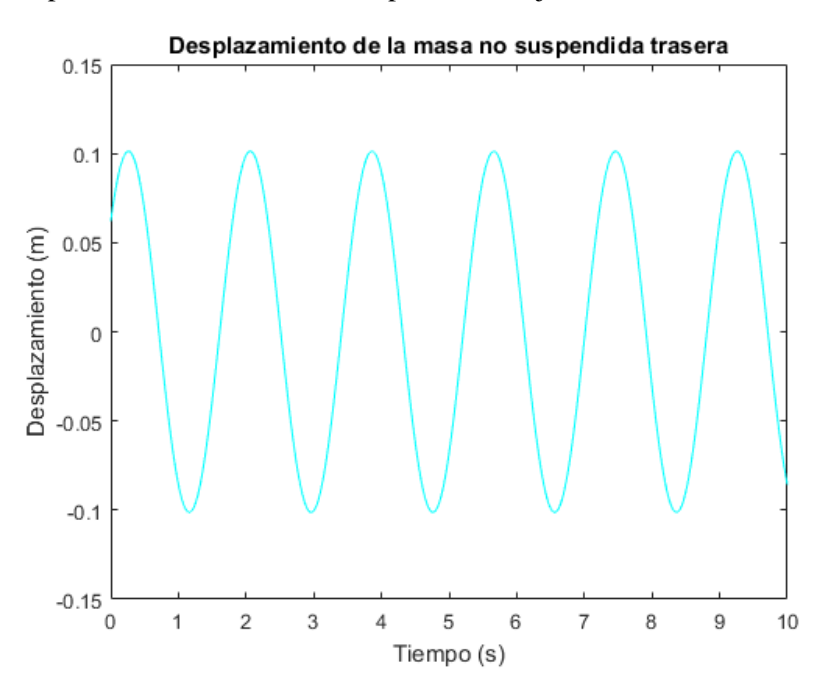

Figura 3-6: Desplazamiento de la masa no suspendida del eje trasero frente a una onda sinusoidal

Como puede verse en los anteriores gráficos, los desplazamientos y el giro también tendrán un movimiento oscilatorio, como cabe esperar.

#### **3.4.2 Badén circular**

Después de ver la forma de este badén en la Figura 3-2, para modelar este badén, se deben definir una serie de parámetros característicos del mismo. Gracias a dichos parámetros, y a la orden "Polyfit" de Matlab, se puede conseguir la forma del badén deseado.

Tras generar el perfil del badén, la excitación que introduce al modelo se puede obtener haciendo uso de las expresiones (3-10) y (3-11) del caso de la excitación sinusoidal. En la siguiente tabla se muestran los datos necesarios para el modelaje del badén que nos ocupa.

| Nombre         | Valor           |
|----------------|-----------------|
| Longitud total | $5,2 \text{ m}$ |
| Altura         | $0,1 \text{ m}$ |

Tabla 3-2: Parámetros característicos del badén circular estudiado

Respecto a la entrada de la rueda trasera, sigue exactamente la misma función, pero con un retardo, calculado como:

$$
t_{retardo} = \frac{L_1 + L_2}{V} \tag{3-15}
$$

En las siguientes Figuras, se ha representado, por una parte, la respuesta de las masas suspendida y no suspendida, tanto delantera como trasera, junto con la excitación que proviene de la carretera de las ruedas delantera y trasera. En cambio, el cabeceo de la carrocería será representado en una única gráfica. Todo esto está pensado para facilitar la interpretración de la respuesta del modelo frente al perfil de la carretera.

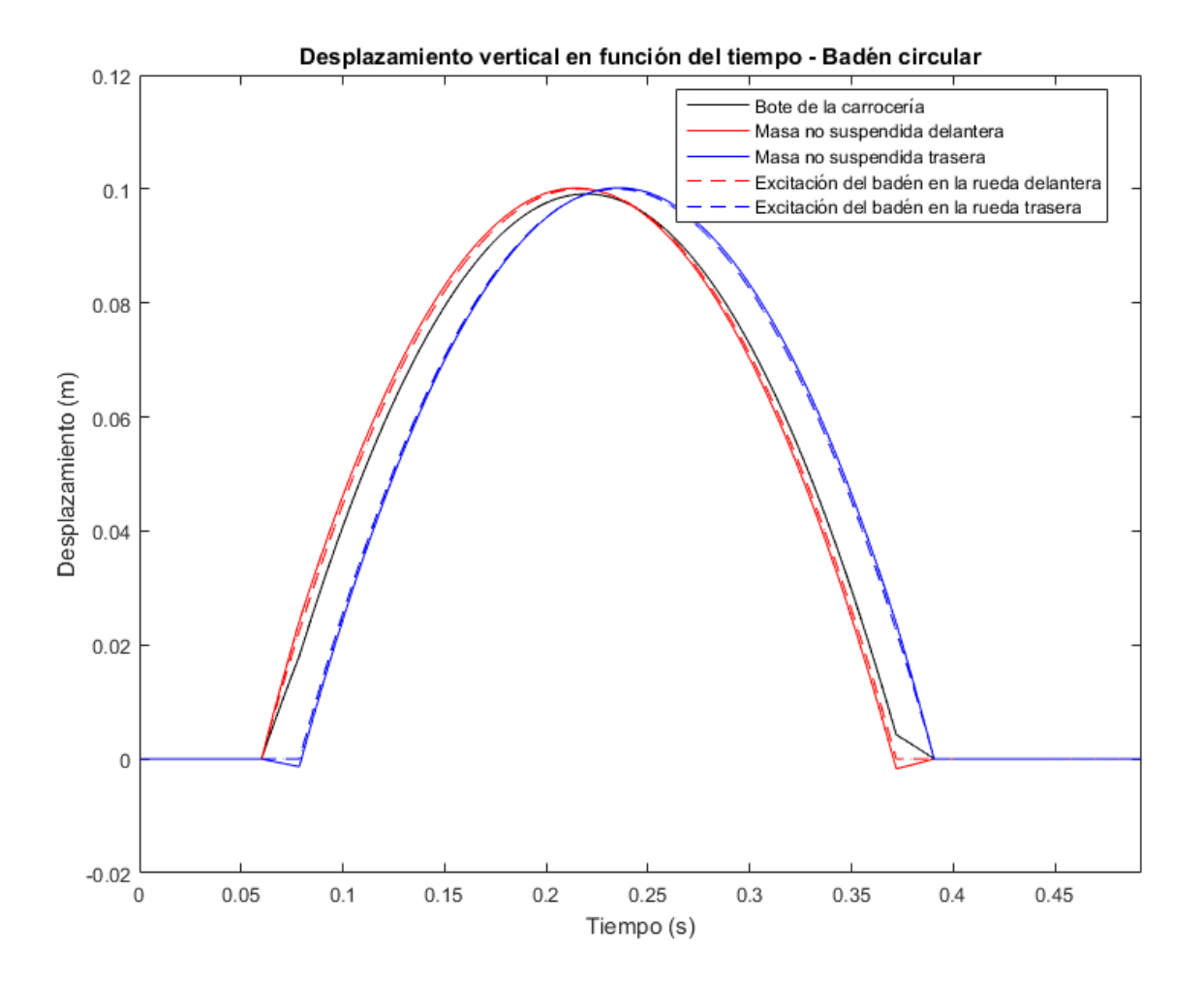

Figura 3-7: Desplazamientos verticales del modelo frente al tiempo – Badén circular

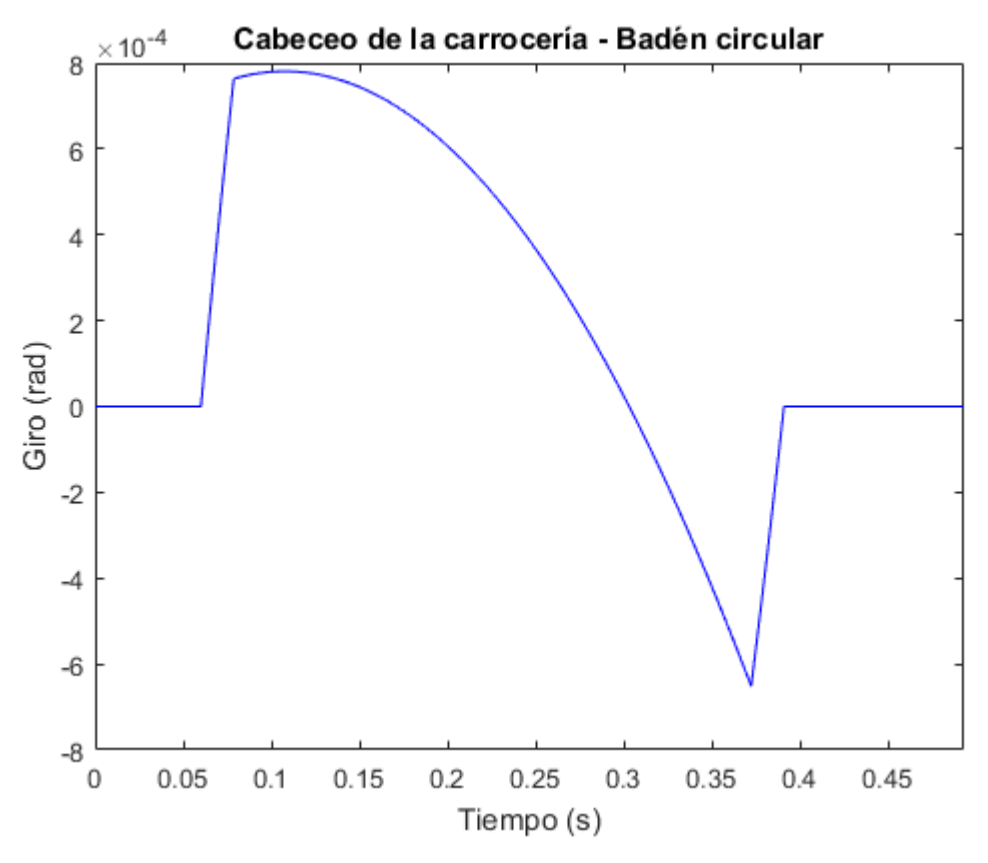

Figura 3-8: Cabeceo de la carrocería frente al tiempo – Badén circular

#### **3.4.3 Badén parabólico**

Análogamente al badén circular, se definen una serie de parámetros, mostrados en la siguiente Tabla. Además, las respuestas mostradas en las Figuras posteriores siguen el mismo proceso lógico explicado para el badén circular.

| Nombre                        | Valor           |
|-------------------------------|-----------------|
| Longitud de subida y bajada   | 1 m             |
| Longitud del tramo horizontal | 4 m             |
| Altura                        | $0.2 \text{ m}$ |

Tabla 3-3: Parámetros característicos del badén parabólico estudiado

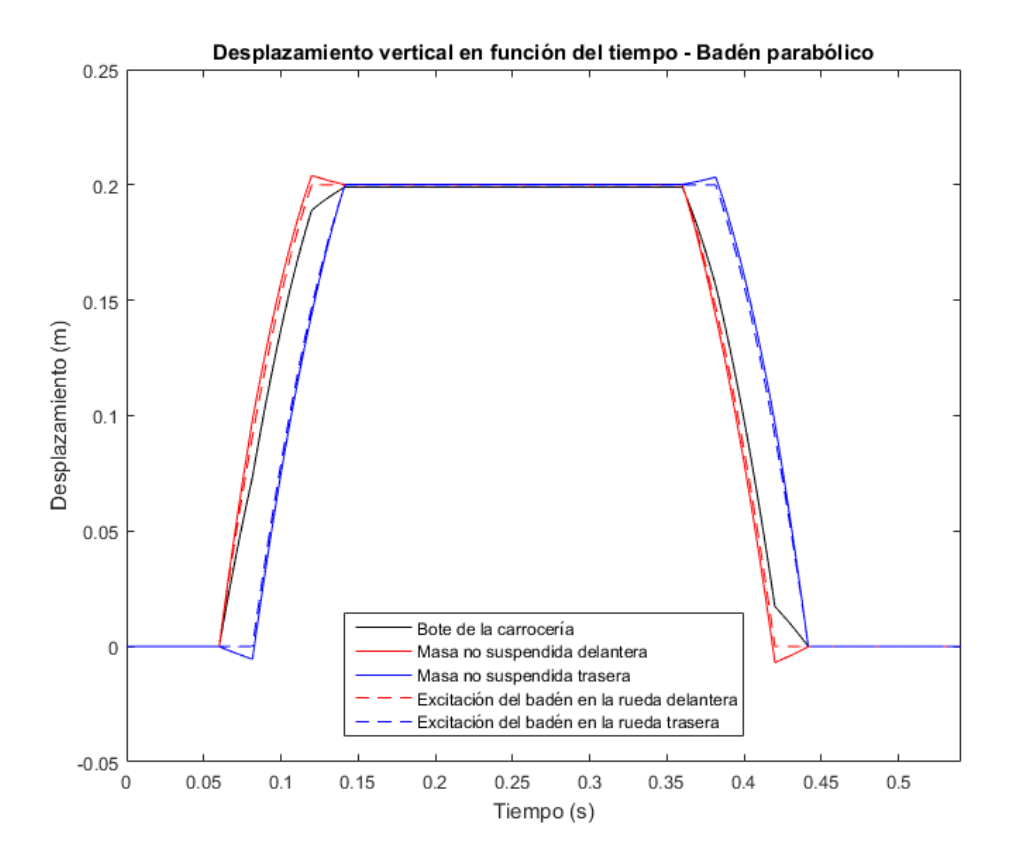

Figura 3-9: Desplazamientos verticales del modelo frente al tiempo – Badén parabólico

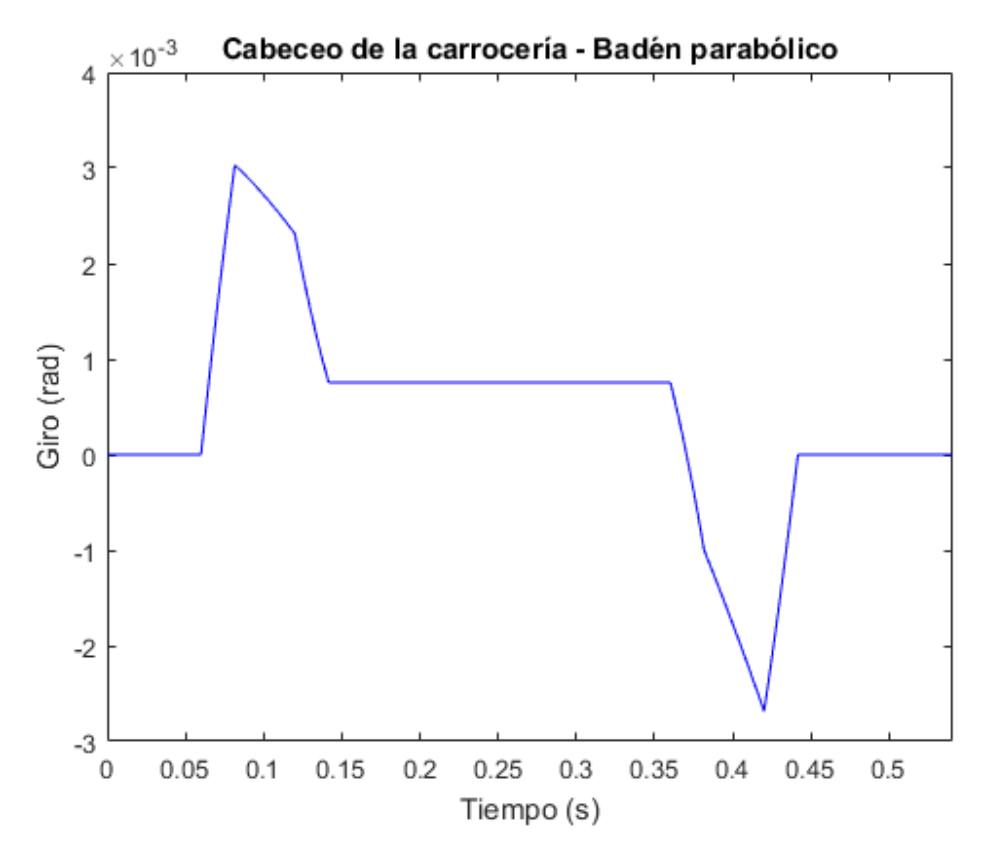

Figura 3-10: Cabeceo de la carrocería frente al tiempo – Badén parabólico

#### **3.4.4 Badén "Flat-Topped"**

En este caso, los parámetros de éste badén son idénticos a los mostrados en la Tabla 3-3. Por tanto, las respuestas asociadas al perfil de la carretera de éste badén son las enseñadas en las Figuras 3-11 y 3-12.

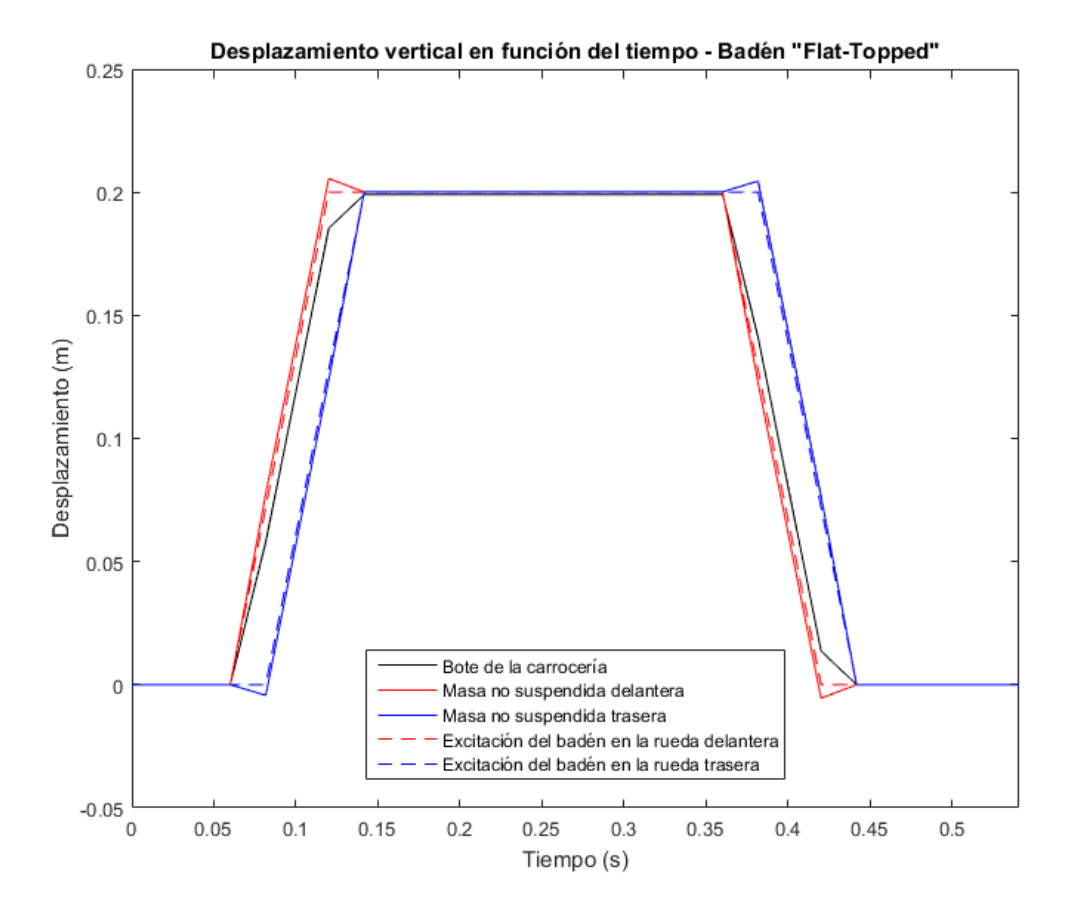

Figura 3-11: Desplazamientos verticales del modelo frente al tiempo – Badén Flat-Topped

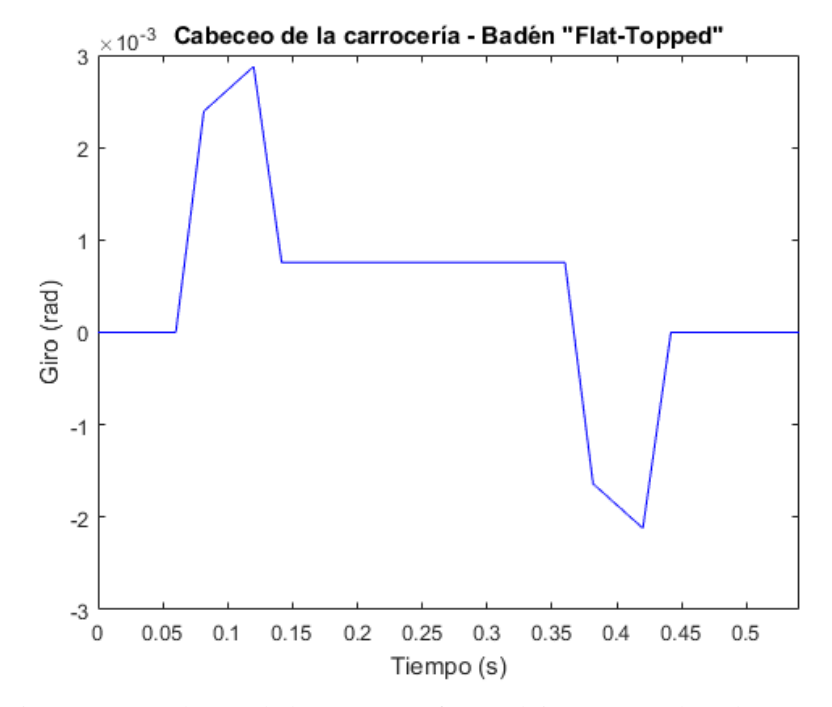

Figura 3-12: Cabeceo de la carrocería frente al tiempo – Badén Flat-Topped

#### **3.4.5 Influencia de la velocidad**

Por último, y en relación con los badenes, se ha estudiado la influencia que tiene la velocidad de traslación del coche con el desplazamiento vertical de la carrocería, para ver con mayor detenimiento qué valor de la velocidad influye con mayor perjudicidad en el confort del conductor. Estos resultados se pueden observar en la Figura 3-13, en la que se ha variado la velocidad del vehículo entre 1 y 120 km/h.

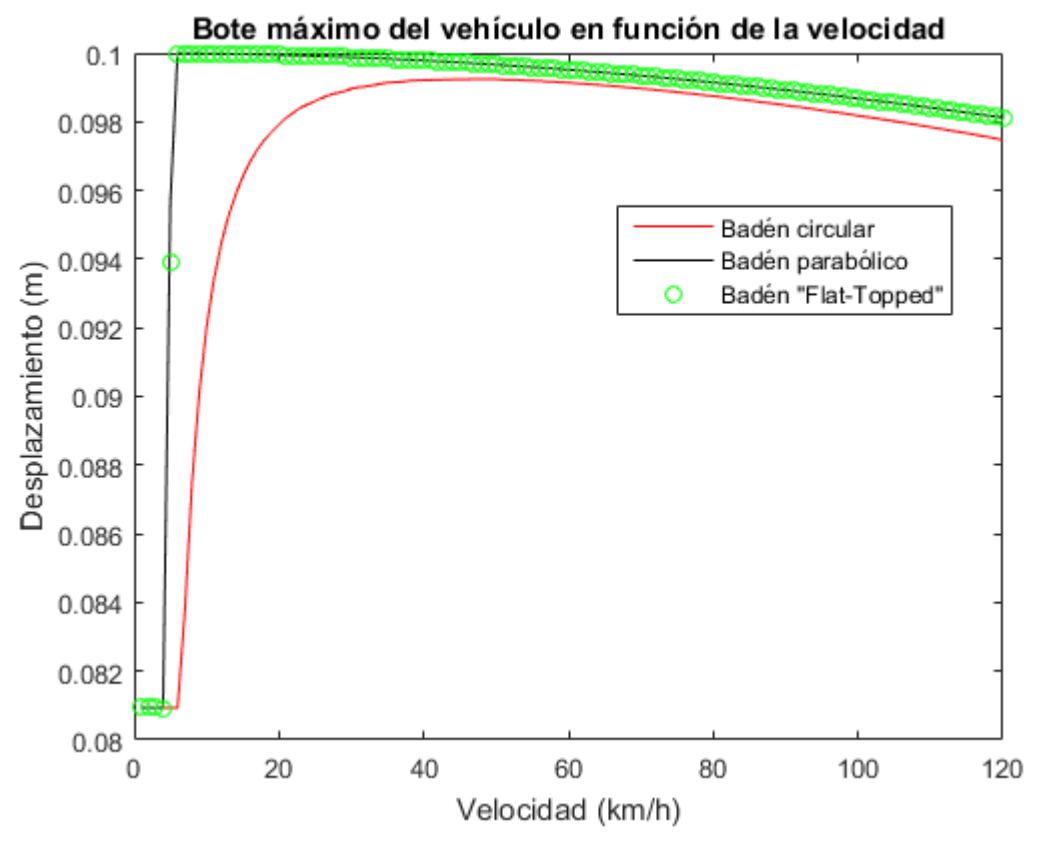

Figura 3-13: Bote de la carrocería en función de la velocidad del vehículo

Aunque puede ser contradictorio, a primera vista, que el mayor bote se produzca a velocidades muy bajas, esto se debe así por diferentes motivos

- las velocidades de traslación pequeñas están próximas a la frecuencia natural asociado al grado de libertad de bote, y
- la diferencia que hay entre el mayor valor para el bote, y el menor (para velocidades altas), difiere, como mucho, en 0,03 m, lo cuál es incluso imperceptible por el ser humano.

n los capítulos 2 y 3 se ha enseñado tanto la utilidad de los modelos expuestos por el momento, como algunas de las respuestas de dichos modelos frente a diferentes excitaciones. Aunque ya es de bastante utilidad saber los valores de bote y cabeceo, es mucho más preciso tener en conocimiento el propio movimiento que adquiere el conductor del vehículo durante la conducción del mismo. E

En lo que respecta a éste capítulo, sólo se limitará al cálculo de las ecuaciones que definen el movimiento del sistema, para luego, con una serie de parámetros adicionales que enlazan con los ya expuestos anteriormente del modelo, definir la función de transferencia que relaciona la ganancia del conjunto asiento-conductor con la entrada de la carretera al sistema.

## **4.1 Ecuaciones cinemáticas del sistema**

En primer lugar, es necesario saber qué forma tiene el sistema para poder concluir cuáles son las ecuaciones que rigen su movimiento. Esto se muestra en la Figura 4-1.

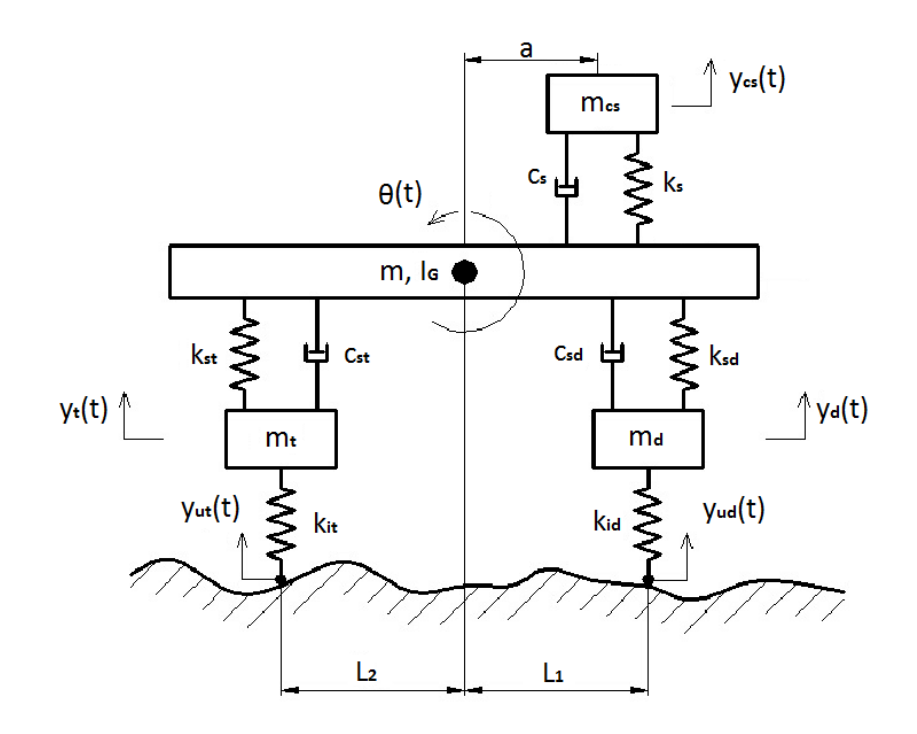

Figura 4-1: Modelo de cinco grados de libertad

Debido a los cinco grados de libertad mostrados, además de los nuevos parámetros introducidos por el conjunto asiento-conductor, las ecuaciones (3-1) y (3-2) se ven modificadas a las expresiones (4-1) y (4-2), añadiendo, además, la ecuación (4-3). Las expresiones (3-3) y (3-4) permanecen igual en este caso.

$$
m\ddot{y} + c_{sd}(\dot{y} - \dot{y}_{sd} + L_1\dot{\theta}) + k_{sd}(y - y_{sd} + L_1\theta) + c_{st}(\dot{y} - \dot{y}_t - L_2\dot{\theta}) ++k_{st}(y - y_{st} - L_2\theta) + c_s(\dot{y} - \dot{y}_{cs} - a\dot{\theta}) + k_s(y - y_{cs} - a\theta) = 0
$$
(4-1)  

$$
I_G\ddot{\theta} + L_1(c_{sd}(\dot{y} - \dot{y}_d + L_1\dot{\theta}) + k_{sd}(y - y_d + L_1\theta)) + L_2(c_{st}(\dot{y} - \dot{y}_t - L_2\dot{\theta}) ++k_{st}(y - y_t - L_2\theta)) + c_s a(\dot{y} - \dot{y}_{cs} - a\dot{\theta}) + k_s a(y - y_{cs} - a\theta) = 0
$$
(4-2)

$$
m_{cs}\ddot{y}_{cs} + c_s(\dot{y} - \dot{y}_{cs} - a\dot{\theta}) + k_s(y - y_{cs} - a\theta) = 0
$$
\n(4-3)

#### **4.2 Función de transferencia**

Para poder analizar mejor la respuesta que percibe el conductor, es más conveniente tratar el sistema como un modelo de cuarto de coche, con el asiento del conductor acoplado a la masa suspendida. Se ha hecho una simplificación respecto al modelo enseñado en la Figura 4-1, y es que la distancia "a" y "L<sub>1</sub>" coinciden, pudiendo hacer dicho acoplamiento de una manera directa sobre la rueda delantera, como se pueden ver en las ecuaciones (4-4), (4-5) y (4-6).

$$
m_{cs}\ddot{y}_{cs} + c_s(\dot{y}_{cs} - y) + k_s(y_{cs} - y) = 0 \tag{4-4}
$$

$$
m\ddot{y} - c_s(y_{cs} - \dot{y}) - k_s(y_{cs} - y) + c_{sd}(\dot{y} - y_d) + k_{sd}(y - y_d) = 0 \tag{4-5}
$$

$$
m_d \ddot{y}_d - c_{sd}(\dot{y} - \dot{y}_d) - k_{sd}(y - y_d) + k_{id}(y_d - y_{ud}) = 0
$$
\n(4-6)

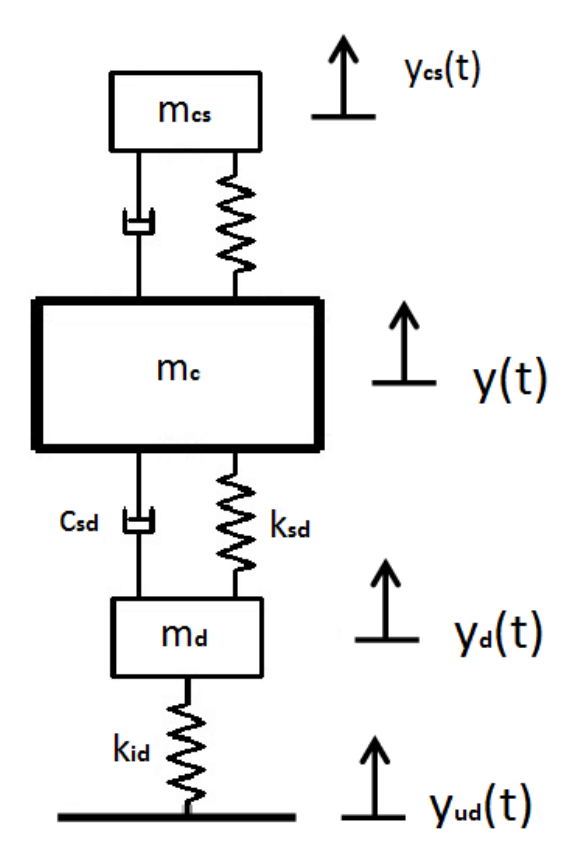

Figura 4-2: Modelo de un cuarto de la rueda delantera

Es importante señalar que la masa empleada referente a "mc", es un cuarto del valor de la masa de la carrocería del vehículo.

Para obtener la función de transferencia, el proceso es análogo al seguido en el subapartado 2.2 del trabajo, siendo que en este caso, se tienen tres ecuaciones. Tras aplicar la transformada de Laplace, se deben sacar la dependencia de las funciones Y(s) e Y<sub>d</sub>(s) con la función Y<sub>cs</sub>(s) (esto se hace despejando de la ecuación (4-4), y sustituyendo en la ecuación (4-5)), para poder relacionar ésta última con la entrada del sistema, Yud(s), en la ecuación (4-6). Finalmente, la ganancia del sistema es la mostrada en la ecuación (4-7), que se ha desglosado, a su vez, en ecuaciones más simples, para facilitar así su comprensión.

$$
\frac{Y_{cs}(s)}{Y_{ud}(s)} = \frac{k_{id}c_sc_{sd}s^2 + k_{id}(c_sk_{sd} + c_{sd}k_s)s + k_sk_{sd}k_{id}}{h_6s^6 + h_5s^5 + h_4s^4 + h_3s^3 + h_2s^2 + h_1s^1 + h_0}
$$

Los coeficientes  $h_i$  tienen los siguientes valores:

$$
h_6 = m_{cs} m_c m_d \tag{4-7-1}
$$

$$
h_5 = m_c m_{sc} c_{sd} + ((c_s + c_{sd}) m_{sc} + m_c c_s) m_d \tag{4-7-2}
$$

$$
h_4 = m_{sc} m_c (k_{sd} + k_{id}) + c_{sd} (m_c c_s + m_{sc} (c_s + c_{sd})) + m_d (m_c k_s + c_s (c_s + c_{sd}) + m_{sc} (k_s + k_{sd})) - c_s^2 - m_{sc} c_{sd}^2
$$
\n(4-7-3)

$$
h_3 = (k_{sd} + k_{id})(m_c c_s + m_{sc}(c_s + c_{sd})) + c_{sd}(m_c k_s + c_s(c_s + c_{sd}) + m_{sc}(k_s + k_{sd}) - c_1^2) + m_d(k_s(c_s + c_{sd}) + c_s(k_s + k_{sd}) - 2c_s k_s) - (2m_{sc}c_{sd}k_{sd} + c_s c_{sd}^2)
$$
\n(4-7-4)

$$
h_2 = (k_{sd} + k_{id})(m_c k_s + c_s (c_s + c_{sd}) + m_{sc}(k_s + k_{sd}) - c_1^2) + c_{sd}(k_s (c_s + c_{sd}) + c_s (k_s + k_{sd}) - 2c_s k_s) + m_d (k_s (k_s + k_{sd}) - k_s^2) - (m_{sc} k_{sd}^2 + 2c_s c_{sd} k_{sd} + k_s c_{sd}^2)
$$
\n(4-7-5)

$$
h_1 = (k_{sd} + k_{id})(k_s(c_s + c_{sd}) + c_s(k_s + k_{sd}) - 2c_sk_s) + c_{sd}(k_s(k_s + k_{sd}) - k_s^2) - (2k_sc_{sd}k_{sd} + c_sk_{sd}^2)
$$
\n(4-7-6)

$$
h_0 = (k_{sd} + k_{id})(k_s(k_s + k_{sd}) - k_s^2) - k_s k_{sd}^2
$$
\n(4-7-7)

De la misma manera a como se procedió con el modelo de un cuarto de coche, haciendo el cambio de  $s = jw$ , y reordenando los términos, tal y como se mostró en la ecuación (2-12), la función de transferencia puede obtenerse como:

$$
H_{5DOF}(w) = \frac{\sqrt{(k_s k_{sd} k_{id} - k_{id} c_s c_{sd} w^2)^2 + (k_{id} (c_s k_{sd} + c_{sd} k_s) w)^2}}{\sqrt{(-h_6 w^6 + h_4 w^4 - h_2 w^2 + h_0)^2 + (h_5 w^5 - h_3 w^3 + h_1 w)^2}}
$$
(4-8)

Con motivo de apreciar cómo se comporta dicha función, se ha procedido a dar una serie de valores, dados en la Tabla \_\_ (en la que se ha hecho una distinción entre el valor de la masa del conductor y la del asiento) y que, unidos a los que se tienen del modelo con el que se ha trabajado hasta ahora (es decir, los valores de los parámetros de la Tabla 2-1), se tiene cerrado por completo el modelo.. La representación de la anterior función de transferencia se muestra a continuación de dicha tabla.

Tabla 4-1: Parámetros necesarios en el modelo de 5 grados de libertad (Abbas, y otros págs. 199-205)

| <b>Nombre</b>                                 | Valor           |
|-----------------------------------------------|-----------------|
| Masa del conductor                            | $60,67$ kg      |
| Masa del asiento                              | $35 \text{ kg}$ |
| Masa del conjunto asiento-conductor, $m_{cs}$ | 95,67 kg        |
| Constante del amortiguador, $c_s$             | $150$ Ns/m      |
| Constante del muelle, $k_s$                   | $15000$ N/m     |

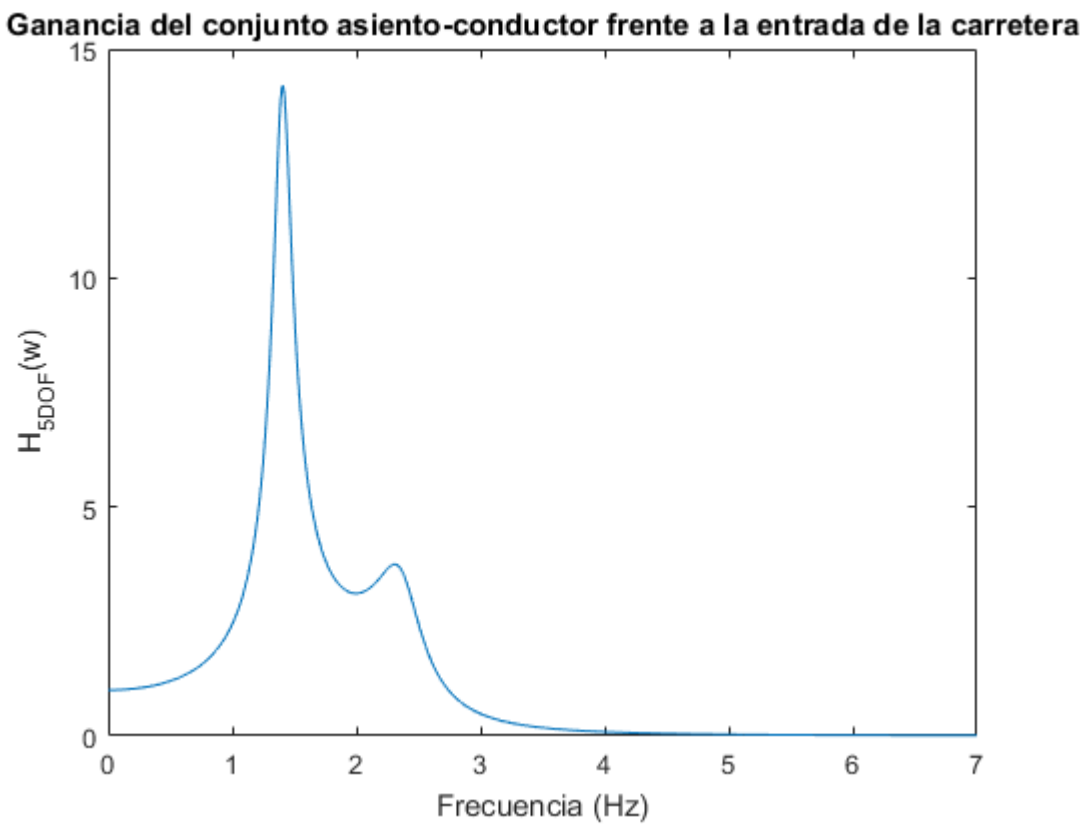

Figura 4-3: Ganancia de la función de transferencia H<sub>5DOF</sub>(w)

# **5 COMPARACIÓN ENTRE DOS GAMAS DE VEHÍCULOS**

rasta ahora, a lo largo de los diferentes capítulos se ha trabajado sobre un modelo de coche genérico, cuyos valores no tienen por qué reflejar los valores reales y típicos que tienen los automóviles hoy en día. Por ello, se ha dedicado este capítulo no solo para mostrar cómo sería lo previamente estudiado en un modelo realista, sino para compararlo, además, con otro turismo real. H

Es por eso que, a lo largo de los diferentes subcapítulos se mostrará tanto los valores característicos de dichos modelos, como las comparaciones de

- modelo de un cuarto de coche,
- respuesta frente a PSD,
- modelo de medio coche,
- respuesta frente a una excitación sinusoidal, y
- respuesta frente a los badenes.

## **5.1 Modelos de coche utilizados**

Este subapartado será dedicado única y exclusivamente a mostrar los dos modelos de coches utilizados, incluyendo el valor de los parámetros necesarios para realizar las diferentes simulaciones, así como otros parámetros igualmente necesarios, como la velocidad de traslación de los vehículos.

En primer lugar, un modelo genérico de Sedán ha sido uno de los empleados para la comparación deseada. Los parámetros necesarios de dicho modelo son los mostrados en la siguiente Tabla.

Tabla 5-1: Parámetros característicos del modelo genérico de Sedán (Gudarzi, y otros págs. 317-340)

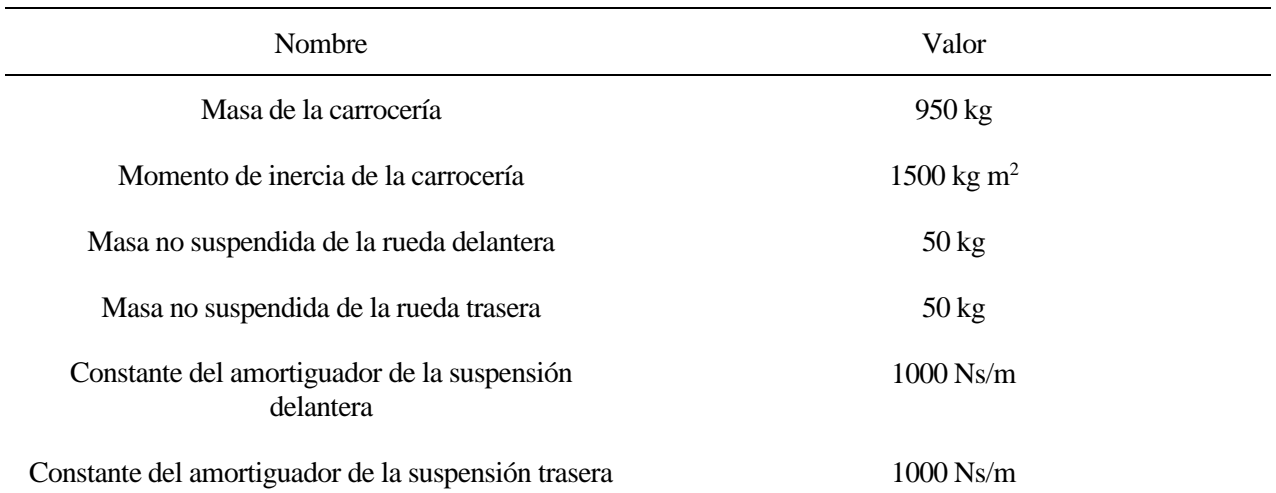

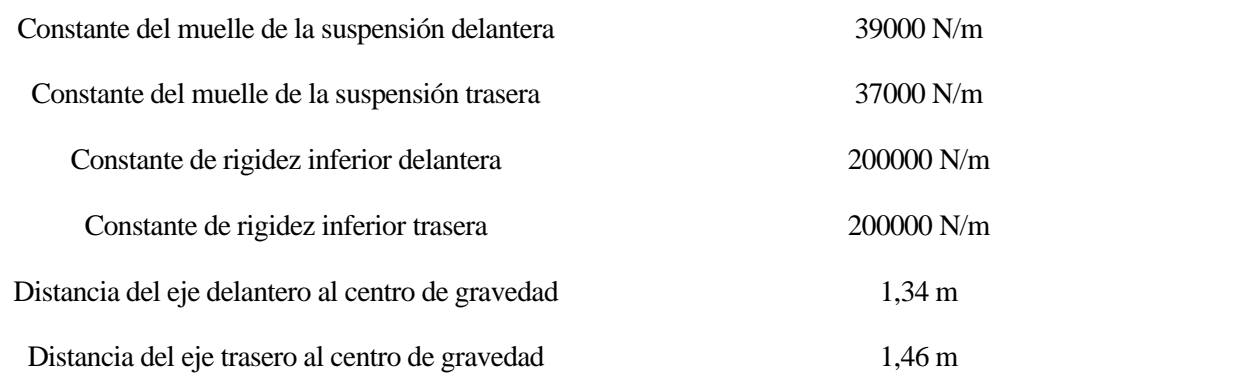

El otro modelo usado viene directamente de bibliografía, en la cual no se menciona a qué modelo de coche pertenece. Aun así, debido a los valores, que resultan ser similares a los del modelo anterior, parece ser lo suficientemente realístico para poder hacer la comparación deseada.

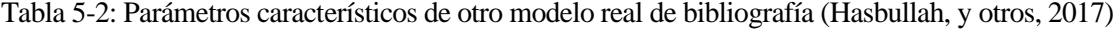

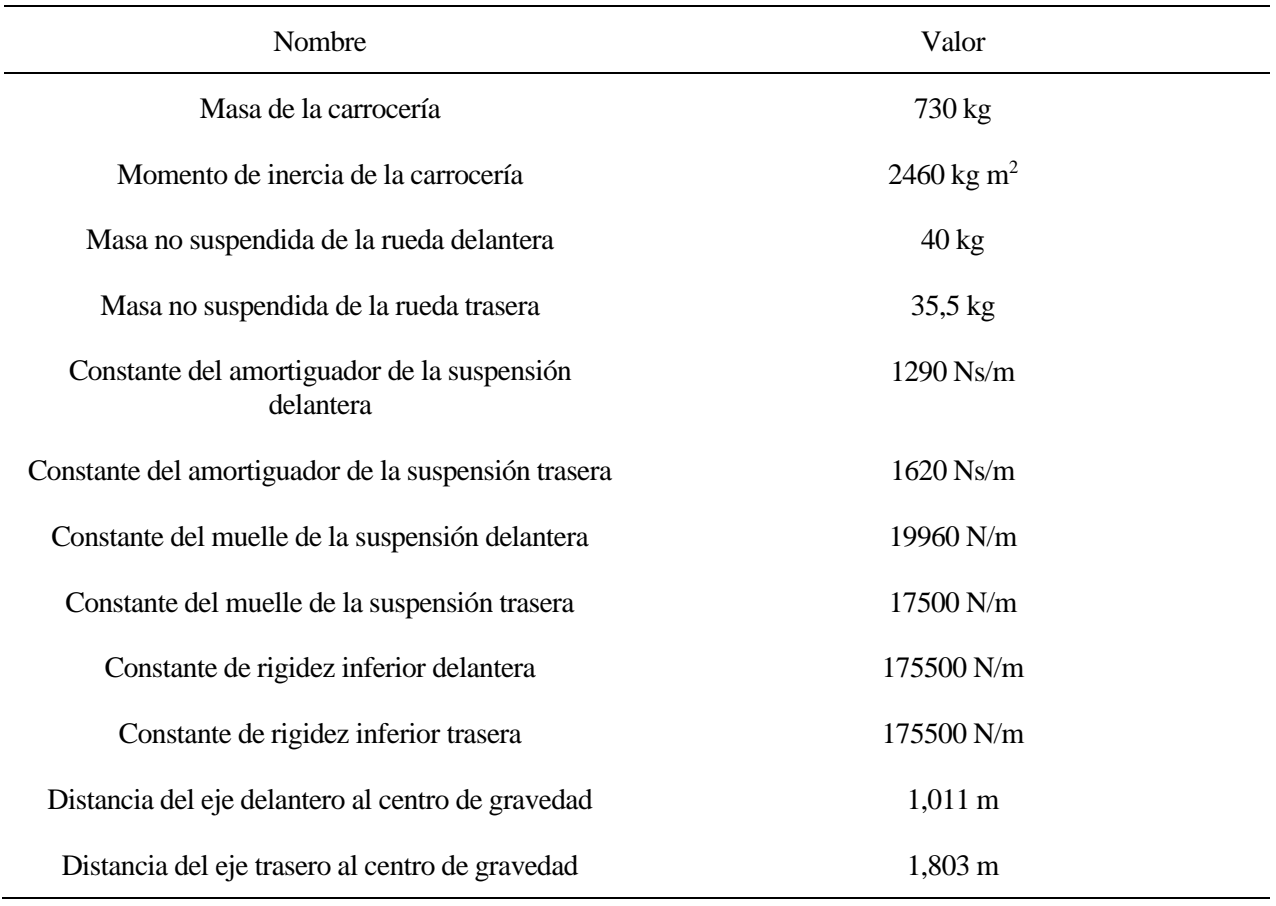

Cabe señalar que, la velocidad de traslación de ambos vehículos durante el capítulo, será, como se hizo con el modelo trabajado hasta ahora, de 60 km/h.

### **5.2 Modelo de un cuarto de coche**

De manera similar al capítulo 2 de este escrito, y tras llegar a unas expresiones idénticas a las obtenidas en las ecuaciones (2-13), (2-14), (2-15) y (2-16), se puede representar las diferentes funciones de transferencia para la rueda delantera y la trasera. Esto se hace en las dos siguientes Figuras, asegurando que en cada una de ellas pueda verse la función de transferencia de ambos modelos para cada rueda.

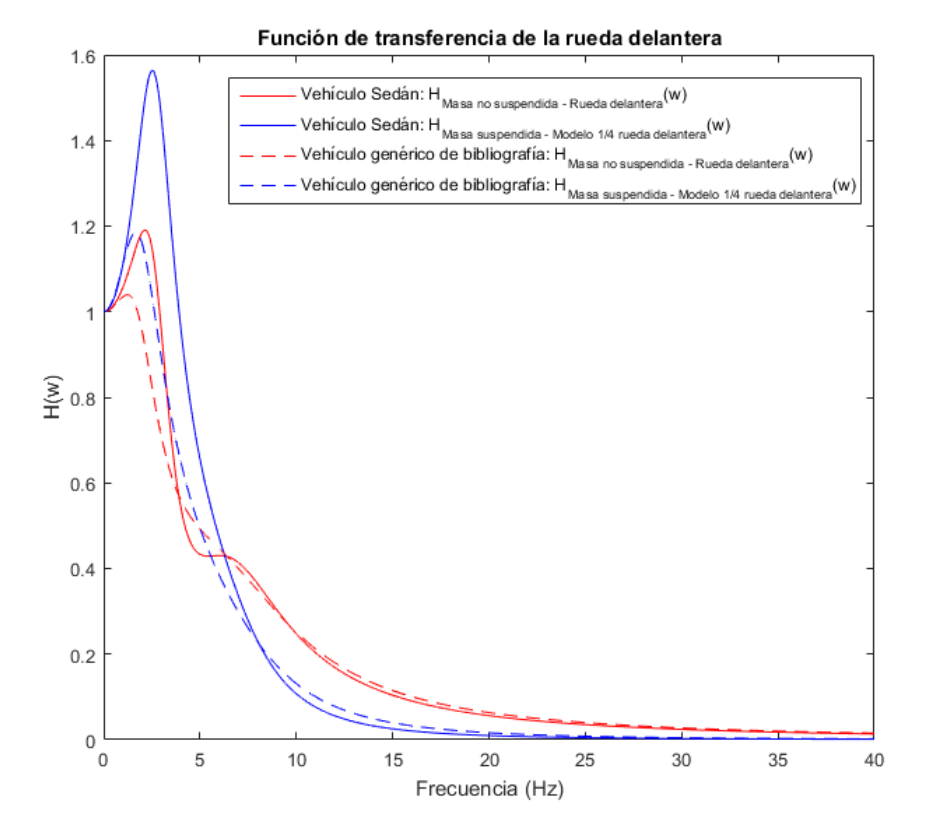

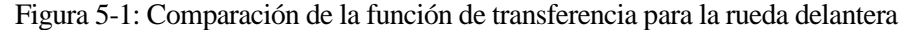

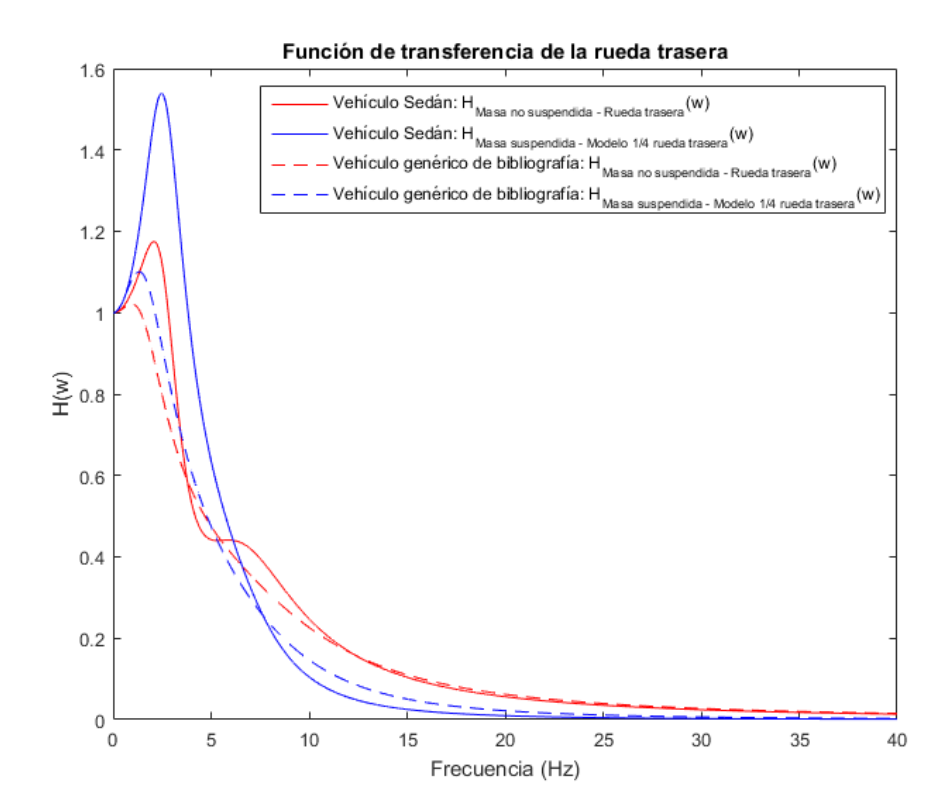

Figura 5-2 Comparación de la función de transferencia para la rueda trasera

### **5.3 Respuesta frente a PSD**

Tomando como PSD las dos funciones propuestas en ISO 8608 y BSI 1972, y haciendo posible su integración en el modelo haciendo el paso de frecuencia espacial (m<sup>-1</sup>) a temporal (s<sup>-1</sup> = Hz), se puede obtener la respuesta del sistema, otra vez, dividiendo la comparación entre rueda delantera y trasera.

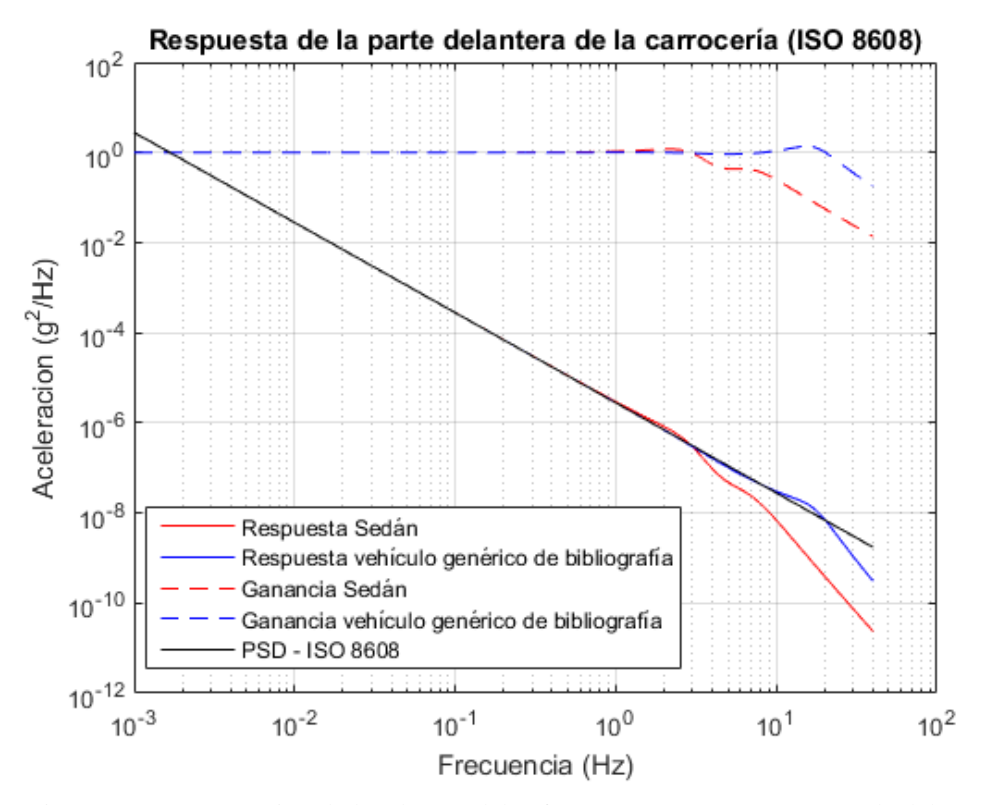

Figura 5-3: Comparación de los dos modelos frente a PSD ISO 8608 - Rueda delantera

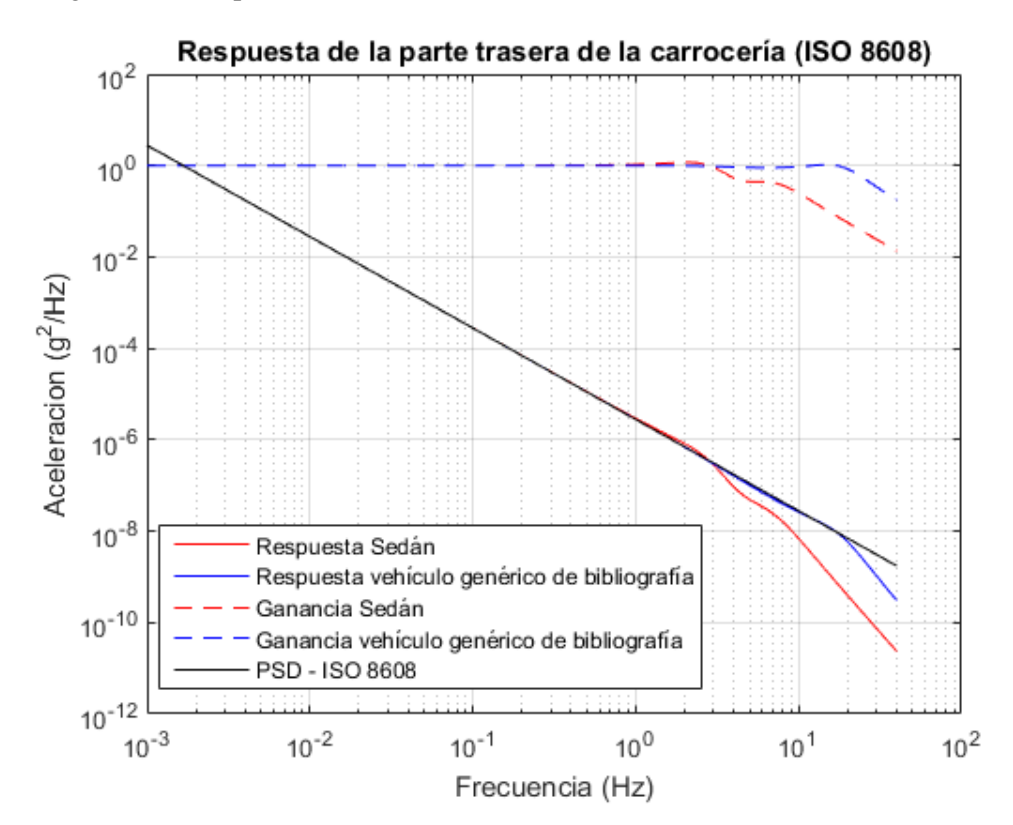

Figura 5-4: Comparación de los dos modelos frente a PSD ISO 8608 - Rueda trasera

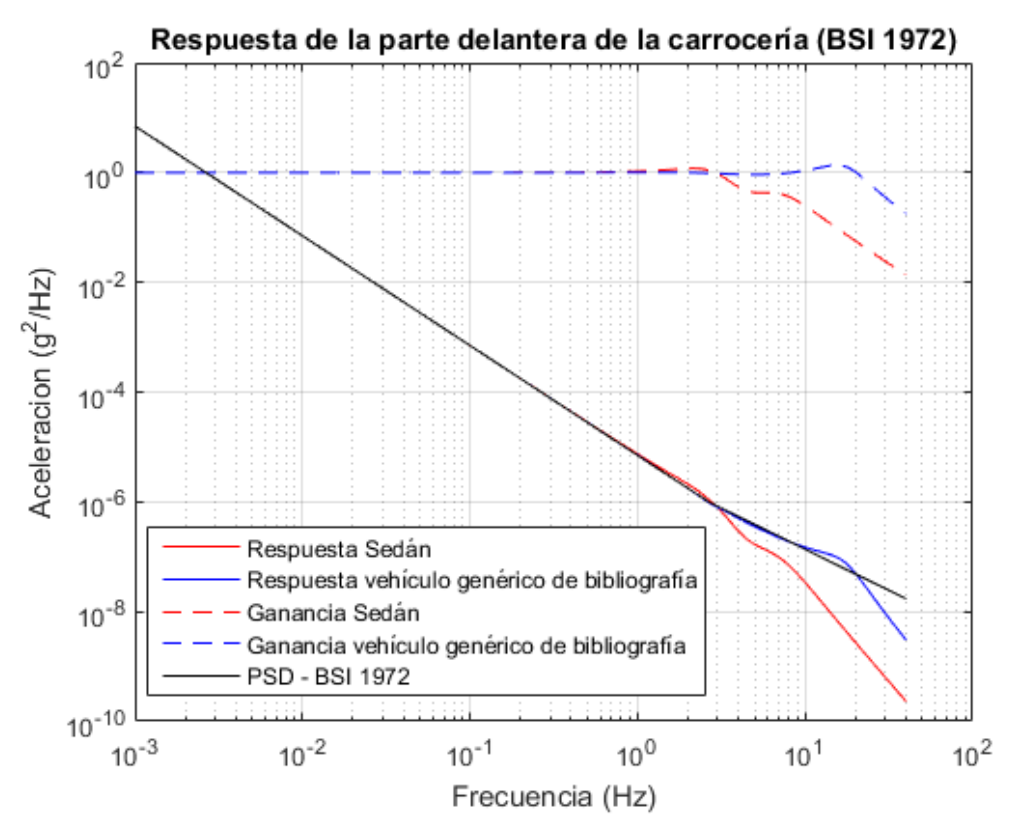

Figura 5-5: Comparación de los dos modelos frente a BSI 1972 - Rueda delantera

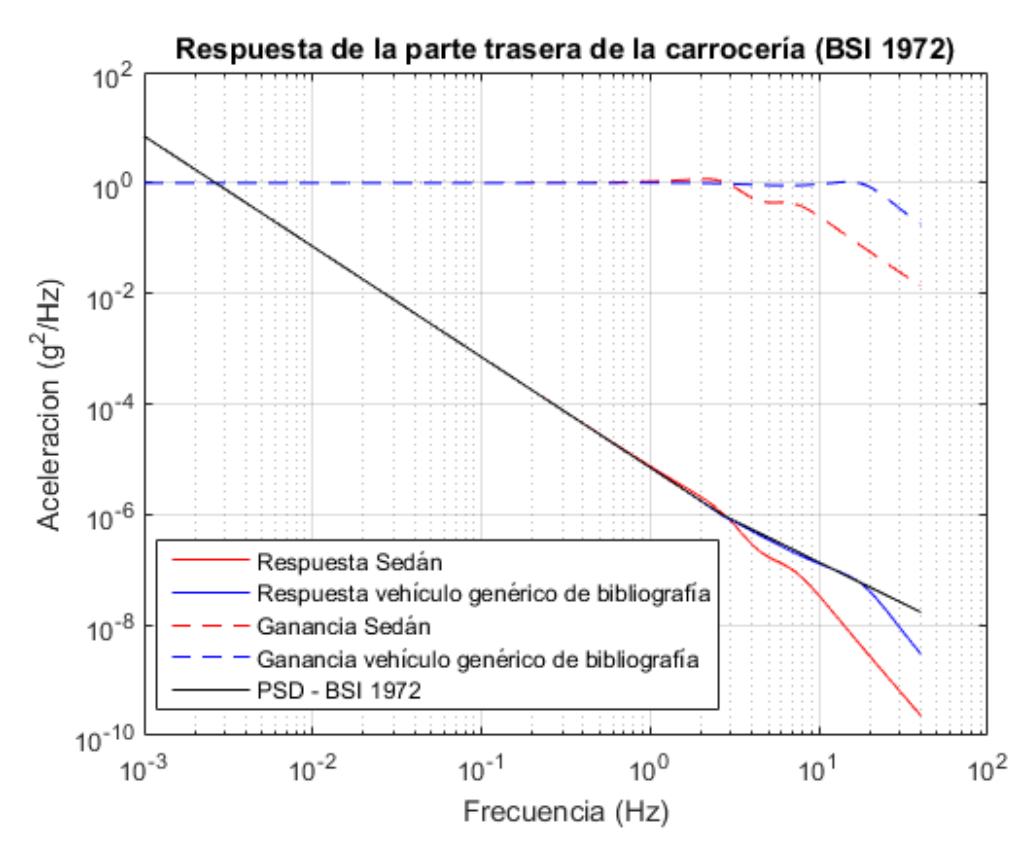

Figura 5-6: Comparación de los dos modelos frente a BSI 1972 - Rueda trasera

### **5.4 Modelo de medio coche**

En este caso, y siguiendo lo que se realizó en el capítulo 3 de la memoria, se necesita definir una serie de matrices para ambos modelos. Estas matrices serán **MS**, **C<sup>S</sup>** y **K<sup>S</sup>** para el caso del Sedán, y **MG**, **C<sup>G</sup>** y **K<sup>G</sup>** para el modelo genérico escogido de bibliografía. Los valores de las matrices, directamente sustituidos, se muestran a continuación.

$$
M_{S} = \begin{bmatrix} 475 & 0 & 0 & 0 \\ 0 & 1500 & 0 & 0 \\ 0 & 0 & 50 & 0 \\ 0 & 0 & 0 & 50 \end{bmatrix}
$$
  
\n
$$
C_{S} = \begin{bmatrix} 2000 & -120 & -1000 & -1000 \\ 2800 & -336 & -1340 & -1460 \\ 1000 & 1340 & -1000 & 0 \\ 1000 & -1460 & 0 & -1000 \end{bmatrix}
$$
  
\n
$$
K_{S} = \begin{bmatrix} 76000 & -1760 & -39000 & -37000 \\ 106280 & -16695, 2 & -52260 & -54020 \\ 39000 & 52260 & 161000 & 0 \\ 37000 & -54020 & 0 & 163000 \end{bmatrix}
$$
  
\n
$$
M_{G} = \begin{bmatrix} 365 & 0 & 0 & 0 \\ 0 & 2460 & 0 & 0 \\ 0 & 0 & 40 & 0 \\ 0 & 0 & 0 & 35, 5 \end{bmatrix}
$$
  
\n
$$
C_{G} = \begin{bmatrix} 2910 & -1617, 67 & -1290 & -1620 \\ 4225, 05 & -3497, 77 & -1304, 19 & -2920, 86 \\ 1290 & 1304, 19 & -1290 & 0 \\ 1620 & -2920, 86 & 0 & -1620 \end{bmatrix}
$$
  
\n
$$
K_{G} = \begin{bmatrix} 37460 & -11372, 94 & -19960 & -17500 \\ 51732, 06 & -46999, 03 & -20179, 56 & -31552, 5 \\ 19960 & 20179, 56 & 155540 & 0 \\ 17500 & -31552, 5 & 0 & 158000 \end{bmatrix}
$$

Las ecuaciones que rigen el movimiento del sistema serán:

$$
M_{s}\ddot{x}_{s} + C_{s}\dot{x}_{s} + K_{s}x_{s} = \begin{bmatrix} 0 \\ 0 \\ k_{id,s}y_{ud} \\ k_{it,s}y_{ut} \end{bmatrix}
$$
(5-1)  

$$
M_{G}\ddot{x}_{G} + C_{G}\dot{x}_{G} + K_{G}x_{G} = \begin{bmatrix} 0 \\ 0 \\ k_{id,G}y_{ud} \\ k_{it,G}y_{ut} \end{bmatrix}
$$
(5-2)

En la expresión (5-1) aparece las contantes de rigidez  $k_{id,s}$  y  $k_{it,s}$  del modelo de Sedán, asociados a la rigidez del neumático delantero y trasero, respectivamente. De igual manera ocurre con las constantes de rigidez de la expresión (5-2), relacionado con el modelo genérico de bibliografía. Por último, los vectores **x<sup>S</sup>** y **x<sup>G</sup>** representan el vector de incógnitas asociado a los grados de libertad del modelo de medio coche, referente al Sedán y al modelo genérico de bibliografía, respectivamente (al igual que sus derivadas respecto al tiempo).

#### **5.5 Respuesta frente a una excitación sinusoidal**

Tomando los valores de la Tabla 3-1 para generar la función seno que nos ocupa, las expresiones (5-1) y (5-2) quedarían completamente determinadas, a excepción del vector de incógnitas asociado a cada modelo y sus derivadas respecto al tiempo. Sin embargo, esta vez solo se representará el bote y el cabeceo, dado a que son

las respuestas que verdaderamente interesan en esta comparación, y que influyen en el confort de los pasajeros única y exclusivamente.

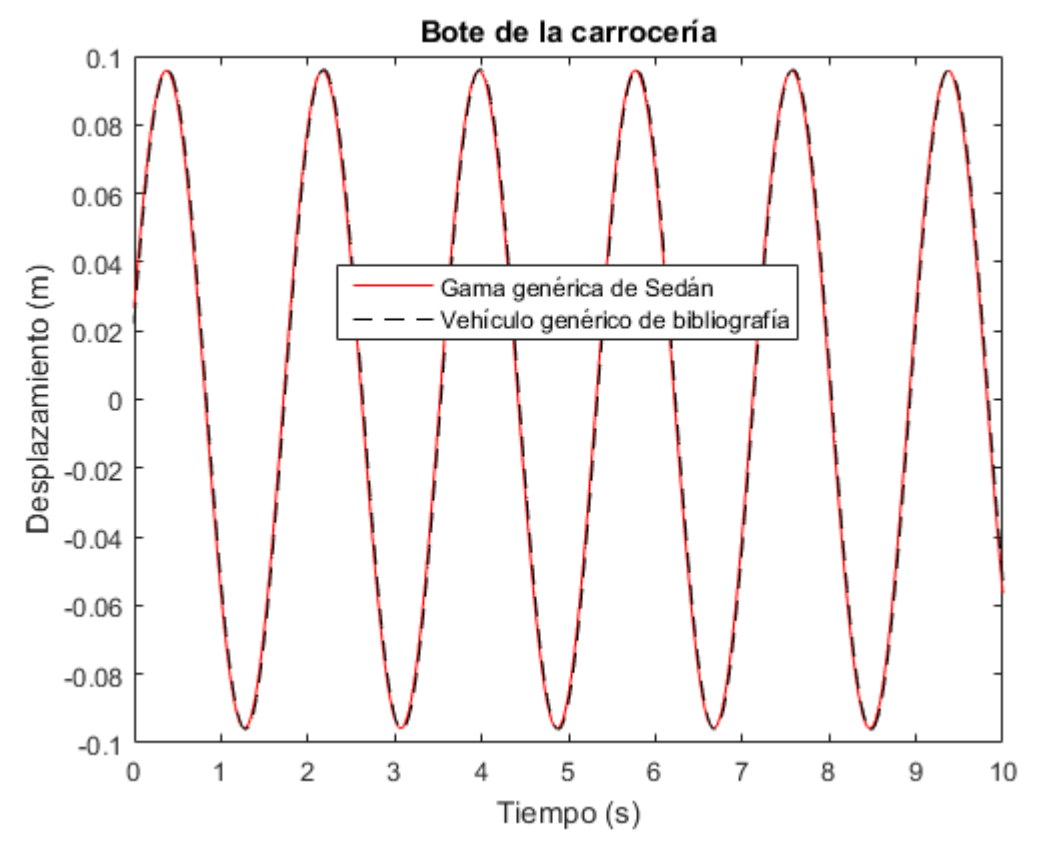

Figura 5-7: Comparación del bote de la carrocería frente a una excitación sinusoidal

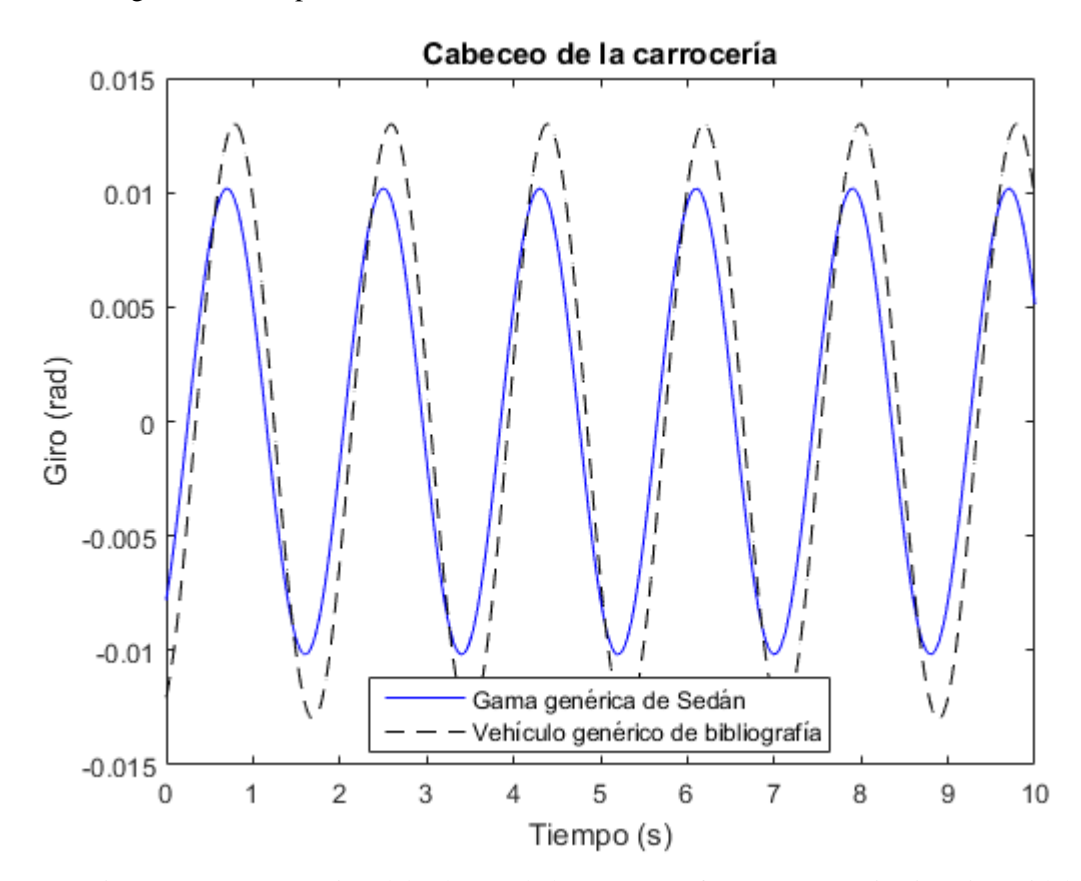

Figura 5-8: Comparación del cabeceo de la carrocería frente a una excitación sinusoidal

## **5.6 Respuesta frente a badenes**

Por último, para hallar la respuesta frente a perfiles de carretera con forma de badén, ya sea circular, parabólico o de la categoría "Flat-Topped", se usarán los mismos parámetros para modelarlos que en los expuestos en las Tablas (3-2) y (3-3). Al igual que en el subcapítulo anterior, también se optará por representar la comparación del bote y cabeceo de los dos modelos. De hecho, en el caso del bote, también se adjunta una representación en la que se ve con más detalle el entorno de la respuesta de los valores más altos de dicho grado de libertad, con el fin de poder ver mejor cuáles son dichos valores.

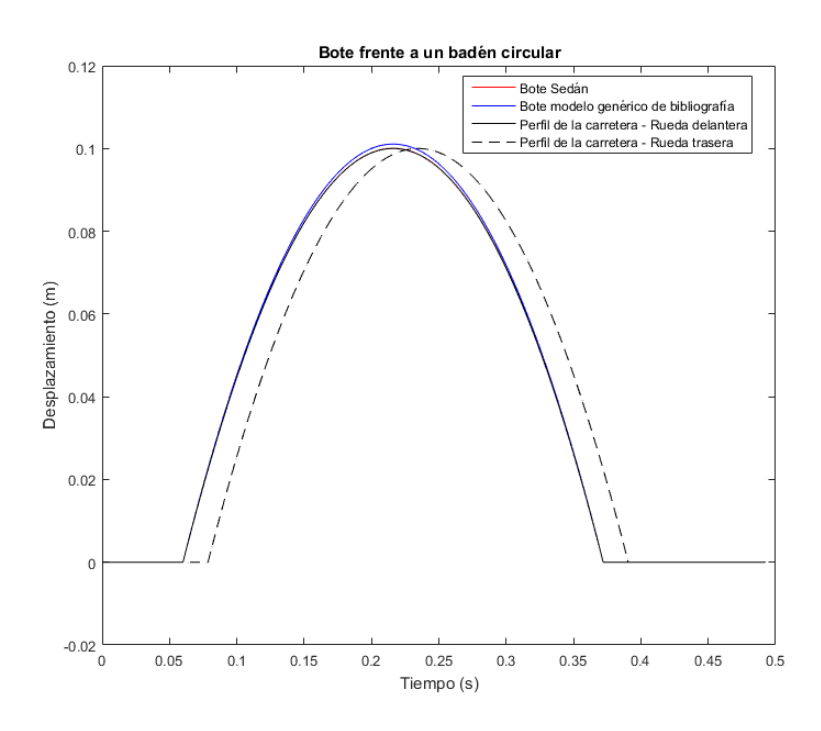

Figura 5-9: Comparación del bote de la carrocería – Badén circular

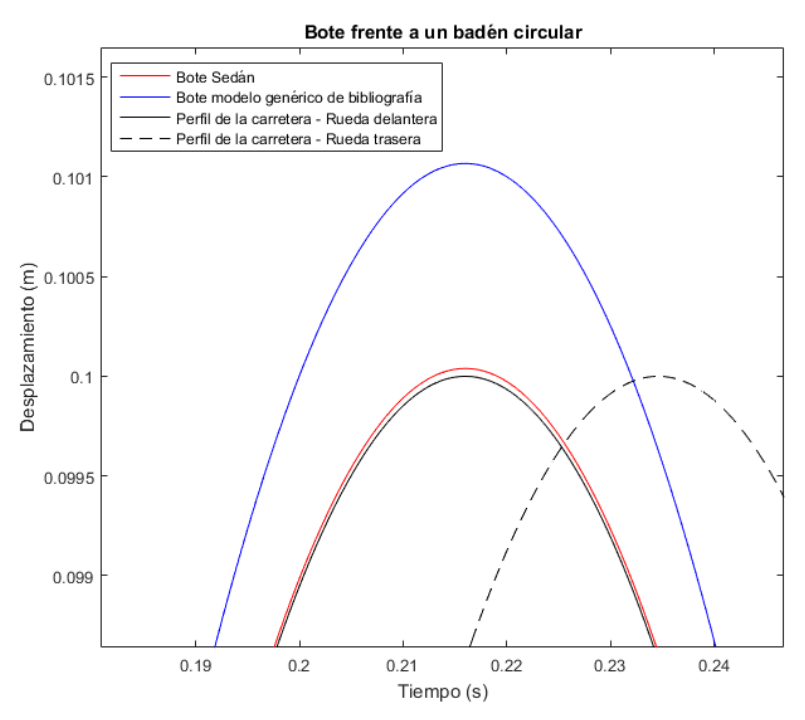

Figura 5-10: Comparación del bote de la carrocería ampliado – Badén circular

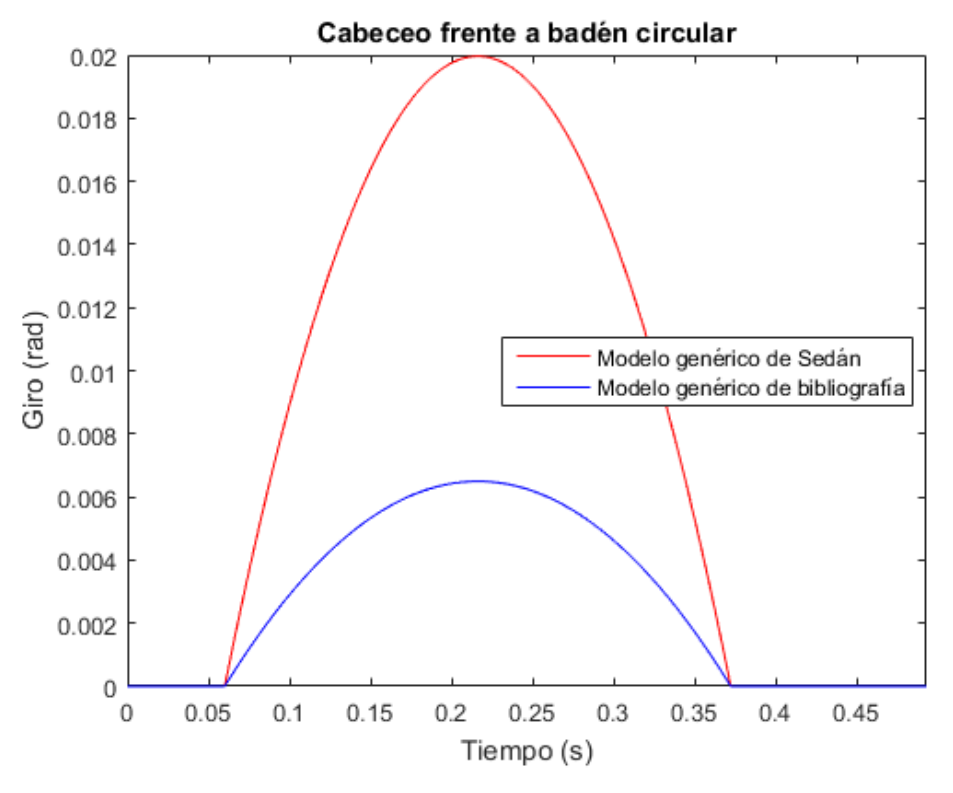

Figura 5-11: Comparación del cabeceo de la carrocería – Badén circular

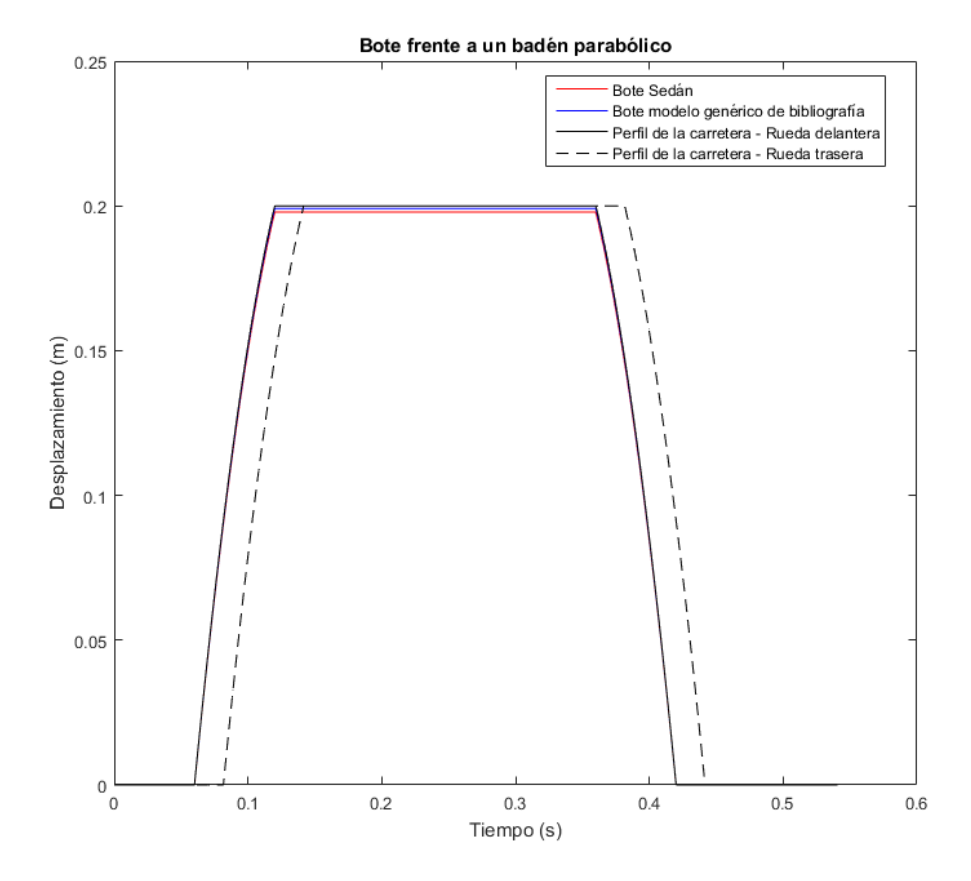

Figura 5-12: Comparación del bote de la carrocería – Badén parabólico

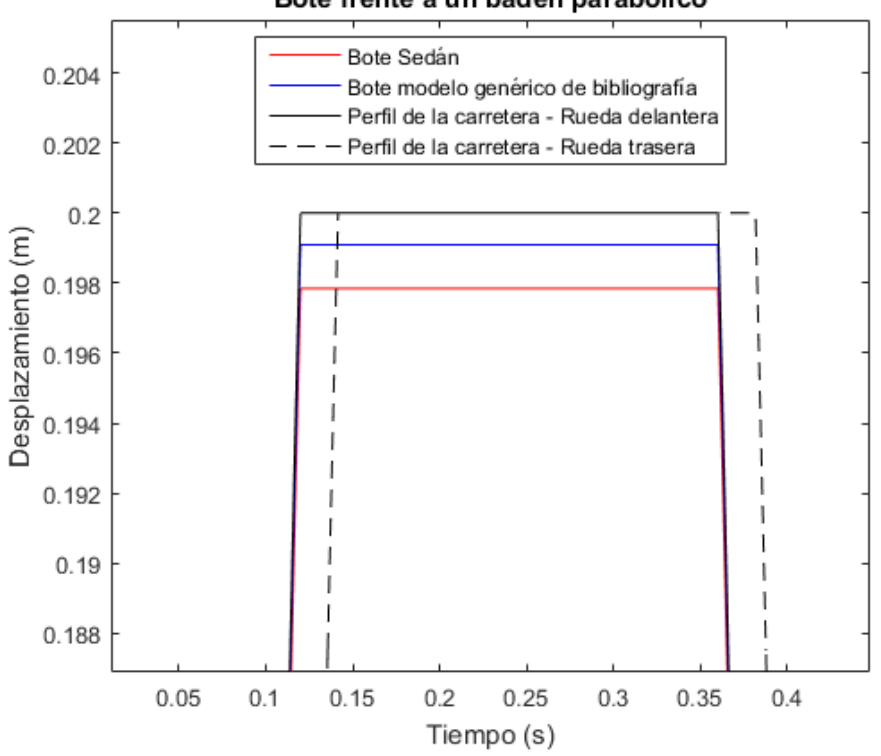

Figura 5-13: Comparación del bote de la carrocería ampliado – Badén parabólico

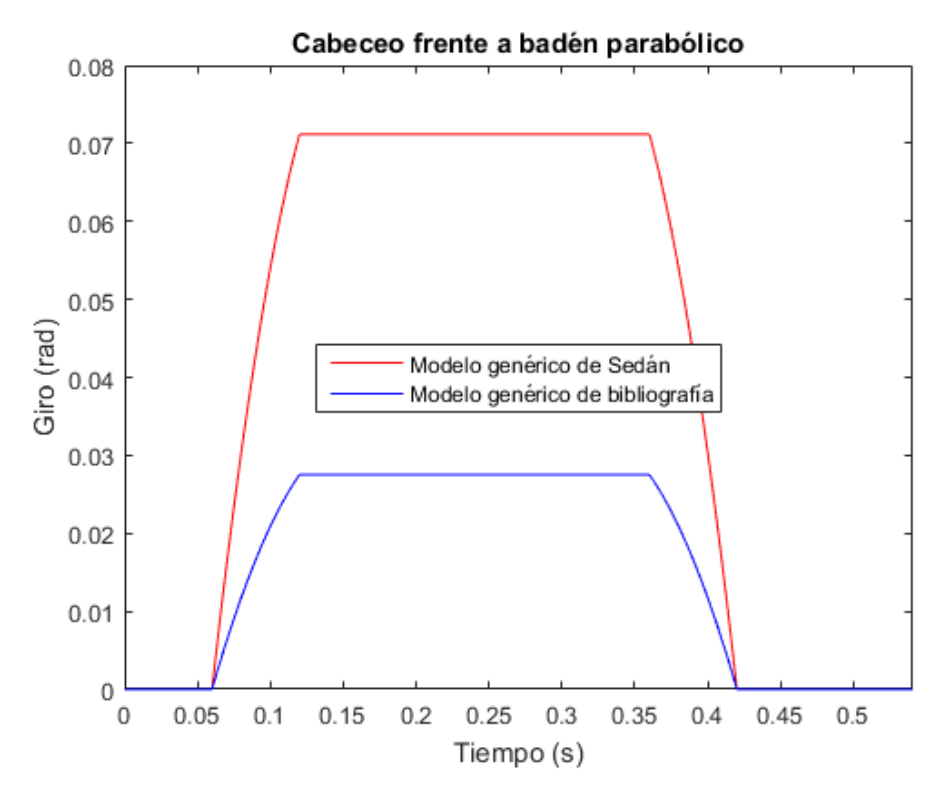

Figura 5-14: Comparación del cabeceo de la carrocería – Badén parabólico

Bote frente a un badén parabólico

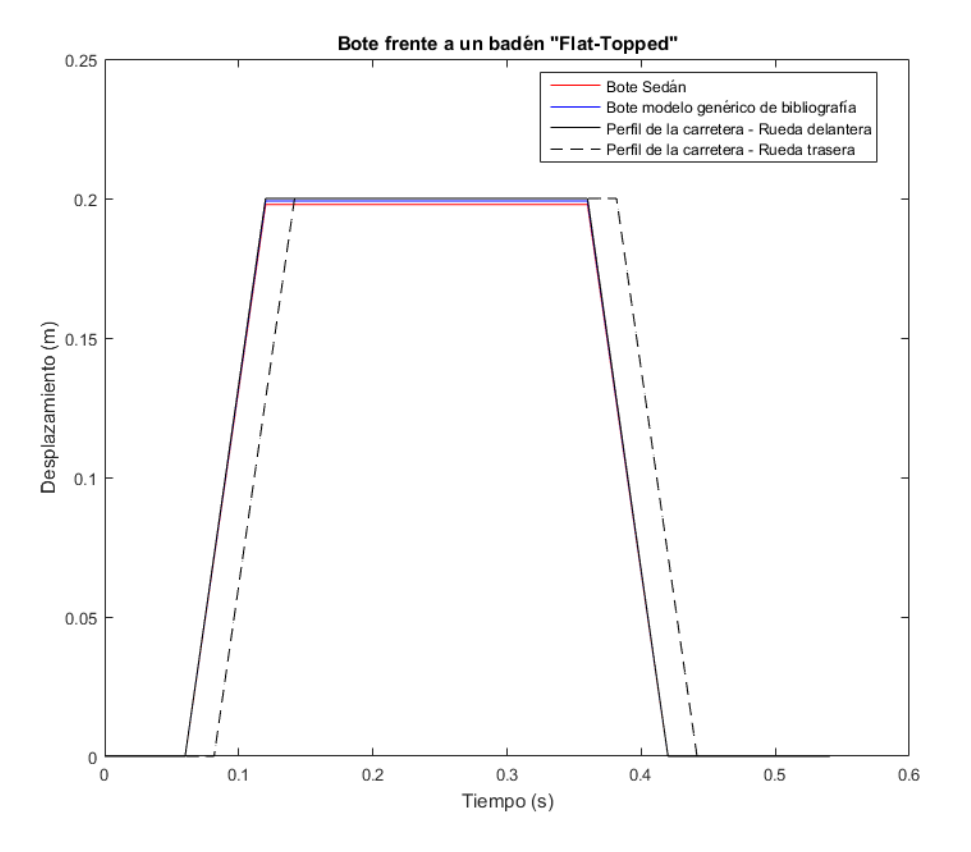

Figura 5-15: Comparación del bote de la carrocería – Badén Flat-Topped

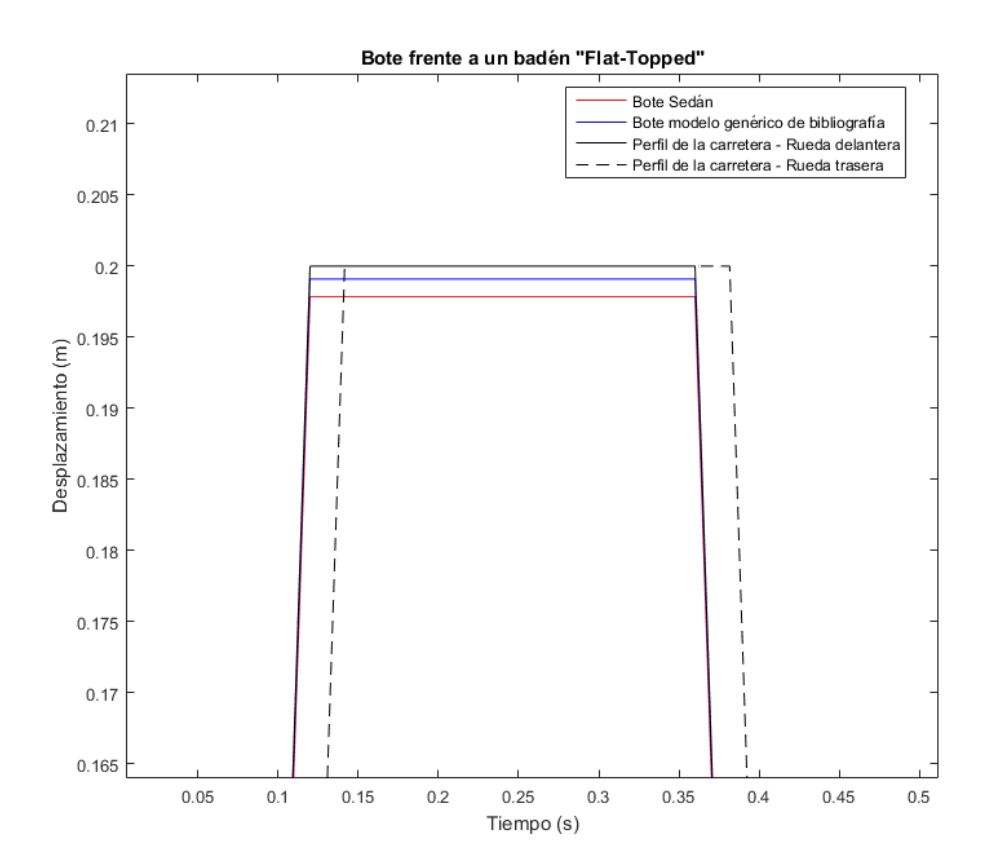

Figura 5-16: Comparación del bote de la carrocería ampliado – Badén Flat-Topped

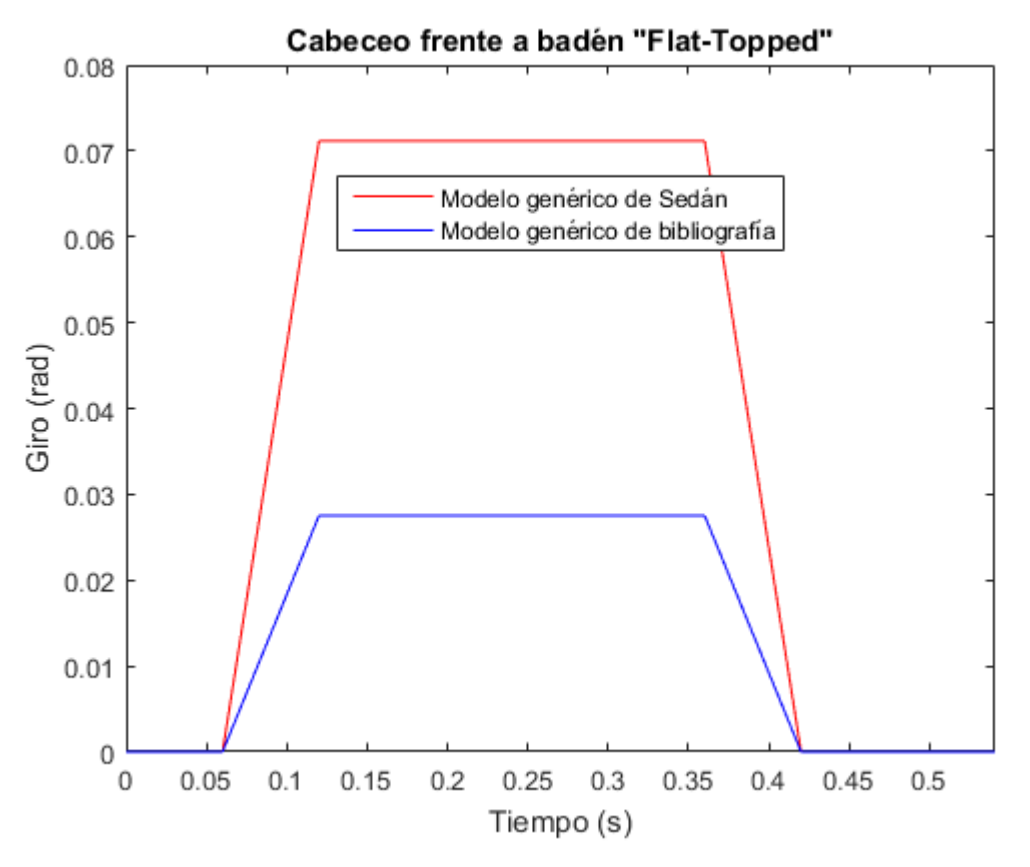

Figura 5-17: Comparación del cabeceo de la carrocería – Badén Flat-Topped

## **6 CONCLUSIONES**

Los diferentes modelos, con sus respectivas respuestas frente a diversas excitaciones del terreno, han sido mostrados a lo largo de la memoria. La validez de estos resultados no viene precisamente de las diferentes representaciones, sino de la explicación del por qué la forma de dichas representaciones.

Para empezar, la respuesta sinusoidal de los tres modelos de medio coche abordados en el documento son los adecuados, debido a que, como parece ser obvio, una excitación sinusoidal provoca una respuesta sinusoidal, cuya amplitud dependrá, en efecto, de los valores de la suspensión del automóvil.

Referente a las funciones de transferencia de los modelos de cuarto de coche, la forma que tienen todos ellos es la correcta, siendo que parten del valor unidad para frecuencias temporales nulas, llegando a haber dos cambios de curvatura, en algunos más notorios que en otros y, dependiendo del valor, formando un máximo en la función. Tras la segunda oscilación, el valor de la función de transferencia pasa a ser nulo rápidamente, a excepción del modelo en el que se ha contemplado el asiento del conductor, que, al incorporar otra suspensión más y ampliar así a sexto grado el polinomio del denominador de la función de transferencia, se retrasa más la tendencia al valor "0".

Enlazando con las funciones de transferencia, la forma que tiene la ganancia del sistema frente a las dos PSD analizadas también resulta coherente, ya que como se ha visto en la ecuación (2-19-1), al final resulta ser dicha ganancia el producto de la PSD (retocada para que varíe con la frecuencia temporal, en lugar de con la espacial) y la función de transferencia, por lo que el resultado es la función de transferencia "siguiendo" la PSD con los cambios introducidos.

Respecto a la respuesta de los badenes, si es cierto que éstas difieren mucho entre el modelo genérico usado para introducir todos los cálculos expuestos a lo largo de los capítulos 2, 3 y 4, con los modelos usados para la comparación entre los mismos. Por proceso de descarte, todas las excitaciones de la carretera, o, mejor dicho, todos los perfiles de carretera generados son iguales, a excepción de la fuerza que introduce al sistema debido a la constante de rigidez asociado al neumático de cada modelo. Por lo tanto, las variaciones en la forma de la respuesta se deben a que

- la masa de la carrocería, su momento de inercia y las masas no suspendidas del modelo teórico usado al principio son mucho mayores que los valores correspondientes a los modelos usados en la comparación, llegando a superar, en algunos casos, el doble del valor de éstos últimos, y
- el valor de las constantes de rigidez de las diferentes suspensiones de los modelos comparados no suelen diferir mucho en valor, mientras que, en el modelo teórico, además de diferir notoriamente en valor, la suspensión delantera triplica su efecto respecto a la trasera,

Por estos motivos, el sistema de modelo teórico es más propenso a cambiar drásticamente la respuesta de sus diferentes grados de libertad, en vez de adecuarse a la excitación del perfil de la carretera y seguir dicho perfil en su respuesta, como puede verse, por ejemplo, en la Figura 3-7, 3-9 y 3-10, en donde al inicio y final de la excitación, se puede ver un tramo "recto", que representa el intervalo de tiempo en el que el automóvil solo tiene una de las ruedas travesando el perfil, o en la Figura 3-8, en la que se ve más que perfectamente cómo el cabeceo del coche no tiene una forma similar al perfil del badén circular. Esto se debe a que éste modelo teórico se ha usado como base para llegar a unos valores óptimos de sus parámetros en lo referente a bote y cabeceo del vehículo (Goga, y otros, 2012), por tanto, si bien es cierto que las respuestas son correctas, están lejos de ser las recomendables para los turismos de la actualidad. En contraste con esto último, los modelos comparados sí tienen una respuesta aceptable, desde el punto de vista lógico, para que no afecte en la medida de lo posible al confort de los pasajeros.

La gráfica del máximo bote de la carrocería en comparación con los diferentes badenes muestra que el badén parabólico y Flat-Topped influyen de igual manera en la carrocería, amplificando mucho el bote a partir de una velocidad determinada, mientras que en el circular ocurre para velocidades mayores. Este retardo se debe a que la geometría de los badenes es diferente, siendo la de los dos primeros muy parecidas entre si (ambos están

modelados según la misma Tabla 3-3), lo que, además, tiene repercusión en la velocidad a partir de la cual ocurre la amplificación, coincidiendo ésta con la frecuencia natural del sistema asociada a este grado de libertad.

Por último, respecto a la comparación entre modelos, se puede ver claramente que el modelo genérico tomado de la bibliografía es el que tiene respuestas con mayor atenuación, en comparación con el modelo de Sedán. Esto es así debido a

- menor masa de carrocería,
- mayor constante de amortiguamiento en ambas suspensiones, y
- constante de rigidez de los neumáticos menor, por lo que el perfil de carretera transmite menor fuerza al sistema.

## **REFERENCIAS**

**Abbas Wael [y otros]** Optimal Seat and Suspension Design for a Half-Car with Driver Model Using Genetic Algorithm [Libro]. - [s.l.] : Intelligent Control and Automation, 2013. - Vol. 4.

**Andrén Peter** Power spectral density approximations of longitudinal road profiles [Publicación periódica] // International journal of vehicle design. - [s.l.] : International Journal of Vehicle Design, 2006. - Vol. 4..

**Gillespie Thomas D. y D. Ph.** Everything You Always Wanted to Know about the IRI, But Were Afraid to Ask! [Informe]. - Lincoln, Nebraska : The University of Michigan Transportation Research Institute, 1992. págs. 1-6.

**Goga Vladimir y Kľúčik Marian** Optimization of vehicle suspension parameters witg use of evolutionary computation [Libro]. - [s.l.] : Procedia Engineering, 2012. - Vol. 48 : págs. 174-179.

**Gudarzi M. y Oveisi A.** Robust Control for Ride Comfort. Improvement of an Active Suspension System Considering Uncertain Driver's Biodynamics [Publicación periódica] // Journal of low frequency noise, vibration and active control. - [s.l.] : Jorunal of Low Frequency Noise, Vibration and Active Control, 2014. págs. 317-340.

**Hasbullah Faried y Faris Waleed F.** Simulation of disturbance rejection control of half-car active suspension system using active disturbance rejection control with decoupling transformation [Publicación periódica] // Journal of Physics. - [s.l.] : Journal of Physics , 2017. - pág. 20.

**Hassaan Galal Ali** Car Dynamics Using Quarter Model and Passive Suspension, Part I: Effect of Suspension Damping and Car Speed [Publicación periódica] // International Journal of Computer Techniques. - 2014. págs. 1-9.

**Maher Damien y Young Paul** An insight into linear quarter car model accuracy [Libro]. - Dublin : Vehicle System Dynamics, 2011. - Vol. 49.

**Múčka Peter** Simulated Road Profiles According to ISO 8608 in Vibration Analysis [Publicación periódica] // Journal of Testing and Evaluation. - [s.l.] : Journal of Testing and Evaluation, 2018. - 1 : Vol. 46. págs. 405-418.

## **CÓDIGOS**

**En primer lugar, se muestra el código main del trabajo. En él, hay varias funciones, cuyo código respectivo se detallará más adelante.**

```
%%%%%%%%%%%%%%%%%%%%%%%%%%%%%%%%%%%%%%%%%%%%%%%%%%%%%%%%%%%%%%%%%%%%%%%%
% ESTUDIO DE LOS EFECTOS NO LINEALES DE UN MODELO DE DINÁMICA VERTICAL %
%%%%%%%%%%%%%%%%%%%%%%%%%%%%%%%%%%%%%%%%%%%%%%%%%%%%%%%%%%%%%%%%%%%%%%%%
clear variables
close all
clc
format long g
% [1]: MODELO Y ECUACIONES DIFERENCIALES.
% El modelo es el de 1/2 de coche, teniendo entonces 4 GDL:
% - Bote de la carrocería. (y)
% - Cabeceo de la carrocería. (thet)
% - Desplazamiento vertical de la masa no suspendida de la rueda
% delantera. (yd)
% - Desplazamiento vertical de la masa no suspendida de la rueda
% trasera. (yt)
% Las constantes de dicho modelo serán:
% - mc,Ic -> Masa y momento de inercia de la carrocería.
           mc = 1794; % [kg]IC = 3443.05; % [kg* m^2]% - md, mt -> Masas no suspendidas.
           md = 87.15; \frac{8}{15} [kg]
           mt = 140.04; % [kg]% - ksd, csd, kid -> Suspensión delantera.
           ksd = 66824.2; % [N/m]csd = 1180; \text{8} [Ns/m]kid = 200000; \frac{8}{10}[N/m]% - kst,cst,kit -> Suspensión trasera.
           kst = 18615; \frac{8}{N} [N/m]
           \text{cst} = 1000; % [Ns/m]kit = 250000; % [N/m]
% - L1, L2 -> Dimensiones del turismo.<br>
L1 = 1.271; % [m] bat =
                              \frac{1}{2} [m] bat = 2833 mm
           L2 = 1.713; % [m]
% - V,irr -> Velocidad del coche y irregularidad de la carretera.
           V1 = 60; \frac{8}{1} [km/h]
           V = V1/3.6; % [m/s]irr = 30; \text{\$ [m]}% -t end: Tiempo total de simulación
           t end = 10; \frac{1}{6} [s]
% - t_sim: Mallado del tiempo con paso "t_pas":
           t pas = 0.01; \frac{8}{5} [s]
           Fs = 1/t_{\text{pass}} % [Hz]
            t_sim = 0:t_pas:t_end;
     % Mostrar por pantalla los diferentes parámetros
    Parametros turismo = {'Masa de la carrocería, mc [kg]';
```

```
 'Momento de incercia de la carrocería, Ic [kg 
m^{\wedge} {2}]' ;
                          'Distancia CDG a suspensión delantera, L1 [m]';
                         'Distancia CDG a suspensión trasera, L2 [m]'};
    Valores = [mc;lc;LL;L2];Suspension delantera = {'Masa, md [kg]';
                              'Muelle superior, ksdd [N/m]';
                             'Muelle inferior, kid';
                             'Amortiguador, csd'};
    Valores suspension delantera = [md;ksd;kid;csd];
    Suspension trasera = {'Masa, mt [kg]';
                              'Muelle superior, kst [N/m]';
                             'Muelle inferior, kit';
                             'Amortiguador, cst'};
    Otros parametros = {'Velocidad (km/h)';
                          'Velocidad (m/s)';
                         'Irregularidad del terreno (m)';
                         'Tiempo de simulacion (s)'};
    Valores auxiliares = [V1;V;irr;t] end];
     Valores_suspension_trasera = [mt;kst;kit;cst];
     Tabla_valores_principales_turismo = table(Parametros_turismo,Valores)
     Tabla_suspension_delantera = 
table(Suspension_delantera,Valores_suspension_delantera)
     Tabla_suspension_trasera = 
table(Suspension_trasera,Valores_suspension_trasera)
    Tabla parametros auxiliares = table(Otros parametros,Valores auxiliares)
% La excitación será en forma de onda sinusoidal, de manera que la
% excitación de la rueda trasera será igual a la delantera pasado un
% cierto tiempo "t_ret".
% - Tiempo de retraso: Tiempo en el que la excitación de la rueda
% delantera "llega" a la rueda trasera.
            t ret = (L1+L2)/V;% - Características de la onda sinusoidal:
            L = t end/t pas;
            ws = Fs * (0:(L)) / L;A exc = 0.1; % [m]
            w exc = 2*pi*V/irr;phi d = 0;
            phi t = 2*pi*(L1+L2)/irr;% - ud,ut: Excitación en la rueda delantera y trasera.
            ud = (0(t) kid*A exc*sin((w exc*t)+phi_d);
            ut = \theta(t) kit*A_exc*sin((w_exc*t)+phi_t);
             figure(1);
             plot(t_sim,ud(t_sim),'r-',t_sim,ut(t_sim),'b-');
            xlabel([ Tiempo[s]');
             ylabel('Perfil de la carretera[N]');
             title('Excitación armónica de la carretera');
             legend('Rueda delantera','Rueda 
trasera','Location','BestOutside');
%%%%%%%%%%%%%%%%%%%%%%%%%%%%%%%%%%%%%%%%%%%%%%%%%%%%%%%%%%%%%%%%%%%%%%%%%%
%%%%%%%%%%%%%%%%%%%%%%%%%%%%%%%%%%%%%%%%%%%%%%%%%%%%%%%%%%%%%%%%%%%%%%%%%%
%%%%%%%%%%%%%%%%%%%%%%%%%%%%%%%%%%%%%%%%%%%%%%%%%%%%%%%%%%%%%%%%%%%%%%%%%%
% [2]: MATRICES DEL SISTEMA Y FRECUENCIAS NATURALES 
     % Vector de incógnitas: [y;thet;yd;yt]
    M = [mc/2 \ 0 \ 0 \ 0; 0 Ic 0 0;
          0 0 md 0;
         0 0 0 mtl
    C = [(csd + cst) ((L1*csd) - (L2*cst)) (-csd) (-cst);((L1*csd)+L2*cst) ((csd*L1^2)-(cst*L2^2)) (-L1*csd) (-L2*cst);
```

```
(csd) (L1 * csd) (-csd) 0;(cst) (-L2 * cst) 0 (-cst)]K = [ (ksd+kst) ( (L1*ksd) - (L2*kst) ) ( -ksd) (-kst);((L1*ksd)+(L2*kst)) ((kst*L1^2)-(ksd*L2^2)) (-ksd*L1) (-kst*L2); (ksd) (ksd*L1) (-ksd+kid) 0;
         (kst) (-kst*L2) 0 (-kst+kit)]
    \SF = [0;0;ud;ut];
     % Mostrar por pantalla las frecuencias naturales
    [autov_norm, f_nat] = autoVV(M, K);
     fprintf('Frecuencias naturales del sistema:\n');
    fprintf('\t-Bote: w_n1 = %d rad/s\n',f_nat(1,1));
    fprintf('\t-Cabeceo: w_n^2 = \dagger d \, rad/s \nmid f_n^2, f f_1^2, f (f_2^2));
    fprintf('\t-Masa no suspendida delantera: w_n3 = %d rad/s\nu, f_nat(3,1));
    fprintf('\t-Masa no suspendida trasera: w n4 = %d rad/s\n',f_nat(4,1));
%%%%%%%%%%%%%%%%%%%%%%%%%%%%%%%%%%%%%%%%%%%%%%%%%%%%%%%%%%%%%%%%%%%%%%%%%%
%%%%%%%%%%%%%%%%%%%%%%%%%%%%%%%%%%%%%%%%%%%%%%%%%%%%%%%%%%%%%%%%%%%%%%%%%%
%%%%%%%%%%%%%%%%%%%%%%%%%%%%%%%%%%%%%%%%%%%%%%%%%%%%%%%%%%%%%%%%%%%%%%%%%%
% [3]: RESPUESTA HACIENDO USO DE ANÁLISIS MODAL
    [y, \text{thet}, yd, yt] = \text{res} analisis modal(M,C,K,t sim,w exc,ud,ut);
     figure(2);
    plot(t_sim, y, 'r-');
     xlabel('Tiempo (s)');
     ylabel('Desplazamiento (m)');
     title('Bote de la carrocería');
     figure(3);
     plot(t_sim,thet,'b-');
     xlabel('Tiempo (s)');
     ylabel('Giro (rad)');
     title('Cabeceo de la carrocería');
     figure(4);
     plot(t_sim,yd,'g-');
     xlabel('Tiempo (s)');
     ylabel('Desplazamiento (m)');
     title('Desplazamiento de la masa no suspendida delantera');
     figure(5);
     plot(t_sim,yt,'c-');
    xlabel('Time (s)'); ylabel('Desplazamiento (m)');
     title('Desplazamiento de la masa no suspendida trasera');
%%%%%%%%%%%%%%%%%%%%%%%%%%%%%%%%%%%%%%%%%%%%%%%%%%%%%%%%%%%%%%%%%%%%%%%%%%
%%%%%%%%%%%%%%%%%%%%%%%%%%%%%%%%%%%%%%%%%%%%%%%%%%%%%%%%%%%%%%%%%%%%%%%%%%
%%%%%%%%%%%%%%%%%%%%%%%%%%%%%%%%%%%%%%%%%%%%%%%%%%%%%%%%%%%%%%%%%%%%%%%%%%
% [4]: FUNCIÓN DE TRANSFERENCIA DE LAS RUEDAS DELANTERA Y TRASERA A LA
       % CARROCERÍA
    f transf = 0:0.001:20; % [Hz]
    [Hms d, Hmns d] = TransfFunct1(mc/4,md,csd,ksd,kid,f transf);
    [Hms t, Hmns t] = TransfFunct1(mc/4,mt,cst,kst,kit,f transf);
     figure(6);
    plot(f transf, Hms d, 'r-',f transf, Hmns d, 'b-',f transf, Hms t, 'g-
',f transf, Hmns t, 'k-');
     xlabel('Frecuencia (Hz)');
    vlabel('H(w)'); title('Funciones de transferencia de las diferentes suspensiones');
     legend('H_{Masa no suspendida - Rueda delantera}(w)','H_{Masa suspendida 
- Modelo 1/4 rueda delantera} (w) ', \ldots'H {Masa no suspendida - Rueda trasera}(w)','H {Masa suspendida -
Modelo 1/4 rueda trasera} (w) ', ...
             'Location','Best');
%%%%%%%%%%%%%%%%%%%%%%%%%%%%%%%%%%%%%%%%%%%%%%%%%%%%%%%%%%%%%%%%%%%%%%%%%%
```

```
%%%%%%%%%%%%%%%%%%%%%%%%%%%%%%%%%%%%%%%%%%%%%%%%%%%%%%%%%%%%%%%%%%%%%%%%%%
%%%%%%%%%%%%%%%%%%%%%%%%%%%%%%%%%%%%%%%%%%%%%%%%%%%%%%%%%%%%%%%%%%%%%%%%%%
% [5]: Power Spectral Density: Vehicle acceleration Spectral Density
     % Carretera tipo A
         % ISO 8608
        Gd n0 = 1e-6;
        n \overline{0} = 0.1;n 0 = n 0*V; % Paso de ciclos/m a Hz (s^-1)
         [PSD_res_d,PSD_res_t,Gd] = 
Res Gd ISO(Hms d, Hms t, f transf, Gd n0,n 0,2);
        figure(7);
        loglog(f transf,PSD res d, 'r-',f transf,Hms d, 'b-',f transf,Gd, 'k-');
         grid on;
         xlabel('Frecuencia (Hz)');
         ylabel('Aceleracion (g^{2}/Hz)');
         title('Respuesta de la parte delantera de la carrocería (ISO 8608)');
         legend('Respuesta','Ganancia','PSD','Location','Best');
        figure(8);
        loglog(f transf, PSD res t, 'r-',f transf, Hms t, 'b-',f transf, Gd, 'k-');
         grid on;
         xlabel('Frecuencia (Hz)');
         ylabel('Aceleracion (g^{2}/Hz)');
         title('Respuesta de la parte trasera de la carrocería (ISO 8608)');
         legend('Respuesta','Ganancia','PSD','Location','Best');
         % BSI 1972
        n = 1/(2*pi);n^{-}0 = n \; 0*V;n lim = round(n 0,3);
         [PSD_res_d,PSD_res_t,Gd] = 
Res Gd BSI(Hms d, Hms t, f transf, Gd n0,n 0,n lim, 2,1.5);
         figure(9);
        loglog(f transf, PSD res d, 'r-',f transf, Hms d, 'b-',f transf,Gd, 'k-');
         grid on;
         xlabel('Frecuencia (Hz)');
         ylabel('Aceleracion (g^{2}/Hz)');
         title('Respuesta de la parte delantera de la carrocería (BSI 1972)');
         legend('Respuesta','Ganancia','PSD','Location','Best');
         figure(10)
        loglog(f transf, PSD res t, 'r-',f transf, Hms t, 'b-',f transf, Gd, 'k-');
         grid on;
         xlabel('Frecuencia (Hz)');
         ylabel('Aceleracion (g^{2}/Hz)');
         title('Respuesta de la parte trasera de la carrocería (BSI 1972)');
         legend('Respuesta','Ganancia','PSD','Location','Best');
     % Representación PSD en Frecuencia Espacial
        f ptrans = 0.1:0.1:20; % ISO 8608
        n = 0.1;Gd = PSD ISO(Gd n0, 2, f ptrans, n 0); figure(11);
        loglog(f ptrans,Gd);
         grid on
         xlabel('Frecuencia espacial (m^{-1})');
         ylabel('G_{d}(n) (m^{3})');
         title('PSD - ISO 8608');
         % BSI 1972
        n = 1/(2*pi);n lim = round(n 0,1);
        Gd = BSI 1978(Gd n0, 2, 1.5, f ptrans, n 0, n lim);
         figure(12)
```

```
loglog(f ptrans,Gd);
         grid on
         xlabel('Frecuencia espacial (m^{-1})');
         ylabel('G_{d}(n) (m^{3})');
        title('PSD - BSI 1972');
     % Representación PSD en Frecuencia Temporal
        f ptrans = 0.1:0.1:20;
         % ISO 8608
        n = 0.1;n = n \ 0*V;Gd = PSD ISO(Gd_1, 2, f_1, 0);
         figure(13);
         loglog(f_ptrans,Gd);
         grid on
         xlabel('Frecuencia temporal (Hz)');
        ylabel('G{d}(w) (g^{(2)}/Hz)');
         title('PSD - ISO 8608');
         % BSI 1972
        n = 1/(2*pi);n = n \, 0*V;nlim = round(n 0,1);
        Gd = BSI_1978(Gd_n0,2,1.5,f_1ctans,n_0,n_1im); figure(14)
         loglog(f_ptrans,Gd);
         grid on
         xlabel('Frecuencia temporal (Hz)');
         ylabel('G_{d}(w) (g^{2}/Hz)');
        title('PSD - BSI 1972');
%%%%%%%%%%%%%%%%%%%%%%%%%%%%%%%%%%%%%%%%%%%%%%%%%%%%%%%%%%%%%%%%%%%%%%%%%%
%%%%%%%%%%%%%%%%%%%%%%%%%%%%%%%%%%%%%%%%%%%%%%%%%%%%%%%%%%%%%%%%%%%%%%%%%%
%%%%%%%%%%%%%%%%%%%%%%%%%%%%%%%%%%%%%%%%%%%%%%%%%%%%%%%%%%%%%%%%%%%%%%%%%%
% [6]: EXCITACIÓN FRENTE A BADENES EN LA CARRETERA
     % Caso [A]: Badén circular
    h_bad = 10e-2; % Altura en cm<br>
Lsb = 5.2/2; % Longitud en me
                   % Longitud en metros
    desp bad = BadenCircular(h bad, Lsb);
    t \sin = (0:0.01:(3+(0.01*length(desp\_bad))))/V;ud bc = zeros(length(t sim),1);
    ut bc = zeros(length(t,sim),1);for i = 1:1:length (desp bad)
       ud bc(100+i) = desp bad(i);
       ut bc(100+i+round((2*Lsb*100)/V)) = desp bad(i);
     end
    ud bc1 = kid*ud bc;
    ut bc1 = kit*ut bc;
    t \sin bc = 1:1:length(t sim);
         % Respuesta por análisis modal
        [y_bc, thet_bc, yd_bc, yt_bc] =res analisis modal(M,C,K,t sim bc,(pi*V/(2*Lsb)),ud bc1,ut bc1);
         figure(16);
        plot(t_sim,y_bc,'k-',t_sim,yd_bc,'r-',t_sim,yt_bc,'b-
',t_sim,ud_bc,'r--',t_sim,ut_bc,'b--');
         xlabel('Tiempo (s)');
         ylabel('Desplazamiento (m)');
         title('Desplazamiento vertical en función del tiempo - Badén 
circular');
         xlim([0 t_sim(end)]);
         legend('Bote de la carrocería','Masa no suspendida delantera','Masa 
no suspendida trasera',...
                 'Excitación del badén en la rueda delantera','Excitación del 
badén en la rueda trasera',...
```

```
 'Location','Best');
        figure(17);
        plot(t_sim,thet_bc,'b-');
        xlabel( 'Tiempo (s) ');
         ylabel('Giro (rad)');
         title('Cabeceo de la carrocería - Badén circular');
         xlim([0 t_sim(end)]); 
     % Caso [B]: Baden parabólico
    h bad = 20e-2;
    Lsb = 1;Lc = 4;desp bad = BadenParabolico(h bad, Lsb, Lc);
    t sim = (0:0.01:(3+(0.01*length(despbad))))/V;ud_bc = zeros(length(t_sim),1);ut_bc = zeros(length(t_sim),1);for i = 1:1: length (desp bad)
       ud bc(100+i) = desp bad(i);
       ut bc(100+i+round(((Lc+(2*Lsb))*100)/V)) = desp bad(i);
     end
    ud bc1 = kid*ud bc;
    ut bc1 = kit*ut bc;
    t sim bc = 1:1:length(t sim); % Respuesta por análisis modal
        [y_bc, thet_bc, yd_bc, yt_bc] =res_analisis_modal(M,C,K,t_sim_bc,(pi*V/(Lc+(2*Lsb))),ud_bc1,ut_bc1);
        figure(18);
        plot(t_sim,y_bc,'k-',t_sim,yd_bc,'r-',t_sim,yt_bc,'b-
',t_sim,ud_bc,'r--',t_sim,ut_bc,'b--');
         xlabel('Tiempo (s)');
         ylabel('Desplazamiento (m)');
         title('Desplazamiento vertical en función del tiempo - Badén 
parabólico');
        xlim([0 t sin(end)]); legend('Bote de la carrocería','Masa no suspendida delantera','Masa 
no suspendida trasera',...
                'Excitación del badén en la rueda delantera','Excitación del 
badén en la rueda trasera',...
                'Location','Best');
        figure(19);
        plot(t_sim,thet_bc,'b-');
         xlabel('Tiempo (s)');
         ylabel('Giro (rad)');
         title('Cabeceo de la carrocería - Badén parabólico');
        xlim([0 t sin(end)]); % Caso [C]: Badén "Flat-Topped"
    h bad = 20e-2;
    Lsb = 1;Lc = 4;desp bad = BadenFlatTopped(h bad, Lsb, Lc);
    t sim = (0:0.01:(3+(0.01*length(despbad))))/V;ud_bc = zeros(length(t_sim),1);
    ut bc = zeros(length(t_sim),1);for i = 1:1:length (desp_bad)
       ud bc(100+i) = desp bad(i);
       ut bc(100+i+round(((Lc+(2*Lsb))*100)/V)) = desp bad(i);
     end
    ud bc1 = kid*ud bc;
    ut bc1 = kit*ut bc;
    t sim bc = 1:1:\overline{length}(t,sim); % Respuesta por análisis modal
        [y bc, thet bc, yd bc, yt bc] =
res analisis modal(M,C,K,t sim bc,(pi*V/(Lc+(2*Lsb))),ud bc1,ut bc1);
```

```
 figure(20);
        plot(t_sim,y_bc,'k-',t_sim,yd_bc,'r-',t_sim,yt_bc,'b-
',t_sim,ud_bc,\overline{r}--',t_sim,ut_bc,'b--');
         xlabel('Tiempo (s)');
         ylabel('Desplazamiento (m)');
         title('Desplazamiento vertical en función del tiempo - Badén "Flat-
Topped"');
        xlim([0 t sin(end)]); legend('Bote de la carrocería','Masa no suspendida delantera','Masa 
no suspendida trasera',...
                'Excitación del badén en la rueda delantera','Excitación del 
badén en la rueda trasera',...
 'Location','Best');
         figure(21);
        plot(t_sim,thet_bc,'b-');
         xlabel('Tiempo (s)');
         ylabel('Giro (rad)');
         title('Cabeceo de la carrocería - Badén "Flat-Topped"');
        xlim([0 t sin(end)]);%%%%%%%%%%%%%%%%%%%%%%%%%%%%%%%%%%%%%%%%%%%%%%%%%%%%%%%%%%%%%%%%%%%%%%%%%%
%%%%%%%%%%%%%%%%%%%%%%%%%%%%%%%%%%%%%%%%%%%%%%%%%%%%%%%%%%%%%%%%%%%%%%%%%%
%%%%%%%%%%%%%%%%%%%%%%%%%%%%%%%%%%%%%%%%%%%%%%%%%%%%%%%%%%%%%%%%%%%%%%%%%%
% [7]: DEPENDENCIA DE LA RESPUESTA DEL COCHE FRENTE A BADENES EN FUNCIÓN DE
      LA VELOCIDAD
    h bad = 10e-2;
   Lsb c = 5.2/2;Lsb p = 1;
    Lsb ft = 1;Lc p = 4;Lc ft = 4;desp bad c = BadenCircular(h bad, Lsb c);
    desp bad p = BadenParabolico(h_bad, Lsb_p, Lc_p);
    desp bad ft = BadenFlatTopped(h bad,Lsb ft, Lc ft);Vr = 1:1:120;y max c = zeros(length(Vr),1);
    y max p = zeros(length(Vr),1);
    y max ft = zeros(length(Vr),1);for Vit = 1:1:120V it = Vit/3.6;
        yaux c = 0;
        yaux p = 0;
        yaux ft = 0;t sim c = (0:0.01:(3+(0.01*length(despbad))))/V it;
        t_sim_p = (0:0.01:(3+(0.01*length(despbad))))/V it;
        t sim ft = (0:0.01:(3+(0.01*length(despbad))))/V it;
        ud bc c = zeros(length(t sim c),1);
        ut bc c = zeros(length(t sim c),1);
        udbcp = zeros(length(t_sim_p),1);
        ut_bc_p = zeros(length(t sim p),1);
        ud bc ft = zeros(length(t sim ft),1);ut bc ft = zeros(length(t sim ft),1);
        for i = 1:1: length (desp bad c)
               ud bc c(100+i) = desp bad c(i);
               ut bc c(100+i+round((2*Lsb c*100)/V it)) = desp bad c(i);
         end
        for i = 1:1:length (desp_bad_p)
               ud bc_p(100+i) = desp_bad_p(i);ut bc p(100+i+round((Lc p+(2*Lsb p))*100)/V it)) =desp bad p(i);
         end
        for i = 1:1:length (desp bad ft)
```

```
ud bc ft(100+i) = desp bad ft(i);ut bc ft(100+i+round(((Lc ft+(2*Lsb ft))*100)/V it)) =
desp bad ft(i);
         end
        ud bc c = kid*ud bc c;
        ut bc c = kit*ut bc c;
        ud_bc_p = kid*ud_bc_p;ut_bc_p = kit*ut bc_p;
        ud bc ft = kid*ud bc ft;
        ut_bc_ft = kit*ut_bc_ft;t sim bc c = 1:1:length(t \sin c);t sim bc p = 1:1:length(t-sim p);
        t sim bc ft = 1:1:length(t) sim ft);
        [y_bc_c,theta_bc_c,yd_bc_c,yt_bc_c] =res_analisis_modal(M,C,K,t_sim_bc_c,(pi*V_it/(2*Lsb_c)),ud_bc_c,ut_bc_c);
        [y_bc_p, \text{thet}_bc_p, \text{yd}_bc_p, \text{yt}_bc_p] =res analisis modal(M,C,K,t_sim_bc_p,(pi*V_it/(Lc_p+(2*Lsb_p))),ud_bc_p,ut_bc_
p);
        [y_bc_ft,theta_bc_ft,yd_bc_ft,yt_bc_ft] =res analisis modal(M,C,K,t_sim_bc_ft,(pi*V_it/(Lc_ft+(2*Lsb_ft))),ud_bc_ft,ut
bc ft);
        for i = 1:1:length(y bc c) if y_bc_c(i)>yaux_c
                yaux_c = y_bc_c(i);
             end
         end
        for i = 1:1:length(y bc p) if y_bc_p(i)>yaux_p
                yaux p = y bc p(i);
             end
         end
        for i = 1:1:length(y bc ft) if y_bc_ft(i)>yaux_ft
                yaux ft = y bc ft(i); end
         end
        y max c(Vit) = yaux c;y max p(Vit) = yaux p;y max ft(Vit) = yaux ft; end
     figure(22)
     plot(Vr,y_max_c,'r-',Vr,y_max_p,'k-',Vr,y_max_ft,'go');
     xlabel('Velocidad (km/h)');
     ylabel('Desplazamiento (m)');
     title('Bote máximo del vehículo en función de la velocidad');
     legend('Badén circular','Badén parabólico','Badén "Flat-
Topped"','Location','Best');
%%%%%%%%%%%%%%%%%%%%%%%%%%%%%%%%%%%%%%%%%%%%%%%%%%%%%%%%%%%%%%%%%%%%%%%%%%
%%%%%%%%%%%%%%%%%%%%%%%%%%%%%%%%%%%%%%%%%%%%%%%%%%%%%%%%%%%%%%%%%%%%%%%%%%
%%%%%%%%%%%%%%%%%%%%%%%%%%%%%%%%%%%%%%%%%%%%%%%%%%%%%%%%%%%%%%%%%%%%%%%%%%
% [8]: Modelo con 5 GDL. Inclusión del asiento del conductor y conductor.
% Constantes nuevas del modelo:
% - Conductor
            mcond = 60.67;
% - Asiento
            ms = 35;cs = 150;ks = 15000;% - Parámetro geométrico
```
$a = 0.7$ ;

```
M = [mc/2 \ 0 \ 0 \ 0 \ 0;0 Ic 0 0 0;
           0 0 md 0 0;
           0 0 0 mt 0;
           0 0 0 0 (mcond+ms)];
    C = [(\text{csd-cst-cs}) \cdot ((\text{L1} \cdot \text{csd}) - (\text{L2} \cdot \text{cst}) - (\text{a} \cdot \text{cs})) \cdot (-\text{csd}) \cdot (-\text{cst}) \cdot (-\text{cs});((L1*csd)+(L2*cst)+(a*cs)) ((csd*L1^2)-(cstL2^2)-(cs*a^2)) (-
L1*csd) (-L2*cst) (-a*cs);
          (csd) (L1 * csd) (-csd) 0 0;
          (cst) (-L2 * cst) 0 (-cst) 0;(cs) (-a * cs) 0 0 (-cs);
    K = [ (ksd+kst+ks) ( (L1*ksd) - (L2*kst) - (a*ks) ) ( -ksd) (-ks) ;((L1*ksd) + (L2*kst) + (a*ks)) ((kst*L1^2 - (ksd*L2^2) - (ks*a^2)) (-
ksd*L1) (-kst<sup>*</sup>L2) (-a<sup>*</sup>ks);
           (ksd) (ksd*L1) (-ksd+kid) 0 0;
           (kst) (-kst*L2) 0 (-kst+kit) 0;
          (ks) (-a*ks) 0 0 (-ks);
    f transf = 0:0.01:20;
    Ganancia Conductor = Z1Zu((mcond+ms),cs,ks,mc/4,csd,ksd,md,kid,f transf);
    figure(23);
    plot(f transf,Ganancia Conductor);
     xlabel('Frecuencia (Hz)');
     ylabel('H_{5DOF}(w)');
     axis([0 7 0 15]);
     title('Ganancia del conjunto asiento-conductor frente a la entrada de la 
carretera');
%%%%%%%%%%%%%%%%%%%%%%%%%%%%%%%%%%%%%%%%%%%%%%%%%%%%%%%%%%%%%%%%%%%%%%%%%%
%%%%%%%%%%%%%%%%%%%%%%%%%%%%%%%%%%%%%%%%%%%%%%%%%%%%%%%%%%%%%%%%%%%%%%%%%%
%%%%%%%%%%%%%%%%%%%%%%%%%%%%%%%%%%%%%%%%%%%%%%%%%%%%%%%%%%%%%%%%%%%%%%%%%%
% [9]: COMPARACIÓN ENTRE DOS MODELOS DE VEHÍCULOS
     % Modelo genérico de Sedán
             mcS = 950; % [kg]
             Ics = 1500; % [kg*m^2]m dS = 50; \frac{8}{3} [kg]
              mtS = 50; % [kg]
             ksdS = 39000; % \frac{N}{m}csdS = 1000; \frac{8}{5} [Ns/m]
             kids = 200000; \frac{8}{10}[N/m]ksts = 37000; % [N/m]\text{csts} = 1000; \qquad \text{\$ [Ns/m]}kits = 200000; % [N/m]L1S = 1.34; % [m] bat = 2833 mm
             L2S = 1.46; \frac{8}{2} [m]
             MS = [mcs/2 \ 0 \ 0 \ 0; 0 IcS 0 0;
                   0 0 mdS 0;
                   0 0 0 mtS];
             CS = [(\text{csdSt-}(\text{L1s}*\text{csd}) - (\text{L2s}*\text{cstS})) (-\text{csd}) - (\text{csd});
                   ((L1S*csdS)+L2S*ctsS) ((csdS*L1S^2)-(cstS*L2S^2)) (-
L1S*csdS) (-L2S*cstS);
                   (csdS) (L1S*csdS) (-csdS) 0;(csts) (-L2S*cts) 0 (-csts)];
```

```
KS = [ (ksdS+ksts) ( (L1S*ksdS) - (L2S*ksts) ) ( -ksdS) (-ksts); ((L1S*ksdS)+(L2S*kstS)) ((kstS*L1S^2)-(ksdS*L2S^2)) (-
ksdS*L1S) (-kstS*L2S);
                     (ksdS) (ksdS*L1S) (-ksdS+kidS) 0;
                    (kstS) (-kstS*L2S) 0 (-kstS+kitS)]; 
      % Otro modelo genérico de coche
              mcG = 730; % [kg]<br>
LCG = 2460; % [kq*
                                     \frac{1}{6} [kg*m^2]
              mdG = 40; \frac{8}{15} [kg]
              m \texttt{tG} = 35.5; \text{\& [kg]}ksdG = 19960; % \frac{N}{m}csdG = 1290;<br>kidG = 175500;<br>% [N/m]
              kidG = 175500;<br>
kstG = 17500;<br>
cstG = 1620;<br>
% [Ns/m]
              kstG = 17500;cstG = 1620;kitG = 175500; % [N/m]L1G = 1.011; \begin{array}{ccc} 8 \text{ [m]} \text{ bat} = 2833 \text{ mm} \\ 12G = 1.803; \text{ mm} \end{array}L2G = 1.803;MG = [mcG/2 \ 0 \ 0 \ 0; 0 IcG 0 0;
                    0 0 mdG 0;
                    0 0 0 mtG];
              CG = [(\text{csdG+cstG}) \cdot ((\text{L1G*csdG}) - (\text{L2G*cstG})) \cdot (-\text{csdG}) \cdot (-\text{cstG});([L1G*csdG)+L2G*cstG) ((csdG*L1G^2)-(cstG*L2G^2)) (-
L1G*csdG) (-L2G*cstG);
                     (csdG) (L1G*csdG) (-csdG) 0;
                    (cstG) (-L2G*cstG) 0 (-cstG);
              KG = [ (ksdG+kstG) (L1G*ksdG) - (L2G*kstG) ( -ksdG) (-kstG);((L1G*ksdG) + (L2G*kstG)) ((kstG*L1G^2) - (ksdG*L2G^2)) (-
ksdG*L1G) (-kstG*L2G);
                     (ksdG) (ksdG*L1G) (-ksdG+kidG) 0;
                    (kstG) (-kstG*L2G) 0 (-kstG+kitG)]; 
     % Respuesta modelo de medio coche frente a excitación sinusoidal
              t sim = 0:t pas:t end;
              phi d S = 0;phi\overline{t} s = 2*pi*(L1S+L2S)/irr;
              phidG = 0;
              phi\overline{t} G = 2*pi*(L1G+L2G)/irr;
              udS = \theta(t) kidS*A exc*sin((w exc*t)+phi d S);
              utS = \theta(t) kitS*A exc*sin((w exc*t)+phi t S);
              udG = \theta(t) kidG*A exc*sin((w exc*t)+phi d G);
              utG = \theta(t) kitG*A exc*sin((w_exc*t)+phi_t G);
              [yS, \text{thets}, ydS, ytS] =res_analisis_modal(MS,CS,KS,t_sim,w_exc,udS,utS);
              [yG, \text{thetG}, ydG, ytG] =
res_analisis_modal(MG,CG,KG,t_sim,w_exc,udG,utG);
               figure(24);
               plot(t_sim,yS,'r-',t_sim,yG,'k--');
               xlabel('Tiempo (s)');
               ylabel('Desplazamiento (m)');
               title('Bote de la carrocería');
               legend('Gama genérica de Sedán','Vehículo genérico de 
bibliografía','Location','Best');
              figure(25);
              plot(t_sim,thetS,'b-',t_sim,thetG,'k--');
               xlabel('Tiempo (s)');
               ylabel('Giro (rad)');
               title('Cabeceo de la carrocería');
```

```
 legend('Gama genérica de Sedán','Vehículo genérico de 
bibliografía','Location','Best');
            figure(26);
            plot(t_sim,ydS,'g-',t_sim,ydG,'k--');
            xlabel( 'Tiempo (s)');
             ylabel('Desplazamiento (m)');
             title('Desplazamiento de la masa no suspendida delantera');
             legend('Gama genérica de Sedán','Vehículo genérico de 
bibliografía','Location','Best');
            figure(27);
             plot(t_sim,ytS,'c-',t_sim,ytG,'k--');
             xlabel('Tiempo (s)');
             ylabel('Desplazamiento (m)');
             title('Desplazamiento de la masa no suspendida trasera');
             legend('Gama genérica de Sedán','Vehículo genérico de 
bibliografía','Location','Best'); 
     % Modelo de cuarto de coche
            f transf = 0:0.001:40; % [Hz]
             [Hms dS, Hmns dS] =TransfFunct1(mcS/4,mdS,csdS,ksdS,kidS,f transf);
             [Hms_tS,Hmns_tS] =TransfFunct1(mcS/4,mtS,cstS,kstS,kitS,f transf);
             [Hms dG, Hmns dG] =TransfFunct1(mcG/4,mdG,csdG,ksdG,kidG,f transf);
             [Hms_tG,Hmns_tG] =TransfFunct1(mcG/4,mtG,cstG,kstG,kitG,f transf);
             figure(28);
             plot(f_transf,Hms_dS,'r-',f_transf,Hmns_dS,'b-
',f transf, Hms dG, 'r--', f transf, Hmns dG, 'b--');
             xlabel('Frecuencia (Hz)');
             ylabel('H(w)');
             title('Función de transferencia de la rueda delantera');
             legend('Vehículo Sedán: H_{Masa no suspendida - Rueda 
delantera}(w)',...
                     'Vehículo Sedán: H_{Masa suspendida - Modelo 1/4 rueda 
delantera}(w)',...
                     'Vehículo genérico de bibliografía: H_{Masa no suspendida 
- Rueda delantera}(w)',...
                     'Vehículo genérico de bibliografía: H_{Masa suspendida -
Modelo 1/4 rueda delantera}(w)',...
                     'Location','Best');
             figure(29);
            plot(f transf, Hms tS, 'r-',f transf, Hmns tS, 'b-
',f transf, Hms tG, 'r--',f transf, Hmns tG, 'b--');
             xlabel('Frecuencia (Hz)');
            ylabel('H(w)'); title('Función de transferencia de la rueda trasera');
             legend('Vehículo Sedán: H_{Masa no suspendida - Rueda 
trasera}(w)',...
                    'Vehículo Sedán: H {Masa suspendida - Modelo 1/4 rueda
trasera}(w)',...
                     'Vehículo genérico de bibliografía: H_{Masa no suspendida 
- Rueda trasera} (w) ', ...
                     'Vehículo genérico de bibliografía: H_{Masa suspendida -
Modelo 1/4 rueda trasera} (w) ', ...
                     'Location','Best'); 
     % ISO 8608 
        Gd n0 = 1e-6;n = 0.1;n = n \space 0^{\star} v; \frac{1}{6} Paso de ciclos/m a Hz (s^-1)
        [PSDres\ ds,PSDres\ ts,GdS] =Res_Gd_ISO(Hms_dS,Hms_tS,f_transf,Gd_n0,n_0,2);
```

```
 [PSD_res_dG,PSD_res_tG,GdG] = 
Res Gd ISO(Hms dG, Hms tG, f transf, Gd n0,n 0,2);
         figure(30);
        loglog(f transf, PSD_res_dS,'r-',f_transf, PSD_res_dG,'b-',...
                f<sup>-</sup>transf, Hms<sup>-dS, 'r--',f transf, Hms dG, 'b--',...</sup>
                f transf,GdS, 'k-'');
         grid on;
         xlabel('Frecuencia (Hz)');
         ylabel('Aceleracion (g^{2}/Hz)');
         title('Respuesta de la parte delantera de la carrocería (ISO 8608)');
         legend('Respuesta Sedán','Respuesta vehículo genérico de 
bibliografía',...
                 'Ganancia Sedán','Ganancia vehículo genérico de 
bibliografía',...
                 'PSD - ISO 8608','Location','Best');
         figure(31);
        loglog(f transf, PSD res tS, 'r-',f transf, PSD res tG, 'b-',...
                  transf, Hms_{1}ts, \overline{r_{r-1}}, f<sub>_</sub>transf, Hms_{1}tg, 'b--', \ldotsf transf,GdS\sqrt{k-1};
         grid on;
         xlabel('Frecuencia (Hz)');
         ylabel('Aceleracion (g^{2}/Hz)');
         title('Respuesta de la parte trasera de la carrocería (ISO 8608)');
         legend('Respuesta Sedán','Respuesta vehículo genérico de 
bibliografía',...
                 'Ganancia Sedán','Ganancia vehículo genérico de 
bibliografía',...
                 'PSD - ISO 8608','Location','Best'); 
     % BSI 1972
        n = 1/(2*pi);n = n \ 0*V;n lim = round(n 0,3);
         [PSD_res_dS,PSD_res_tS,GdS] = 
Res Gd BSI(Hms dS, Hms ts,f transf,Gd n0,n 0,n lim, 2,1.5);
         [PSD_res_dG,PSD_res_tG,GdG] = 
Res Gd BSI(Hms dG, Hms tG, f transf,Gd n0,n 0,n lim,2,1.5);
         figure(32);
        loglog(f transf,PSD res dS,'r-',f transf,PSD res dG,'b-',...
                f transf, Hms dS, r-1, f transf, Hms dG, b-1, ...
                f<sup>-</sup>transf, GdS, 'k-');
         grid on;
         xlabel('Frecuencia (Hz)');
         ylabel('Aceleracion (g^{2}/Hz)');
         title('Respuesta de la parte delantera de la carrocería (BSI 1972)');
         legend('Respuesta Sedán','Respuesta vehículo genérico de 
bibliografía',...
                 'Ganancia Sedán','Ganancia vehículo genérico de 
bibliografía',...
 'PSD - BSI 1972','Location','Best');
 figure(33)
         loglog(f_transf,PSD_res_tS,'r-',f_transf,PSD_res_tG,'b-',...
                f<sub>_</sub>transf, Hms_tS, 'r--', f_transf, Hms_tG, 'b--',...
                f transf, GdS, k-');
         grid on;
         xlabel('Frecuencia (Hz)');
         ylabel('Aceleracion (g^{2}/Hz)');
         title('Respuesta de la parte trasera de la carrocería (BSI 1972)');
         legend('Respuesta Sedán','Respuesta vehículo genérico de 
bibliografía',...
                 'Ganancia Sedán','Ganancia vehículo genérico de 
bibliografía',...
                 'PSD - BSI 1972','Location','Best');
```

```
 % Badén circular
        h_bad = 10e-2; % Altura en cm<br>
Lsb = 5.2/2; % Longitud en me
                        % Longitud en metros
        desp bad = BadenCircular(h bad, Lsb);
        t sim = (0:0.01:(3+(0.01*length(despbad))))/V;ud bc = zeros(length(t_sim),1);
        ut bc = zeros(length(t-sim),1);for i = 1:1: length (desp bad)
             ud bc(100+i) = desp bad(i);
             ut bc(100+i+round((\frac{2*Lsb*100}{V})) = desp bad(i);
         end
        ud bc S1 = kidS*ud bc;
        ut bc S1 = kitS*ud bc;
        ud bc G1 = kidG*ud bc;
        ut bc GI = kitG*ud bc;
        t sim bc = 1:1:length(t sim);[yS, \text{thets}, ydS, ytS] =res analisis modal(MS,CS,KS,t_sim_bc,(pi*V/(2*Lsb)),ud_bc_S1,ut_bc_S1);
         [yG, \text{theta}, ydG, ydG] =res analisis modal(MG,CG,KG,t sim bc,(pi*V/(2*Lsb)),ud bc G1,ut bc G1);
         figure(34);
         plot(t_sim,yS,'r-',t_sim,yG,'b-',...
              t_sim, ud_bc, 'k-', t_sim, utbc, 'k--');
         xlabel('Tiempo (s)');
         ylabel('Desplazamiento (m)');
         title('Bote frente a un badén circular');
         legend('Bote Sedán','Bote modelo genérico de bibliografía',...
                 'Perfil de la carretera - Rueda delantera','Perfil de la 
carretera - Rueda trasera',...
                 'Location','Best');
         figure(35);
        plot(t_sim,thetS,'r-',t_sim,thetG,'b-');
         xlabel('Tiempo (s)');
         ylabel('Giro (rad)');
         title('Cabeceo frente a badén circular');
         legend('Modelo genérico de Sedán','Modelo genérico de 
bibliografía','Location','Best');
        xlim([0 t sin(end)]); % Badén parabólico
        h bad = 20e-2;Lsb = 1;Lc = 4;desp bad = BadenParabolico(h bad, Lsb, Lc);
        t sim = (0:0.01:(3+(0.01*length(desp bad))))/V;ud bc = zeros(length(t,sim),1);ut bc = zeros(length(t,sim),1);for i = 1:1:length (desp bad)
           ud bc(100+i) = desp bad(i);
           ut bc(100+i+round(((Lc+(2*Lsb))*100)/V)) = desp bad(i);
         end
        ud bc S1 = kidS*ud bc;
        ut bc SI = kits*ud bc;
        ud bc GI = kidG*ud bc;
        ut bc GI = kitG*ud bc;
        t \sin bc = 1:1:length(t sim);
        [yS, \text{thets}, ydS, yts] =res analisis modal(MS,CS,KS,t_sim_bc,(pi*V/(2*Lsb)),ud_bc_S1,ut_bc_S1);
        [yG, \text{theta}, ydG, ytG] =res analisis modal(MG,CG,KG,t sim bc,(pi*V/(2*Lsb)),ud bc G1,ut bc G1);
         figure(36);
        plot(t_sim,yS,'r-',t_sim,yG,'b-',...
              tsim,ud bc, 'k-',t_sim,ut_bc, 'k--');
```

```
 xlabel('Tiempo (s)');
         ylabel('Desplazamiento (m)');
         title('Bote frente a un badén parabólico');
         legend('Bote Sedán','Bote modelo genérico de bibliografía',...
                 'Perfil de la carretera - Rueda delantera','Perfil de la 
carretera - Rueda trasera', ...
                 'Location','Best');
        figure(37);
        plot(t_sim,thetS,'r-',t_sim,thetG,'b-');
        xlabel( Tiempo (s) ');
         ylabel('Giro (rad)');
         title('Cabeceo frente a badén parabólico');
         legend('Modelo genérico de Sedán','Modelo genérico de 
bibliografía','Location','Best');
         xlim([0 t_sim(end)]);
     % Badén Flat-Topped
        h bad = 20e-2;
        L\bar{sb} = 1;Lc = 4;desp bad = BadenFlatTopped(h bad, Lsb, Lc);
        t sim = (0:0.01:(3+(0.01*length(desp bad))))/V;ud_bc = zeros(length(t_sim),1);ut bc = zeros(length(t_sim),1);for i = 1:1:length (desp_bad)
           ud_bc(100+i) = desp_bad(i);
           ut bc(100+i+round(((Lc+(2*Lsb))*100)/V)) = desp bad(i);
         end
        ud bc S1 = kidS*ud bc;
        ut bc S1 = kitS*ud bc;
        ud bc G1 = kidG*ud bc;
        ut bc<sup>-</sup>G1 = kitG*ud bc;
        t \overline{\sin} bc = 1:1:length(t sim);
        [yS, \text{thets}, ydS, ytS] =res analisis modal(MS,CS,KS,t_sim_bc,(pi*V/(2*Lsb)),ud_bc_S1,ut_bc_S1);
        [yG, \text{theta}, ydG, ytG] =res analisis modal(MG,CG,KG,t sim bc,(pi*V/(2*Lsb)),ud bc G1,ut bc G1);
         figure(38);
        plot(t_sim,yS,'r-',t_sim,yG,'b-',...
              \overline{t} sim, ud bc, 'k-\overline{t}, t sim, ut bc, 'k--');
         xlabel('Tiempo (s)');
         ylabel('Desplazamiento (m)');
         title('Bote frente a un badén "Flat-Topped"');
         legend('Bote Sedán','Bote modelo genérico de bibliografía',...
                 'Perfil de la carretera - Rueda delantera','Perfil de la 
carretera - Rueda trasera', ...
                 'Location','Best');
         figure(39);
        plot(t_sim,thetS,'r-',t_sim,thetG,'b-');
        xlabel('Time (s)'); ylabel('Giro (rad)');
         title('Cabeceo frente a badén "Flat-Topped"');
         legend('Modelo genérico de Sedán','Modelo genérico de 
bibliografía','Location','Best');
         xlim([0 t_sim(end)]);
```
**Función auxiliar para calcular los autovalores y autovectores del sistema. Además, normaliza los autovectores respecto al valor de la diagonal de la matriz que los contiene (tras sacarlos con el comando "eig" de Matlab), además de calcular las frecuencias naturales del sistema, haciendo la raíz cuadrada de los autovalores.**

```
function [autovectores normalizados, frecuencias naturales] = autoVV(M, K)
    [psi,lbd] = eig(M\overline{K});
    lbd = diag(lbd);frecuencias naturales = zeros(length(lbd),1);
    autovectores normalizados = zeros(size(psi));
    for i = 1: length (lbd)
       frecuencias naturales(i) = sqrt(lbd(i));
       autovectores normalizados(:,i) = psi(:,i)/psi(i,i); end
end
```
## **Función auxiliar para calcular la respuesta del sistema frente al perfil sinusoidal y frente a los diferentes badenes.**

```
function [y carroceria, theta carroceria, yd masa no susp, yt masa no susp] =
res analisis modal(M,C,K,t sim,w exc,ud,ut)
    A = [zeros(4, 4) M; M C];B = [-M \text{ zeros}(4, 4); \text{zeros}(4, 4)];[chi,1bd] = eig(B,-A);a = \text{chi} \cdot \text{*A} \cdot \text{chi};b = \text{chi'} * B * \text{chi};j = sqrt(-1);[M,N] = size(A);H mod f = (w,1bd) 1/(w * j - (1bd) ^2);
    H mod = zeros(M,N);y carroceria = zeros(1,length(t sim));
    theta carroceria = zeros(1,length(t sim));
    yd masa no susp = zeros(1, length(t sim));
    yt masa no susp = zeros(1, length(t sim));
    for t = 1:1: length (t sim)
        Q_{mod} = [0; 0; 0; 0; 0; 0; u d(t_sim(t)); u t(t_sim(t))];
        for i = 1:1:8H mod(i,i) = H mod f(w exc, lbd(i,i)); end
         y_mod = chi*H_mod*inv(a)*chi'*Q_mod; 
        y_ \text{carroceria}(t) = y_ \text{mod}(1);
        theta carroceria(t) = y mod(2);
        yd\_masa no\_susp(t) = y_{mod(3)};yt masa_no_susp(t) = y_mod(4);
     end
end
```
**Función auxiliar para calcular la función de transferencia asociada al cuarto de coche del modelo de medio coche. Calcula tanto la ganancia de la masa suspendida respecto a la entrada por carretera, como la ganancia de la masa no suspendida frente a dicha entrada.**

```
function [f1,f2] = TransfFunct1 (Mns, Ms, Cs, Ks, Kt, f span)
    f1 f = \theta(w) (sqrt((Kt*(Ks-(Ms*(w^2))))^2+(Cs*Kt*w)^2))/...
                 (sqrt((Ms*Mns*(w^4))-
((w^2)*(Kt*Ms)+(Ks*(Mns+Ms))))+(Ks*Kt))^2+((+(Cs*(Ms+Mns)*(w^3))+(Cs*Kt*w)))^{\wedge}2) );
    f2 f = \theta(w) (sqrt((Ks*Kt)^2+(Cs*Kt*w)^2))/...
                 (sqrt((Ms*Mns*(w^4)) -((w^2)*((Kt*Ms)+(Ks*(Mns+Ms))))+(Ks*Kt))^2+(((+(Cs*(Ms+Mns)*(w^3))+(Cs*Kt*w))
) ^{\wedge}2) ) ) ;
    f1 = zeros(length(f span),1);
    f2 = zeros(length(f span),1);for f = 1:1:length(f, span)f1(f) = f1 f(2*pi*f span(f));
       f2(f) = f2^- f(2*pi*f^-span(f)); end
end
```
#### **Función auxiliar para calcular PSD ISO 8608**

```
function f = PSD ISO(C, w, n, rang, n, 0)f = zeros(length(n, range),1);for i = 1:1:length(n_range)f(i) = C^*(n \text{ rang}(i)/n \text{ 0}) (-w); end
end
```
#### **Función auxiliar para calcular BSI 1972<sup>6</sup>**

```
function f = BST 1978(C,w1,w2,n rang,n 0,n lim)
    f = zeros(length(n\_rang), 1);for i = 1:1: length (n rang)
         if n rang(i) \leq n lim
              \overline{f}(i) = C^*(n \text{ rang}(i)/n 0) (-w1);
          end
         if n rang(i) > n lim
              \overline{f}(i) = C^*(n \text{ rang}(i)/n 0) (-w2);
          end
     end
```
<sup>6</sup> Aunque en el código aparezca BSI 1978, esto es una errata. El BSI, y los valores cogidos para generar el mismo, son los correspondientes al 1972.

end

#### **Función auxiliar para calcular la respuesta frente a PSD ISO 8608**

```
function [f1,f2,Gd] = Res Gd ISO(FTransf1, FTransf2, f span,Gd n0,n 0,w1)
    f1 = zeros(length(f_span),1);f2 = zeros(length(f_span),1);Gd = PSD\_ISO(Gd_n0, w1, f_span, n_0);for f_i = 1:1:\overline{length}(f\_{span})f1(f_it) = FTransf1(f_it)*Gd(f_it);f2(f it) = FTransf2(f it)*Gd(f it);
     end
end
```
### **Función auxiliar para calcular la respuesta frente a PSD BSI 1972**

```
function [f1, f2, Gd] =Res Gd BSI(FTransf1,FTransf2,f span,Gd n0,n 0,n lim,w1,w2)
    f1 = zeros(length(f span),1);f2 = zeros(length(f span),1);Gd = BSI 1978(Gd n0, w1, w2, f span,n 0,n lim);
    for f_i = 1:1:length(f_span);f1(f it) = FTransf1(f_it)*Gd(f_it);
        f2(f it) = FTransf2(f it)*Gd(f it);
     end
end
```
**Función auxiliar para generar el polinomio de grado 2 que mejor se adecúa al badén circular con los parámetros dados. También evalúa dicho polinomio en el rango de valores adecuado a su naturaleza.**

```
function f = BadenCircular(h baden, L subida bajada)
    x = [0 (L \text{ subida bajada}) (2*L \text{ subida bajada})];y = [0 h_B =baden 0];
    p = polyfit(x, y, 2);pass = 0.01;f aux = \theta(x) (p(1).*x.^2)+(p(2).*x)+(p(3));
    x = 0: paso: 2*L subida bajada;
    f = f aux(x);
end
```
# **Función auxiliar para generar el polinomio de grado 2 que mejor se adecúa al badén parabólico con los parámetros dados. También evalúa dicho polinomio en el rango de valores adecuado a su naturaleza.**

```
function f = BadenParabolico(h_baden,L_subida_bajada,L_constante)
    pass = 0.01;x1 = 0: paso: ((2 * L subida bajada) + L constante) -0.01;f = \text{zeros}(\text{length}(\overline{x1})+1,1); % Tramo de subida
    x1 = [0 0.4 * L_{subida_bajada L_subida_bajada];y1 = [0 0.5*h_b]baden h_baden];
    p1 = polyfit(x1, y1, 2);f1 = \theta(x) (p1(1).*x.^2)+(p1(2).*x)+(p1(3));
     x1 = 0:paso:L_subida_bajada;
    f1 = f1(x1);for i = 1:1: ((L subida bajada/paso)+1)
       f(i) = f1(i); end
    N1 = i-1; % Tramo constante
    x1 = [L \text{ subida bajada } L \text{ subida bajada+L} \text{ constant}];
    y1 = [h baden h baden];
    p1 = polyfit(x1, y1, 2);
    f1 = \theta(x) (p1(1).*x.^2)+(p1(2).*x)+(p1(3));
    x1 = L subida bajada:paso: (L subida bajada+L constante);
    f1 = f1(x1);
    for i = 1:1: (L constante/paso);
       f(N1+i) = f1(i); end
    N1 = N1 + i; % Tramo de bajada
    x1 = [(L subida bajada+L constante) (((2-
(0.4)*L subida bajada)+L constante) (L constante+(2*L subida bajada))];
    y1 = [h \text{ baden } (1-0.5) *h \text{ baden } 0];p1 = p0lyfit(x1,y1,2);f1 = \theta(x) (p1(1).*x.^2)+(p1(2).*x)+(p1(3));
    x1 =(L_subida_bajada+L_constante):paso:((2*L_subida_bajada)+L_constante);
    f1 = f1(x1);
    for i = 1:1: (L subida_bajada/paso)
       f(N1+i) = f1(i); end
    x = 0:paso: ((2 *L \text{ subida bajada})+L \text{ constante});
end
```
**Función auxiliar para generar el polinomio de grado 2 que mejor se adecúa al badén Flat-Topped con los parámetros dados. También evalúa dicho polinomio en el rango de valores adecuado a su naturaleza.**

```
function f = BadenFlatTopped(h_baden,L_subida_bajada,L_constante)
    passo = 0.01;x1 = 0: paso: ((2 * L subida bajada) + L constante) -0.01;f = zeros(length(x1)+1,1); % Tramo de subida
    x1 = [0 L \text{ subida bajada}];y1 = [0 h]baden];
    p1 = polyfit(x1, y1, 1);f1 = \theta(x) (p1(1). *x. ^1) + (p1(2));
    x1 = 0: pass: L \text{ subida bajada};f1 = f1(x1);for i = 1:1: ((L subida bajada/paso)+1)
       f(i) = f1(i); end
    N1 = i-1; % Tramo constante
     x1 = [L_subida_bajada L_subida_bajada+L_constante];
    y1 = [h baden h baden];
    p1 = polyfit(x1, y1, 1);f1 = \theta(x) (p1(1).*x.^1)+(p1(2));
    x1 = L subida bajada:paso: (L subida bajada+L constante);
    f1 = f1(x1);for i = 1:1: (L constante/paso);
       f(N1+i) = f1(i); end
    N1 = N1+i; % Tramo de bajada
    x1 = [(L \text{ subida bajada}+L \text{ constant}) (L \text{ constant}) (2*L \text{ subida bajada})];y1 = [h baden 0];
    p1 = polyfit(x1, y1, 1);f1 = \theta(x) (p1(1). *x. ^1) + (p1(2));
    x1 =(L_subida_bajada+L_constante):paso:((2*L_subida_bajada)+L_constante);
    f1 = f1(x1);for i = 1:1: (L subida bajada/paso)
       f(N1+i) = f1(i); end
end
```
**Función auxiliar que calcula la ganancia del conjunto asiento-conductor respecto a la entrada de la carretera.**

```
function f = 212u(m1, c1, k1, m2, c2, k2, m3, k3, f span)
    c12 = c1 + c2;k12 = k1+k2;
    k23 = k2+k3;
    ad6 = m1*m2*m3;ad5 = (m1*m2*C2) + (m3*(m2*C1) + (m1*C12));
    ad4 = (m1*m2*k23) + (c2*(m2*c1) + (m1*c12)) + (m3*(m2*k1) + (c12*c1) + (m1*k12) -(c1^2))) - (m1^*(c2<sup>2</sup>));
    ad3 = (k23*(m2*c1)+(m1*c12)))+(c2*(m2*k1)+(c12*c1)+(m1*k12)-(c1^2)) + (m3*(c12*k1)+(c1*k12)-(2*c1*k1)) - ((2*m1*C2*k2)+(c1*(c2^2));
    ad2 = (k23*(m2*k1)+(c12*c1)+(m1*k12)-(c1^2)))+(c2*(c12*k1)+(c1*k12)-(2*c1*k1)) + (m3*( (k12*k1) - (k1^2)) ) - ( (m1*(k2^2)) + (2*c1*c2*k2) + (k1*(c2^2)) ) ;ad1 = (k23*(c12*k1)+(c1*k12)-(2*c1*k1)))+(c2*((k12*k1)-(k1^2)))-((2*k1*c2*k2)+(c1*(k2^2)));ad0 = (k23*(k12*k1) - (k1^2))) – (k1*(k2^2));
    an2 = k3 * c1 * c2;
    an1 = k3*(c1*k2)+(c2*k1);
    an0 = k1*k2*k3;x1 = \theta(w) (-an2*(w^2)) + an0;x2 = \theta(w) (an1*w);
    y1 = \theta(w) (-ad6*(w^6)) + (ad4*(w^4)) + (-ad2*(w^2)) + (ad0);y2 = \theta(w) (ad5*(w^5))+(-ad3*(w^3))+(ad1*w);
    N = length(f span);f = zeros(N, 1);for i = 1:1:Nf(i) =sqrt((x1(2*pi*f_span(i))^2)+(x2(2*pi*f_span(i))^2))/sqrt((y1(2*pi*f_span(i))^
2)+(y2(2*pi*f_span(i))^2); end
end
```